# МИНИСТЕРСТВО СЕЛЬСКОГО ХОЗЯЙСТВА И ПРОДОВОЛЬСТВИЯ РЕСПУБЛИКИ БЕЛАРУСЬ

# Учреждение образования «БЕЛОРУССКИЙ ГОСУДАРСТВЕННЫЙ АГРАРНЫЙ ТЕХНИЧЕСКИЙ УНИВЕРСИТЕТ»

## **ТЕОРЕТИЧЕСКИЕ ОСНОВЫ ЭЛЕКТРОТЕХНИКИ. ПРАКТИКУМ**

*Рекомендовано Учебно-методическим объединением по аграрному техническому образованию в качестве учебно-методического пособия для студентов учреждений высшего образования по специальности 1-74 06 05 «Энергетическое обеспечение сельского хозяйства (по направлениям)»* 

В двух частях

Часть 2

Трехфазные цепи. Переходные процессы. Нелинейные цепи переменного тока. Цепи с распределенными параметрами

> Минск БГАТУ 2022

#### Составители:

кандидат технических наук, доцент, доцент кафедры *А. В. Крутов*, кандидат физико-математических наук, доцент, доцент кафедры *Н. Г. Крылова*, кандидат педагогических наук, доцент, доцент кафедры *Г. М. Дворник*, старший преподаватель *М. А. Бойко*

Репензенты:

кафедра «Электротехника и электроника» Белорусского национального технического университета (и. о. заведующего кафедрой *Т. Е. Жуковская*); кандидат технических наук, доцент, заместитель директора РНПУП «Институт энергетики НАН Беларуси» *Н. Е. Шевчик*

Т33 **Теоретические** основы электротехники. Практикум : учебнометодическое пособие : в 2 ч. / сост.: А. В. Крутов [и др.]. – Минск : БГАТУ, 2022. – Ч. 2: Трехфазные цепи. Переходные процессы. Нелинейные цепи переменного тока. Цепи с распределенными параметрами. – 136 с.

ISBN 978-985-25-0181-1.

Содержит материалы для практических занятий, включающие методики расчета трехфазных цепей, переходных процессов, нелинейных цепей переменного тока, линий с распределенными параметрами, примеры решений, задачи для самостоятельной работы, индивидуальные задания.

Для студентов, обучающихся по специальности 1-74 06 05 «Энергетическое обеспечение сельского хозяйства (по направлениям)» и направлению специальности 1-53 01 01-09 «Автоматизация технологических процессов и производств (сельское хозяйство)».

> **УДК 621.31(07) ББК 31.2я7**

**ISBN 978-985-25-0181-1 (ч. 2)** © БГАТУ, 2022 **ISBN 978-985-25-0178-1**

# **СОДЕРЖАНИЕ**

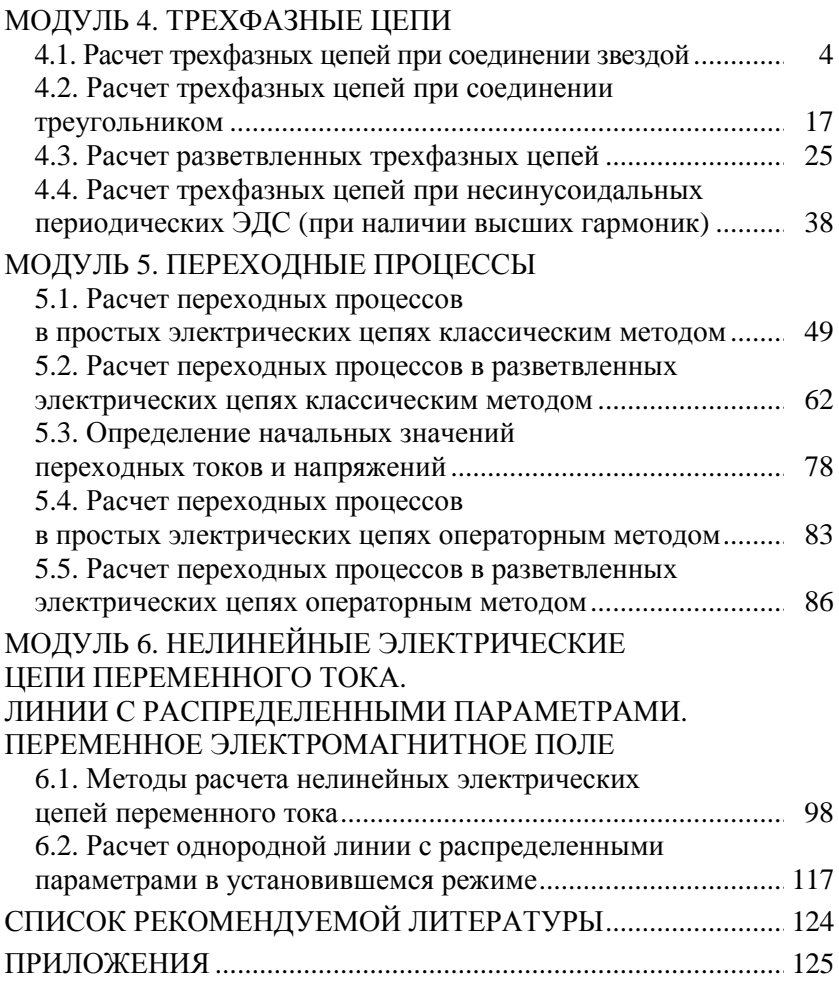

## МОДУЛЬ 4. ТРЕХФАЗНЫЕ ЦЕПИ

#### 4.1. Расчет трехфазных цепей при соединении звездой

Пель: усвоить основные понятия и величины, характеризующие трехфазную электрическую цепь, методику ее расчета при соединении приемников звездой.

#### Методические рекомендации

В трехфазной цепи может иметь место симметричный и несимметричный режимы в зависимости от значения нагрузки на фазах. При симметричном режиме комплексные сопротивления фаз всегда одинаковы. При соединении звездой  $Z_A = Z_B = Z_C$ . Если  $Z_N = 0$ ,

тогда  $U_{AN1} = U_A$ ;  $U_{BN1} = U_B$ ;  $U_{CN1} = U_C$ .

Схема трехфазной цепи при соединении генератора и приемника звездой представлена на рис. 4.1.

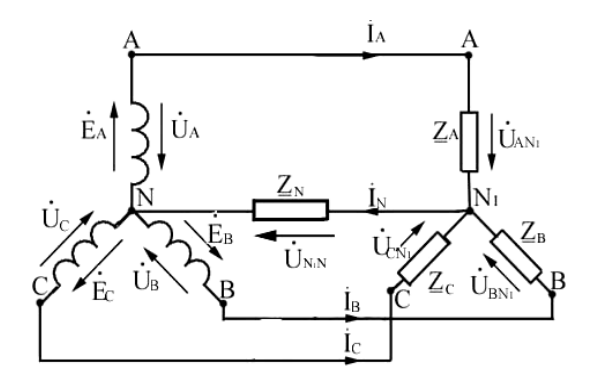

Puc.  $4.1$ 

При симметричной нагрузке ток определяют в одной из фаз, например в фазе A:  $I_A = \frac{B_A^2}{Z_A}$ . Тогда токи в других фазах:  $I_B = I_A e^{-j120^\circ}$ ;  $I_C = I_A e^{j120^\circ}$ .

Ток в нейтральном проводе согласно первому закону Кирхгофа

$$
I_N = I_A + I_B + I_C = I_A \left( 1 + e^{-j120^\circ} + e^{j120^\circ} \right) =
$$
  
=  $I_A \left( 1 - 0.5 - j0.865 - 0.5 + j0.865 \right) = 0.$ 

Так как ток в нейтральном проводе равен нулю, то при симметричном режиме нейтральный провод может отсутствовать или его сопротивление может иметь любое значение. Методика расчета цепи при этом остается такой же.

Активную, реактивную и полную мощности симметричной трехфазной цепи определяют по формулам:

$$
P = 3U_{\phi}I_{\phi}\cos\varphi = \sqrt{3}U_{\pi}I_{\pi}\cos\varphi;
$$
  

$$
Q = 3U_{\phi}I_{\phi}\sin\varphi = \sqrt{3}U_{\pi}I_{\pi}\sin\varphi;
$$
  

$$
S = 3U_{\phi}I_{\phi} = \sqrt{3}U_{\pi}I_{\pi} = \sqrt{P^2 + Q^2},
$$

где  $U_{\phi}$ ,  $I_{\phi}$  – фазное напряжение и фазный ток;

 $U_{\pi}$ ,  $I_{\pi}$  – линейное напряжение и линейный ток;  $\varphi = \arctg \frac{X_A}{R}$  - угол сдвига между фазным напряжением и фаз-

НЫМ ТОКОМ.

При несимметричном режиме  $\underline{Z}_A \neq \underline{Z}_B \neq \underline{Z}_C$ .

Если  $Z_N = 0$ , фазные напряжения приемника равны фазным напряжениям генератора. Токи в фазах находят по закону Ома:

$$
\mathbf{R}_{A}^{R} = \frac{\dot{U}_{A}}{\underline{Z}_{A}}; \qquad I_{B} = \frac{\mathcal{U}_{B}^{R}}{\underline{Z}_{B}} = \frac{U_{A}e^{-j120^{\circ}}}{\underline{Z}_{B}}; \qquad I_{C} = \frac{\mathcal{U}_{C}^{R}}{\underline{Z}_{C}} = \frac{U_{A}e^{j120^{\circ}}}{\underline{Z}_{C}}.
$$

Ток в нейтральном проводе определяют по первому закону Кирхгофа:

$$
\mathbf{A}_N = \mathbf{A}_A + \mathbf{A}_B + \mathbf{A}_C.
$$

Углы сдвига фаз определяются параметрами нагрузок фаз:

$$
\varphi_A = \arctg \frac{X_A}{R_A}; \quad \varphi_B = \arctg \frac{X_B}{R_B}; \quad \varphi_C = \arctg \frac{X_C}{R_C}.
$$

Если  $Z_N \neq 0$ , напряжение между нейтральными точками потребителя и генератора (двумя узлами) определяют по выражению

$$
U_{N1N}^{\mathcal{R}} = \frac{U_{A}^{\mathcal{R}} \underline{Y}_{A} + U_{B}^{\mathcal{R}} \underline{Y}_{B} + U_{C}^{\mathcal{R}} \underline{Y}_{C}}{\underline{Y}_{A} + \underline{Y}_{B} + \underline{Y}_{C} + \underline{Y}_{N}},
$$
\n(1.1)

где  $\underline{Y}_A$ ,  $\underline{Y}_B$ ,  $\underline{Y}_C$ ,  $\underline{Y}_N$  – комплексные проводимости фаз и нейтрального провода соответственно.

Значения напряжений на фазах потребителя находят по второму закону Кирхгофа:

$$
\mathbf{U}_{AN1}^{\mathbf{g}} = \mathbf{U}_{A}^{\mathbf{g}} - \mathbf{U}_{NN}^{\mathbf{g}}; \quad \mathbf{U}_{BM1}^{\mathbf{g}} = \mathbf{U}_{B}^{\mathbf{g}} - \mathbf{U}_{NN}^{\mathbf{g}}; \quad \mathbf{U}_{CM1}^{\mathbf{g}} = \mathbf{U}_{C}^{\mathbf{g}} - \mathbf{U}_{NN}^{\mathbf{g}}.
$$

Значения токов в фазах и в нейтральном проводе находят по закону Ома:

$$
\mathbf{A}_{A}^{R} = \frac{U_{AN1}^{R}}{Z_{A}}; \quad I_{B} = \frac{U_{BN1}}{Z_{B}}; \quad I_{C} = \frac{U_{CN1}}{Z_{C}}; \quad I_{N} = \frac{U_{N1N}}{Z_{N}}.
$$

По первому закону Кирхгофа

$$
I_N = I_A + I_B + I_C.
$$

При отсутствии нейтрального провода  $(\underline{Z}_N = \infty)$  расчеты ведут аналогично, приняв в формуле (1.1)  $Y_y = 0$ .

Активную, реактивную и полную мощности несимметричной трехфазной цепи определяют по формулам:

$$
P = P_A + P_B + P_C = U_A I_A \cos \varphi_A + U_B I_B \cos \varphi_B + U_C I_C \cos \varphi_C;
$$
  

$$
Q = Q_A + Q_B + Q_C = U_A I_A \sin \varphi_A + U_B I_B \sin \varphi_B + U_C I_C \sin \varphi_C,
$$

ΓДЄ  $φ_{A} = ψ_{uA} - ψ_{iA};$   $φ_{B} = ψ_{uB} - ψ_{iB};$   $φ_{C} = ψ_{uC} - ψ_{iC}.$ 

Полная мощность трехфазной цепи

$$
S=\sqrt{P^2+Q^2}
$$

В данном случае удобно использовать комплексную мощность:

$$
\underline{S} = \underline{S}_A + \underline{S}_B + \underline{S}_C = \underline{U}_A^2 \stackrel{*}{I}_A + \underline{U}_B^2 \stackrel{*}{I}_B + U_C \stackrel{*}{I}_C = P + jQ.
$$

При заданных параметрах приемника активную мощность Р можно найти по закону Джоуля-Ленца:

$$
P = I_A^2 R_A + I_B^2 R_B + I_C^2 R_C + I_N^2 R_N.
$$

Примечание. При наличии взаимоиндукции в трехфазных цепях расчет ведут методом уравнений Кирхгофа (для симметричного и несимметричного режимов).

Пример 1. Определить значения токов и мощности Р в трехфазной цепи (рис. 4.1), если линейное напряжение  $U_n = 380$  B, сопротивления фаз  $\underline{Z}_A = \underline{Z}_B = \underline{Z}_C = 4 + j3$  Ом, нейтральный провод отсутствует, т. е.  $Z_N = \infty$ . Построить векторные диаграммы напряжений и токов

#### Решение

Так как режим работы симметричный, то значения фазных напряжений

$$
U_{\phi} = \frac{U_{\pi}}{\sqrt{3}} = \frac{380}{\sqrt{3}} = 220 \text{ B}; \quad U_{A} = 220 \text{ B};
$$
  
 $U_{B} = 220e^{-j120^{\circ}} \text{ B}; \quad U_{C} = 220e^{j120^{\circ}} \text{ B}.$ 

По закону Ома значение тока фазы А

$$
\mathbf{A}_{A}^{\mathbf{g}} = \frac{\mathbf{B}_{A}^{\mathbf{g}}}{\underline{Z}_{A}} = \frac{220}{4 + j3} = 35, 2 - j26, 4 = 44e^{-j37^{\circ}} \text{ A}.
$$

Угол сдвига фаз

$$
\varphi = \psi_u - \psi_i = 0 - (-37^\circ) = 37^\circ.
$$

Токи двух других фаз записываются следующим образом:

$$
\mathbf{R}_{B}^{\mathbf{g}} = I_{A}e^{-j120^{\circ}} = 44e^{-j37^{\circ}}e^{-j120^{\circ}} = 44e^{-j157^{\circ}} \text{ A};
$$

$$
\mathbf{R}_{C}^{\mathbf{g}} = I_{A}e^{j120^{\circ}} = 44e^{-j37^{\circ}}e^{j120^{\circ}} = 44e^{j83^{\circ}} \text{ A}.
$$

Мощность

$$
P = 3U_{\phi}I_{\phi}\cos\varphi = 3.220.44\cos 37^{\circ} = 23.192 \text{ Br.}
$$

Выбрать масштаб  $m_U = 100$  В/см,  $m_I = 20$  А/см и построить векторную диаграмму (рис. 4.2).

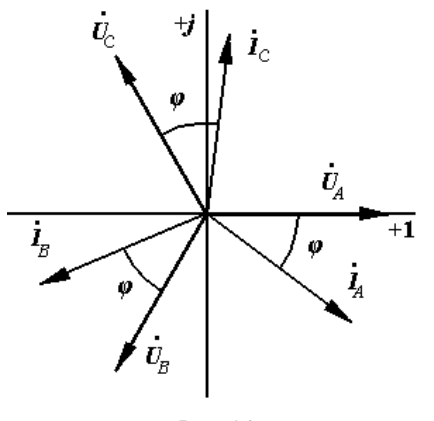

Puc. 4.2

Пример 2. Определить значения токов и мощности Р в трехфазной цепи (рис. 4.1), если фазное напряжение генератора  $U_{\phi} = 220$  В, сопротивления фаз потребителя  $Z_A = 10$  Ом,  $Z_B = j10$  Ом,  $\underline{Z}_c = -j10$  Ом, сопротивление нейтрального провода: а)  $\underline{Z}_N = 0$ ; 6)  $\underline{Z}_N = \infty$ ; в)  $\underline{Z}_N = 10$  Ом. Построить топографические диаграммы напряжений и векторные диаграммы токов.

Решение

1. Если  $Z_{N} = 0$ , то напряжения генератора равны напряжениям потребителя:

$$
\mathbf{U}_{A}^{\mathbf{g}} = \mathbf{U}_{A N 1}^{\mathbf{g}} = U_{\phi} = 220 \text{ B};
$$
\n
$$
\mathbf{U}_{B}^{\mathbf{g}} = \mathbf{U}_{B N 1}^{\mathbf{g}} = \mathbf{U}_{A}^{\mathbf{g}} e^{-j120^{\circ}} = 220(-0, 5 - j0, 866) = -110 - j190 \text{ B};
$$
\n
$$
\mathbf{U}_{C}^{\mathbf{g}} = \mathbf{U}_{C N 1}^{\mathbf{g}} = \mathbf{U}_{A}^{\mathbf{g}} e^{j120^{\circ}} = 200(-0, 5 + j0, 866) = -110 + j190 \text{ B}.
$$

Значения токов в фазах потребителя найти по закону Ома:

$$
\mathbf{A}_{A}^{2} = \frac{U_{A_{N1}}^{2}}{Z_{A}} = \frac{220}{10} = 22 \text{ A}; \text{}/\text{R}\text{E}
$$
\n
$$
\mathbf{A}_{B} = \frac{U_{B_{N1}}^{2}}{Z_{B}} = \frac{-110 - j190}{j10} = -19 + j11 \text{ A}; \quad I_{B} = \sqrt{19^{2} + 11^{2}} = 22 \text{ A};
$$
\n
$$
\mathbf{A}_{C}^{2} = \frac{U_{B_{N1}}^{2}}{Z_{C}} = \frac{-110 + j190}{-j10} = -19 - j11 \text{ A}; \quad I_{C} = \sqrt{19^{2} + 11^{2}} = 22 \text{ A}.
$$

Значение тока в нейтральном проводе

$$
\mathbf{R}_{N} = \mathbf{R}_{A} + \mathbf{R}_{B} + \mathbf{R}_{C} = 22 - 19 + j11 - 19 - j11 = -16 \text{ A};
$$
\n
$$
I_{N} = 16 \text{ A}.
$$

Значение мощности по закону Джоуля-Ленца

$$
P = I_A^2 R_A + I_B^2 R_B + I_C^2 R_C + I_N^2 R_N = 22^2 \cdot 10 = 4840 \text{ Br.}
$$

При построении топографической диаграммы напряжений и векторной диаграммы токов (рис. 4.3) на комплексной плоскости в масштабе откладывают векторы напряжений  $\mathcal{B}_{A}$ ,  $\mathcal{B}_{B}$ ,  $\mathcal{B}_{C}$ ,  $\mathcal{B}_{AB}$ ,  $\mathcal{U}_{BC}^{\mathbf{g}}$ ,  $\mathcal{U}_{CA}^{\mathbf{g}}$ , затем векторы токов  $\mathbf{A}_{A}$ ,  $\mathbf{A}_{B}$ ,  $\mathbf{A}_{C}$ ,  $\mathbf{A}_{N}$ .

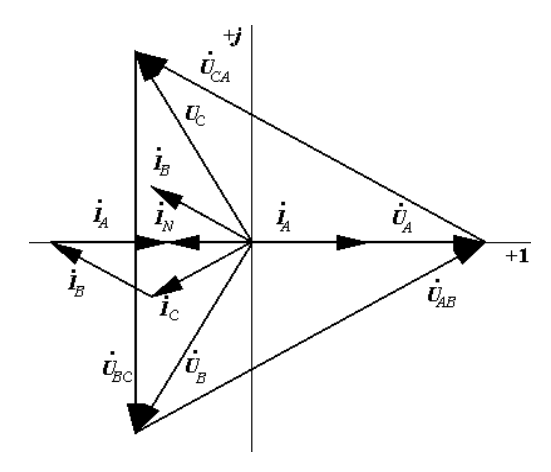

Puc. 4.3

2. Если  $\underline{Z}_N = \infty$ , значит отсутствует нейтральный провод. Так как нагрузка несимметричная, появляется напряжение между нейтральными точками потребителя и генератора

$$
U_{N1N}^{\mathbf{g}} = \frac{U_{A}^{K} Y_{A} + U_{B}^{K} Y_{B} + U_{C}^{K} Y_{C}}{Y_{A} + Y_{B} + Y_{C}} =
$$
  
= 
$$
\frac{220 \frac{1}{10} + (-110 - j190) \frac{1}{j10} + (-110 + j190) \frac{1}{(-j10)}}{10 + j10 - j10} = -160 \text{ B}.
$$

Значения напряжения на фазах потребителя:

$$
\mathbf{B}_{AN1}^{\mathbf{g}} = \mathbf{B}_{A}^{\mathbf{g}} - \mathbf{B}_{N1N}^{\mathbf{g}} = 220 + 160 = 380 \text{ B};
$$
\n
$$
\mathbf{B}_{BN1}^{\mathbf{g}} = \mathbf{B}_{B}^{\mathbf{g}} - \mathbf{B}_{N1N}^{\mathbf{g}} = -110 - j190 + 160 = 50 - j190 \text{ B};
$$
\n
$$
\mathbf{B}_{CN1}^{\mathbf{g}} = \mathbf{B}_{C}^{\mathbf{g}} - \mathbf{B}_{N1N}^{\mathbf{g}} = -110 + j190 + 160 = 50 + j190 \text{ B}.
$$

Значения токов в фазах потребителя:

$$
\mathbf{R}_{A} = \frac{U_{AN1}^{2}}{Z_{A}} = \frac{380}{10} = 38 \text{ A}; \quad \text{g}\text{-r} = 38 \text{ A};
$$

$$
\mathbf{R}_{B} = \frac{U\mathbf{R}_{BM}}{Z_{B}} = \frac{50 - j190}{j10} = -19 - j5 \text{ A}; \quad I_{B} = \sqrt{19^{2} + 5^{2}} = 19,6 \text{ A};
$$
\n
$$
\mathbf{R}_{C} = \frac{U\mathbf{R}_{CM}}{Z_{C}} = \frac{50 + j190}{-j10} = -19 + j5 \text{ A}; \quad I_{C} = \sqrt{19^{2} + 5^{2}} = 19,6 \text{ A}.
$$

Проверка по первому закону Кирхгофа:

$$
\mathbf{R}_{A} + \mathbf{R}_{B} + \mathbf{R}_{C} = 0;
$$
  
38-19- $j5$ -19+ $j5$ =0

Значение мощности по закону Джоуля-Ленца

$$
P = I_A^2 R_A + I_B^2 R_B + I_C^2 R_C = 38^2 \cdot 10 = 14 \, 440 \, \text{Br}.
$$

При построении топографической диаграммы напряжений и векторной диаграммы токов (рис. 4.4) на комплексной плоскости в масштабе откложить векторы фазных и линейных напряжений генератора  $\mathcal{U}_A$ ,  $\mathcal{U}_B$ ,  $\mathcal{U}_C$ ,  $\mathcal{U}_{AB}$ ,  $\mathcal{U}_{BC}$ ,  $\mathcal{U}_{CA}$ , затем напряжение  $\mathcal{U}_{N1N}$ . Соединив полученную точку  $N_1$  с вершинами A, B и C, получить векторы фазных напряжений потребителя  $\boldsymbol{\mathit{U}}_{\textit{AN1}}$ ,  $\boldsymbol{\mathit{U}}_{\textit{BN1}}$  и  $\boldsymbol{\mathit{U}}_{\textit{CN1}}$ . Затем из точки  $N_1$  построить векторы  $\mathbf{A}_A$ ,  $\mathbf{A}_B$ ,  $\mathbf{A}_C$ .

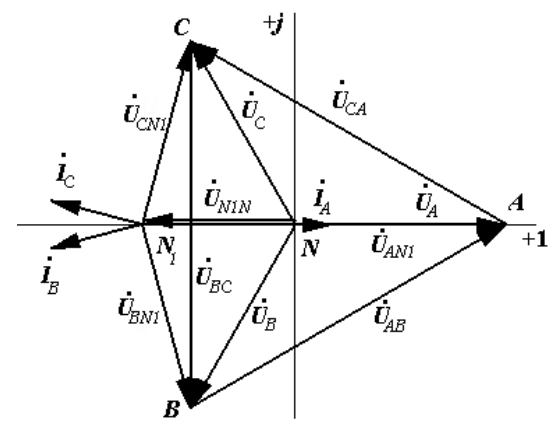

Puc. 4.4

3.  $\underline{Z}_N = 10$  Ом. Так как нейтральный провод имеет сопротивление и нагрузка несимметричная, напряжения на фазах потребителя будут различными. Значение напряжения между нейтральными точками потребителя и генератора

$$
U_{N1N}^{\mathcal{R}} = \frac{U_{A}^{\mathcal{R}} \underline{Y}_{A} + U_{B}^{\mathcal{R}} \underline{Y}_{B} + U_{C}^{\mathcal{R}} \underline{Y}_{C}}{\underline{Y}_{A} + \underline{Y}_{B} + \underline{Y}_{C} + \underline{Y}_{N}} =
$$
  
= 
$$
\frac{220 \frac{1}{10} + (-110 - j190) \frac{1}{j10} + (-110 + j190) \frac{1}{(-j10)}}{10 + \frac{1}{j10} - \frac{1}{j10} + \frac{1}{10}} = -80 \text{ B}.
$$

Значения фазных напряжений потребителя:

$$
\mathbf{B}_{AN1}^{\mathbf{g}} = \mathbf{B}_{A}^{\mathbf{g}} - \mathbf{B}_{N1N}^{\mathbf{g}} = 220 + 80 = 300 \text{ B};
$$
\n
$$
\mathbf{B}_{BN1}^{\mathbf{g}} = \mathbf{B}_{B}^{\mathbf{g}} - \mathbf{B}_{N1N}^{\mathbf{g}} = -110 - j190 + 80 = -30 - j190 \text{ B};
$$
\n
$$
\mathbf{B}_{CN1}^{\mathbf{g}} = \mathbf{B}_{C}^{\mathbf{g}} - \mathbf{B}_{N1N}^{\mathbf{g}} = -110 + j190 + 80 = -30 + j190 \text{ B}.
$$

Действующие значения фазных напряжений:

$$
U_{\text{AN1}} = 300 \text{ B};
$$
  
\n $U_{\text{BN1}} = \sqrt{30^2 + 190^2} = 192, 4 \text{ B};$   
\n $U_{\text{CN1}} = \sqrt{30^2 + 190^2} = 192, 4 \text{ B}.$ 

Значения токов в фазах потребителя:

$$
\mathbf{R}_{A} = \frac{U_{AN1}^{2}}{Z_{A}} = \frac{300}{10} = 30 \text{ A}; \text{}/\text{R}\text{E}
$$
\n
$$
\mathbf{R}_{B} = \frac{U_{BN1}^{2}}{Z_{B}} = \frac{-30 - j190}{j10} = -19 + j3 \text{ A}; \quad I_{B} = \sqrt{19^{2} + 3^{2}} = 19,2 \text{ A};
$$
\n
$$
\mathbf{R}_{C} = \frac{U_{CN1}^{2}}{Z_{C}} = \frac{-30 + j190}{j10} = -19 - j3 \text{ A}; \quad I_{C} = \sqrt{19^{2} + 3^{2}} = 19,2 \text{ A}
$$

Значение тока в нейтральном проводе

$$
\mathbf{R}_{N} = \frac{U_{N1N}^{2}}{Z_{N}} = -\frac{80}{10} = -8 \text{ A}; \quad I_{N} = 8 \text{ A}.
$$

Проверка:

$$
\mathbf{\hat{P}}_N = \mathbf{\hat{P}}_A + \mathbf{\hat{P}}_B + \mathbf{\hat{P}}_C; \quad 30 - 19 + j3 - 19 - j3 = -8.
$$

Значение мошности

$$
P = I_A^2 R_A + I_N^2 R_N = 30^2 \cdot 10 + 8^2 \cdot 10 = 9640 \text{ Br}.
$$

Топографическая диаграмма напряжений и векторная диаграмма токов подобны изображенной на рис. 4.3.

Пример 3. В трехфазной цепи приемник соединен звездой с нейтральным проводом. Фазное напряжение генератора 100 В,  $Z_{N} = 0$ . Сопротивление фаз:  $\underline{Z}_A = 10 + j10$  Ом,  $\underline{Z}_B = 10$  Ом,  $\underline{Z}_C = j10$  Ом. Составить баланс активной и реактивной мощностей.

#### Решение

Для определения активной и реактивной мощностей необходимо, используя закон Ома, определить фазные токи, для чего записать систему фазных напряжений. Если принять начальную фазу напряжения фазы А равной нулю ( $\psi$ <sub>*UA*</sub> = 0), то

$$
U_{A}^{\mathbf{g}} = U_{\phi} = 100 \text{ B};
$$
  

$$
U_{B}^{\mathbf{g}} = U_{A}^{\mathbf{g}} e^{-j120^{\circ}} = 100 e^{-j120^{\circ}} \text{ B};
$$
  

$$
U_{C}^{\mathbf{g}} = U_{A}^{\mathbf{g}} e^{j120^{\circ}} \text{ B}.
$$

Токи будут равны:

$$
\mathbf{A}_{A} = \frac{\mathbf{B}_{A}^{2}}{\underline{Z}_{A}} = \frac{100}{10 + j10} = 5 - j5 = 7, 1e^{-j45^{\circ}} \text{ A},
$$

где действующее значение  $I_A = 7.1$  А, начальная фаза  $\psi_{iA} = -45^\circ$ ;

$$
\mathbf{R}_{B} = \frac{\mathbf{U}\mathbf{R}_{B}}{\underline{Z}_{B}} = \frac{100e^{-j120^{\circ}}}{10} = 10e^{-j120^{\circ}} \text{ A},
$$

где действующее значение  $I_R = 10$  А, начальная фаза  $\psi_{iR} = -120^\circ$ ;

$$
\mathbf{R}_C^{\mathbf{g}} = \frac{U\mathbf{R}_C}{Z_C} = \frac{100e^{j120^\circ}}{j10} = 10e^{j30^\circ} \text{ A},
$$

где действующее значение  $I_c = 10$  A, начальная фаза  $\psi_{ic} = 30^\circ$ .

Баланс активных мощностей предусматривает соблюдение равенства

$$
P_{\text{HCT}} = P_{\text{norm}}.
$$

Активную мощность потребителя можно определить с помощью закона Джоуля-Ленца:

$$
P_{\text{norp}} = I_A^2 R_A + I_B^2 R_B = 7.1^2 \cdot 10 + 10^2 \cdot 10 = 1504 \text{ Br}.
$$

Активную мощность генератора определяют по выражению

$$
P_{\text{act}} = P_A + P_B + P_C = U_A I_A \cos\varphi_A + U_B I_B \cos\varphi_B + U_C I_C \cos\varphi_{CA}.
$$

Углы сдвига фаз определяют по начальным фазам напряжения и тока фаз:

$$
\varphi_A = \varphi_{uA} - \varphi_{iA} = 0 - (-45^\circ) = 45^\circ;
$$
  

$$
\varphi_{B} = \varphi_{uB} - \varphi_{iB} = -120^\circ - (-120^\circ) = 0^\circ;
$$
  

$$
\varphi_{C} = \varphi_{uC} - \varphi_{iC} = 120^\circ - 30^\circ = 90^\circ.
$$

 $P_{\text{var}} = 100 \cdot 7, 1 \cdot \cos 45^{\circ} + 100 \cdot 10 \cdot \cos 0^{\circ} + 100 \cdot 7, 1 \cdot \cos 90^{\circ} = 1503 \text{ Br};$  $1504 \approx 1503$ .

Наблюдается баланс активных мощностей.

Баланс реактивных мощностей предусматривает соблюдение следующего равенства:

$$
\mathcal{Q}_{\text{\tiny HCT}} = \mathcal{Q}_{\text{\tiny IIOTP}}\,,
$$

где  $Q_{\text{norm}} = I_A^2 X_A + I_C^2 X_C = 7,1^2 \cdot 10 + 10^2 \cdot 10 = 1504$  вар;

$$
Q_{\text{act}} = U_A I_A \sin\varphi_A + U_B I_B \sin\varphi_B + U_C I_C \sin\varphi_C =
$$
  
= 100 \cdot 7, 1sin45° + 100 \cdot 10sin0° + 100 \cdot 10sin90° = 1503 kap;

$$
1504 \approx 1503
$$

Баланс реактивных мошностей также наблюдается.

## Задачи для самостоятельного решения

1. Фазное напряжение  $U_A = 100B$ . Записать в комплексной форме напряжения  $U_B$ ,  $U_C$ ,  $U_{AB}$ ,  $U_{BC}$ ,  $U_{CA}$ .

2. Определить действующее значение токов в фазах потребителя, соединенного звездой, если линейное напряжение  $U_n = 173.2$  В, сопротивления фаз  $Z_A = Z_B = Z_C = 10$  Ом.

3. Симметричный трехфазный потребитель соединен звездой, сопротивление фазы  $Z_A = j10$  Ом, линейный ток  $I_n = 20$  А. Определить линейное напряжение  $U_{\text{m}}$ .

4. Несимметричный потребитель с сопротивлениями  $\theta$  das  $Z_A$  = 20 Ом;  $Z_B$  = 10 Ом;  $Z_C$  = 20 Ом соединен звездой без нейтрального провода. Линейное напряжение  $U_n = 200$  В. Определить токи в фазах потребителя, построить векторную диаграмму.

5. Трехфазный потребитель, соединенный звездой (сопротивления фаз  $Z_A = Z_B = Z_C = 6 + i8$  Ом), подключен к генератору с линейным напряжением 220 В. Определить активную, реактивную и полную мощности трехфазной цепи.

#### Индивидуальное задание

Определить значения токов трехфазного приемника, соединенного звездой, если известны значения фазного напряжения симметричного генератора и сопротивления фаз приемника (табл. 4.1). Сопротивление нейтрального провода  $\underline{Z}_N = 0$  (или  $\underline{Z}_N = \infty$  по указанию преподавателя). Построить топографическую диаграмму напряжений и векторную диаграмму токов.

*Таблица 4.1* 

| Номер<br>варианта | Значение<br>фазного напряжения | Значения сопротивления фаз<br>потребителя, Ом |            |           |
|-------------------|--------------------------------|-----------------------------------------------|------------|-----------|
|                   | генератора $U_{\phi}$ , В      | $Z_A$                                         | $Z_B$      | $Z_C$     |
| 1                 | 50                             | $2 + j4$                                      | $4 - j3$   | $3 - j1$  |
| $\overline{2}$    | 100                            | $2 + j3$                                      | $3 - j4$   | $3 + j4$  |
| 3                 | 200                            | $1+j1$                                        | 5          | 3         |
| $\overline{4}$    | 300                            | 5                                             | $10 - j10$ | 10        |
| 5                 | 300                            | $3 + j3$                                      | $4 - j4$   | $2 + j4$  |
| 6                 | 200                            | 10                                            | 10         | 5         |
| 7                 | 100                            | $8 + j6$                                      | $6 + j8$   | $6 - j8$  |
| 8                 | 200                            | $10 - j10$                                    | 5          | 15        |
| 9                 | 50                             | $5 - j5$                                      | $10 + j10$ | 10        |
| 10                | 200                            | 10                                            | j10        | 10        |
| 11                | 300                            | $10 + j10$                                    | $6 - j8$   | $3 - j4$  |
| 12                | 100                            | $8 + j6$                                      | $6 + j8$   | $10 + j8$ |
| 13                | 200                            | 3                                             | 5          | $5 - j6$  |
| 14                | 300                            | 6                                             | 8          | 10        |
| 15                | 200                            | $8 - j6$                                      | $8 - j6$   | $3 - j4$  |

## **Контрольные вопросы**

1. Как получают трехфазную систему ЭДС?

2. Какую цепь называют трехфазной?

3. Что понимают под фазой в трехфазной цепи?

4. Как записать мгновенные и комплексные выражения ЭДС трехфазного генератора?

5. Как графически изображается трехфазная система ЭДС?

6. Что представляют собой симметричная трехфазная система ЭДС, симметричная нагрузка?

7. Какие соотношения между линейными и фазными напряжениями и между линейными и фазными токами при соединении звездой?

8. Каково назначение нейтрального провода?

9. Что означает несимметричный режим трехфазной цепи?

10. Каков порядок расчета трехфазной цепи: а) при симметричном режиме; б) при несимметричном режиме с нейтральным проводом; в) при несимметричном режиме без нейтрального провода; г) при наличии сопротивления в нейтральном проводе?

11. Как строят топографическую диаграмму напряжений и векторную диаграмму токов?

## 4.2. Расчет трехфазных цепей при соединении треугольником

Цель: усвоить методику расчета трехфазной цепи при соединении треугольником в симметричном и несимметричном режимах.

#### Методические рекомендации

При соединении обмоток генератора треугольником линейное напряжение равно фазному  $(U_{\text{m}} = U_{\text{d}})$ .

Схема трехфазной цепи при соединении генератора и приемника треугольником приведена на рис. 4.5.

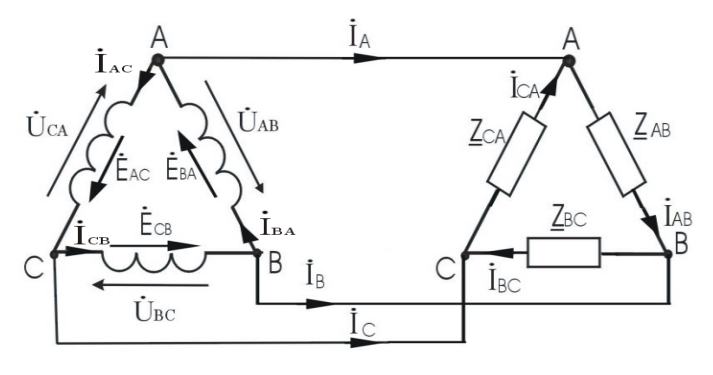

Puc. 4.5

Значения комплексных линейных токов определяют через комплексные фазные токи по первому закону Кирхгофа:

$$
\mathbf{R}_{A} = \mathbf{R}_{AB} - \mathbf{R}_{CA} ; \quad \mathbf{R}_{B} = \mathbf{R}_{BC} - \mathbf{R}_{AB} ; \quad \mathbf{R}_{C} = \mathbf{R}_{CA} - \mathbf{R}_{BC} .
$$

Симметричный режим

Комплексные сопротивления фаз приемника одинаковы:

$$
\underline{Z}_{AB} = \underline{Z}_{BC} = \underline{Z}_{CA}.
$$

Как правило, при симметричной нагрузке определяют значение тока в одной из фаз, например в фазе АВ:

$$
\mathbf{R}_{AB}=\frac{\boldsymbol{\mathcal{U}}_{AB}^{\boldsymbol{\mathcal{R}}}}{\underline{Z}_{AB}}.
$$

Тогда значения токов в других фазах

$$
\mathbf{R}_{BC} = \mathbf{R}_{AB} e^{-j120^{\circ}}; \quad \mathbf{R}_{CA} = \mathbf{R}_{AB} e^{j120^{\circ}}
$$

Углы сдвига фаз

$$
\varphi_{AB} = \varphi_{BC} = \varphi_{CA} = \arctg \frac{X_{AB}}{R_{AB}},
$$

где  $R_{AB}$  и  $X_{AB}$  – активная и реактивная составляющие комплексного сопротивления фазы потребителя.

Линейный ток при симметричном режиме  $I_n = \sqrt{3} I_{\phi}$ , в комплексной форме  $\mathbf{R}_{A} = \sqrt{3} \mathbf{R}_{AB} e^{-j30^{\circ}}$ .

Значения активной, реактивной и полной мощности симметричной трехфазной цепи определяют по формулам:

$$
P = 3U_{\phi}I_{\phi}\cos\varphi = \sqrt{3}U_{\pi}I_{\pi}\cos\varphi;
$$
  

$$
Q = 3U_{\phi}I_{\phi}\sin\varphi = \sqrt{3}U_{\pi}I_{\pi}\sin\varphi;
$$
  

$$
S = 3U_{\phi}I_{\phi} = \sqrt{3}U_{\pi}I_{\pi} = \sqrt{P^2 + Q^2}.
$$

Несимметричный режим

Комплексные сопротивления фаз приемника различны:

$$
\underline{Z}_{AB} \neq \underline{Z}_{BC} \neq \underline{Z}_{CA}.
$$

Значения токов в фазах потребителя не равны друг другу:

$$
\mathbf{A}_{AB}^{\mathbf{g}} = \frac{\mathbf{B}_{AB}^{\mathbf{g}}}{\underline{Z}_{AB}}; \qquad \mathbf{A}_{BC}^{\mathbf{g}} = \frac{\mathbf{B}_{BC}^{\mathbf{g}}}{\underline{Z}_{BC}}; \qquad \mathbf{A}_{CA}^{\mathbf{g}} = \frac{\mathbf{B}_{CA}^{\mathbf{g}}}{\underline{Z}_{CA}}
$$

и имеют различные углы сдвига относительно своих напряжений:

$$
\varphi_{AB} = \arctg \frac{X_{AB}}{R_{AB}};
$$
\n $\varphi_{BC} = \arctg \frac{X_{BC}}{R_{BC}};$ \n $\varphi_{CA} = \arctg \frac{X_{CA}}{R_{CA}}.$ 

Комплексные линейные токи находят как разность соответствующих комплексных фазных токов

$$
\mathbf{R}_{A}=\mathbf{R}_{AB}-\mathbf{R}_{CA};\quad \mathbf{R}_{B}=\mathbf{R}_{BC}-\mathbf{R}_{AB};\quad \mathbf{R}_{C}=\mathbf{R}_{CA}-\mathbf{R}_{BC}.
$$

Значения активной, реактивной и полной мощности несимметричного трехфазного приемника определяют по формулам:

$$
P = P_{AB} + P_{BC} + P_{CA} = U_{AB}I_{AB}\cos\varphi_{AB} + U_{BC}I_{BC}\cos\varphi_{BC} + U_{CA}I_{CA}\cos\varphi_{CA};
$$
  
\n
$$
Q = Q_{AB} + Q_{BC} + Q_{CA} = U_{AB}I_{AB}\sin\varphi_{AB} + U_{BC}I_{BC}\sin\varphi_{BC} + U_{CA}I_{CA}\sin\varphi_{CA};
$$
  
\n
$$
S = \sqrt{P^2 + Q^2}.
$$

Примечание. При определении активной мощности с помощью двух ваттметров

$$
P = P1 + P2 = UACIAcos\alpha1 + UBCIBcos\alpha2,
$$

где  $\alpha_1$  – угол сдвига фаз между комплексным напряжением  $U_{AC}$  и комплексным линейным током I<sub>4</sub>;

 $\alpha_2$  – угол сдвига фаз между комплексным напряжением  $U_{BC}$  и комплексным линейным током  $I_{R}$ .

В данном случае удобно воспользоваться комплексной мощностью

$$
\underline{S}_1 = U_{AC}^{\mathbf{g}} I_A = P_1 + j Q_1;
$$

$$
\underline{S}_2 = U_{BC}^{\mathbf{R}} I_B = P_2 + j Q_2.
$$

Показания ваттметров равны действительной части S, т. е.  $P_1$  и  $P_2$ .

Пример. Несимметричный трехфазный приемник, соединенный треугольником, имеет  $Z_{AB} = 10$  Ом;  $Z_{BC} = 6 + j8$  Ом;  $Z_{CA} = 6 - j8$  Ом. Напряжение сети  $U_z = 200$  В. Определить линейные токи, показания ваттметров, активную мощность, построить векторную диаграмму токов и напряжений.

## Решение

Составить расчетную схему (рис. 4.6), выбрать положительные направления напряжений и токов.

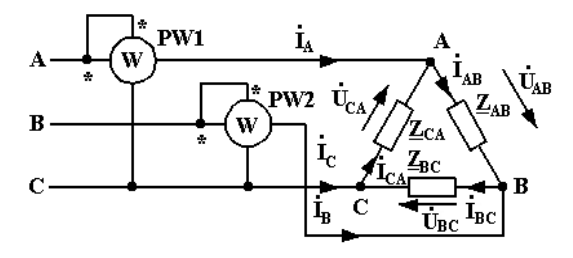

Puc.  $4.6$ 

Значения фазных напряжений равны линейным, поэтому

$$
\mathcal{B}_{AB}^{\mathbf{g}} = 200 \text{ B}; \quad \mathcal{B}_{BC}^{\mathbf{g}} = 200e^{-j120^{\circ}}; \quad \mathcal{B}_{CA}^{\mathbf{g}} = 200e^{j120^{\circ}}.
$$

Значения фазных токов:

$$
\mathbf{R}_{AB}^{\mathbf{R}} = \frac{U_{AB}^{\mathbf{R}}}{Z_{AB}} = \frac{200}{10} = 20 \text{ A};
$$

$$
\mathbf{\mathring{R}}_{BC} = \frac{\mathbf{\mathring{U}}_{BC}}{\mathbf{\mathring{Z}}_{AC}} = \frac{200e^{-j120^\circ}}{6+j8} = \frac{200(-0.5-j0.866)}{6+j8} = -19.8 - j2.4 \text{ A};
$$
\n
$$
\mathbf{\mathring{R}}_{CA} = \frac{\mathbf{\mathring{U}}_{CA}^2}{\mathbf{\mathring{Z}}_{CA}} = \frac{200e^{j120^\circ}}{6-j8} = \frac{200(-0.5+j0.866)}{6-j8} = -19.8 + j2.4 \text{ A}.
$$

Действующие значения фазных токов:

$$
I_{AB} = 20 \text{ A}; I_{BC} = I_{CA} = \sqrt{19.8^2 + 2.4^2} = 20 \text{ A};
$$

Значения линейных комплексных токов:

$$
\mathbf{A}_{A}^{\mathbf{g}} = \mathbf{A}_{AB}^{\mathbf{g}} - \mathbf{A}_{CA}^{\mathbf{g}} = 20 + 19,8 - j2,4 = 39,8 - j2,4 \text{ A};
$$
\n
$$
\mathbf{A}_{B}^{\mathbf{g}} = \mathbf{A}_{BC}^{\mathbf{g}} - \mathbf{A}_{AB}^{\mathbf{g}} = -19,8 - j2,4 - 20 = -39,8 - j2,4 \text{ A};
$$
\n
$$
\mathbf{A}_{C}^{\mathbf{g}} = \mathbf{A}_{CA}^{\mathbf{g}} - \mathbf{A}_{BC}^{\mathbf{g}} = -19,8 + j2,4 + 19,8 + j2,4 = j4,8 \text{ A}.
$$

Действующие значения линейных токов:

$$
I_A = \sqrt{39.8^2 + 2.4^2} = 39.87 \text{ A};
$$
  
\n
$$
I_B = \sqrt{39.8^2 + 2.4^2} = 39.87 \text{ A}; \quad I_C = 4.8 \text{ A}.
$$

Определить показания ваттметров:

$$
\underline{S}_1 = \underbrace{\mathbf{B}_{AC}^{\mathbf{g}}} \stackrel{\cdot}{I}_A = (100 - j173)(39, 8 + j2, 4) = 4395, 2 - j6645 ;
$$
\n
$$
P_1 = 4395, 2 \text{ Br};
$$
\n
$$
\underline{S}_2 = \underbrace{\mathbf{B}_{BC}^{\mathbf{g}}} \stackrel{\cdot}{I}_B = (-100 - j173)(-39, 8 + j2, 4) = 4395, 2 + j6645
$$
\n
$$
P_2 = 4395, 2 \text{ Br}.
$$

 $\vdots$ 

Значение мощности приемника

$$
P = P_1 + P_2 = 4395, 2 + 4395, 2 = 8790, 4 \text{ Br.}
$$

По закону Джоуля-Ленца

$$
P = I_{AB}^2 R_{AB} + I_{BC}^2 R_{BC} + I_{CA}^2 R_{CA} = 20^2 \cdot 10 + 20^2 \cdot 6 + 20^2 \cdot 6 = 8800 \text{ Br}.
$$

Значения мощности по показаниям ваттметров и по закону Джоуля-Ленца совпадают.

При построении векторной диаграммы напряжений и токов (рис. 4.7) на комплексной плоскости отложить векторы напряжений  $\hat{\mathbf{R}}_{AB}^{\mathbf{R}}$ ,  $\mathbf{R}_{BC}^{\mathbf{R}}$  и  $\mathbf{C}_{CA}^{\mathbf{R}}$ , затем векторы фазных токов  $\mathbf{R}_{AB}^{\mathbf{R}}$ ,  $\hat{\mathbf{R}}_{BC}$ ,  $\mathbf{R}_{CA}^{\mathbf{R}}$ . Линейный ток  $\mathcal{R}_{A}$  получают суммированием векторов  $\mathcal{R}_{AB}$  и  $-\mathcal{R}_{CA}$ , ток  $\mathcal{R}_{B}$  – BEKTOPOB  $\mathcal{R}_{BC}$   $H - \mathcal{R}_{AB}$ , TOK  $\mathcal{R}_{C}$  – BEKTOPOB  $\mathcal{R}_{CA}$   $H - \mathcal{R}_{BC}$ .

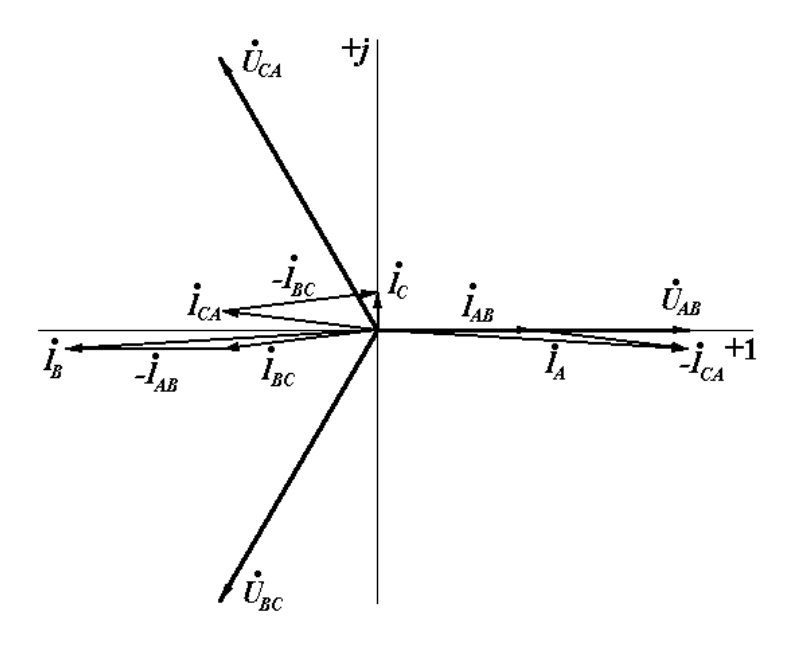

Puc. 4.7

#### Задачи для самостоятельного решения

1. Симметричный потребитель, соединенный треугольником, имеет  $Z_{AB} = Z_{BC} = Z_{CA} = 10$  Ом. Фазный ток по показанию амперметра равен 10 А. Определить комплексные значения линейных токов.

2. Несимметричный трехфазный приемник, соединенный треугольником, имеет  $R = \frac{1}{\omega C} = \omega L$  (рис. 4.8). Построить векторную диаграмму токов и напряжений.

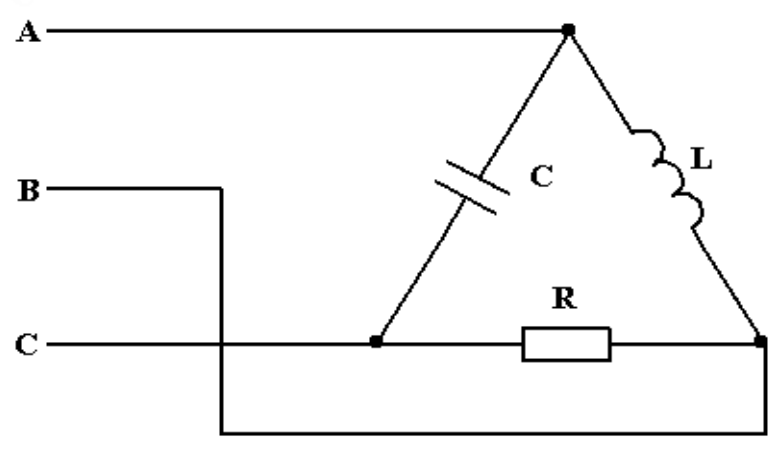

*Рис. 4.8* 

3. Определить показания амперметров в цепи (рис. 4.9), если  $Z_{AB} = Z_{CA} = Z_{BC} = 10$  Om,  $U_{\text{n}} = 220$  B.

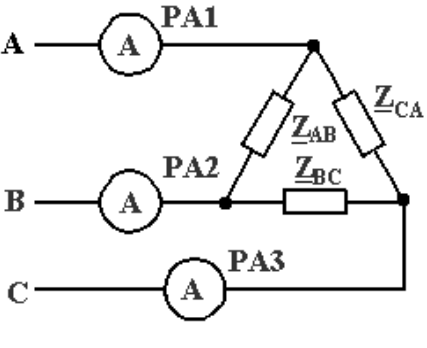

*Рис. 4.9* 

4. Напряжение фазы *А* симметричного трехфазного генератора  $u_A = 100\sin(\omega t - 30^\circ)$  В. Записать комплексы напряжений  $\mathcal{R}_C^2$  и  $\mathcal{R}_C^2$ .

5. Трехфазный приемник (рис. 4.10), соединенный треугольником, имеет  $Z_{AB} = 10$  Ом,  $Z_{BC} = 6 + j8$  Ом,  $Z_{CA} = 6 - j8$  Ом. Линейное напряжение *U*<sup>л</sup> = 200 В. Определить активную мощность по показаниям ваттметров.

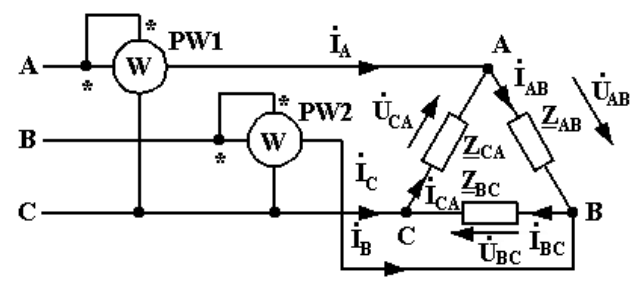

*Рис. 4.10* 

#### **Индивидуальное задание**

Для трехфазной цепи при соединении приемника треугольником в соответствии с заданным вариантом (табл. 4.2) определить значения фазных и линейных токов, построить векторную диаграмму напряжений и токов.

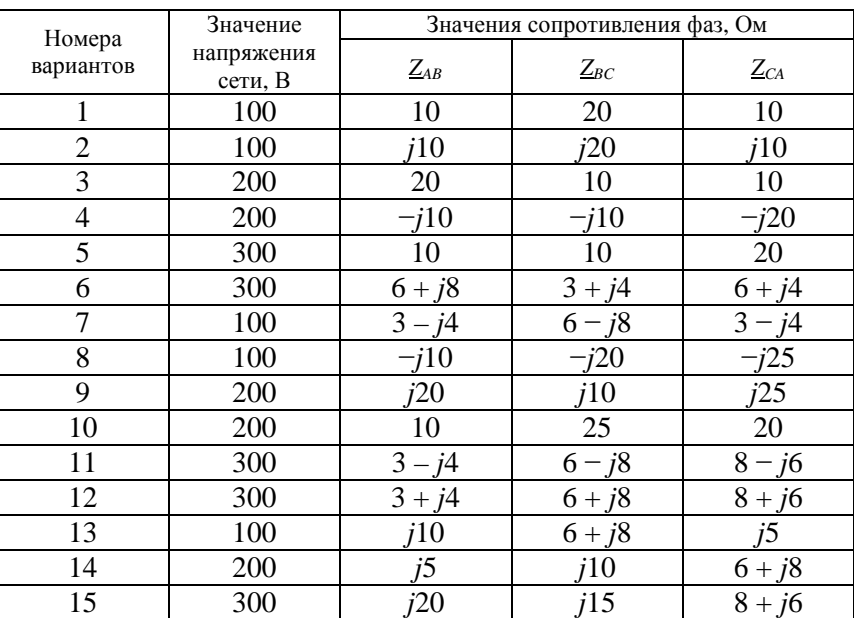

*Таблица 4.2* 

#### **Контрольные вопросы**

1. Как соединяют приемники треугольником?

2. Каково понятие фазы при соединении треугольником?

3. Каково понятие симметричной и несимметричной нагрузок?

4. Каковы соотношения между фазными и линейными напряжениями и между фазными и линейными токами при симметричной нагрузке?

5. Каков порядок расчета трехфазной цепи:

а) при симметричной нагрузке;

б) при несимметричной нагрузке?

6. Каким образом строятся векторные диаграммы напряжений и токов?

## **4.3. Расчет разветвленных трехфазных цепей**

*Цель*: освоить методику расчета трехфазных цепей с несколькими приемниками и метод симметричных составляющих для расчета трехфазных цепей при нестандартных режимах (короткое замыкание фазы, обрыв фазы и другие случаи).

## **Методические рекомендации**

*Порядок расчета при симметричном режиме*

Если трехфазная цепь с несколькими приемниками в симметричном режиме, достаточно рассчитать токи в одной фазе. Для этого генератор и приемник, соединенные треугольником, заменить эквивалентным генератором и эквивалентным приемником, соединенными звездой.

Сопротивление фазы эквивалентного приемника, соединенного звездой, в 3 раза меньше сопротивления фазы приемника, соединенного треугольником. Фазные напряжения эквивалентного генератора, соединенного звездой, в  $\sqrt{3}$  раза меньше линейных. Поскольку все нейтральные точки генератора и приемников имеют один и тот же потенциал, их можно соединить нейтральным проводом, имеющим сопротивление, равное нулю. Это не нарушает режим цепи. Нарисовать полученную трехфазную схему, из этой схемы выделить фазу *А* с нейтральным проводом, фазы *В* и *С* удалить.

Нарисовать однофазную схему, рассчитать полученную однофазную цепь. Значения токов в фазе В и фазе С будут такими же по величине, но сдвинутыми по фазе соответственно на угол -120° и на угол +120°.

# Порядок расчета трехфазной иепи с несколькими приемниками при несимметричном режиме

В этом случае все приемники необходимо заменить одним эквивалентным, соединенным звездой или треугольником. Для этого осуществить эквивалентные преобразования приемников, соединенных звездой, в приемники, соединенные треугольником, и наоборот. Таким образом получить последовательное или параллельное соединение ветвей отдельных приемников. При выполнении эквивалентных преобразований рекомендуется рисовать промежуточные эквивалентные схемы.

Рассчитать значения токов на входе эквивалентной цепи по правилам расчета несимметричной звезды или несимметричного треугольника. На основании второго закона Кирхгофа определить значения линейных напряжений на отдельных приемниках исходной цепи, найти значения токов этих приемников.

# Метод симметричных составляющих

# для расчета трехфазных цепей при несимметричном режиме

Метод симметричных составляющих основан на том, что любую несимметричную систему токов, напряжений, ЭДС можно представить в виде трех симметричных систем прямой, обратной и нулевой последовательностей.

Так, если симметричный потребитель подключается к источнику с несимметричной системой фазных напряжений, то эту систему несимметричных напряжений представляют в виде трех систем по формулам:

$$
U_{A1}^{\mathbf{g}} = \frac{1}{3} (U_{A}^{\mathbf{g}} + a U_{B}^{\mathbf{g}} + a^2 U_{C}^{\mathbf{g}});
$$
  
\n
$$
U_{A2}^{\mathbf{g}} = \frac{1}{3} (U_{A}^{\mathbf{g}} + a^2 U_{B}^{\mathbf{g}} + a U_{C}^{\mathbf{g}});
$$
  
\n
$$
U_{A0}^{\mathbf{g}} = \frac{1}{3} (U_{A}^{\mathbf{g}} + U_{B}^{\mathbf{g}} + U_{C}^{\mathbf{g}}),
$$
\n(3.1)

где  $a = e^{j120^{\circ}}$  – оператор трехфазной системы. Умножение вектора на а поворачивает вектор на 120° против часовой стрелки.

Уравнения (3.1) позволяют перейти от несимметричной трехфазной цепи к трем симметричным трехфазным цепям. Необходимо рассчитать симметричные цепи и определить значения токов  $\mathcal{R}_{A1}$ ,  $\mathcal{R}_{A2}$ ,  $\mathcal{R}_{A0}$ , после чего найти истинные токи по формулам:

$$
\mathbf{A}_{A}^{R} = \mathbf{A}_{A1}^{R} + \mathbf{A}_{A2}^{R} + \mathbf{A}_{AO}^{R};
$$
\n
$$
\mathbf{A}_{B}^{R} = \mathbf{A}_{B1}^{R} + \mathbf{A}_{B2}^{R} + \mathbf{A}_{BO}^{R} = a^{2} \mathbf{A}_{A1}^{R} + a \mathbf{A}_{A2}^{R} + \mathbf{A}_{AO}^{R};
$$
\n
$$
\mathbf{A}_{C}^{R} = \mathbf{A}_{C1}^{R} + \mathbf{A}_{C2}^{R} + \mathbf{A}_{CO}^{R} = a \mathbf{A}_{A1}^{R} + a^{2} \mathbf{A}_{A2}^{R} + \mathbf{A}_{AO}^{R}.
$$
\n(3.2)

Аналогично записываются несимметричные напряжения.

Пример 1. Определить значения токов на всех участках и мощности Р трехфазной цепи (рис. 4.11) при несимметричном режиме, если линейное напряжение генератора  $U_n$  = 380 В; комплексы сопротивлений линии и комплексные сопротивления фаз двух потребителей, соединенных звездой:

$$
\underline{Z}_{nA} = 3,02 + j5,855 \text{ OM};
$$
\n
$$
\underline{Z}_{nB} = 1,11 + j2,36 \text{ OM};
$$
\n
$$
\underline{Z}_{nC} = 2,65 + j7,32 \text{ OM};
$$
\n
$$
\underline{Z}_{a1} = 3 + j1 \text{ OM};
$$
\n
$$
\underline{Z}_{a2} = 1 - j3 \text{ OM};
$$
\n
$$
\underline{Z}_{b1} = 4 + j6 \text{ OM};
$$
\n
$$
\underline{Z}_{b2} = 10 \text{ OM};
$$
\n
$$
\underline{Z}_{c1} = 3 + j4 \text{ OM}.
$$
\n
$$
\underline{Z}_{c2} = 4 - j3 \text{ OM}.
$$

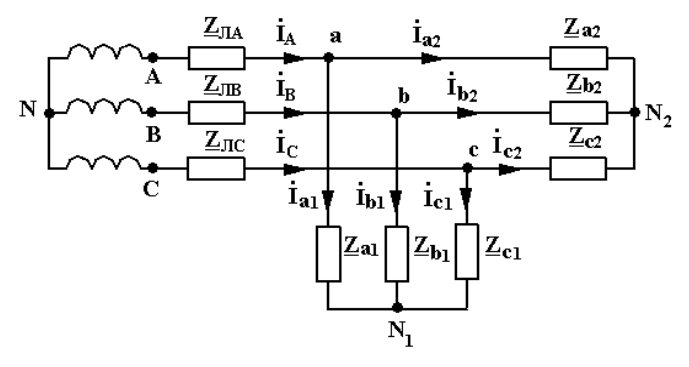

Puc. 4.11

## *Решение*

Заменить приемники, соединенные звездой, эквивалентными приемниками, соединенными треугольником (рис. 4.12).

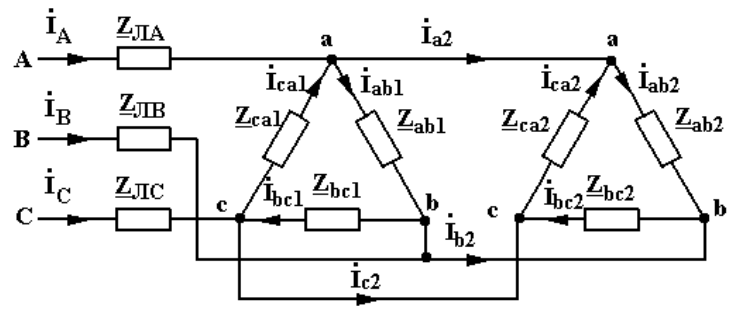

*Рис. 4.12* 

$$
\underline{Z}_{ab1} = \underline{Z}_{a1} + \underline{Z}_{b1} + \frac{\underline{Z}_{a1}\underline{Z}_{b1}}{\underline{Z}_{c1}} =
$$
  
= 3 + j1 + 4 + j6 +  $\frac{(3 + j1)(4 + j6)}{3 + j4} = 11,24 + j8,68$  Om;

$$
\underline{Z}_{bc1} = \underline{Z}_{b1} + \underline{Z}_{c1} + \frac{\underline{Z}_{b1}\underline{Z}_{c1}}{\underline{Z}_{a1}} =
$$
  
= 4 + j6 + 3 + j4 +  $\frac{(4 + j6)(3 + j4)}{3 + j1} = 6,8 + j21,4$  Om;

$$
\underline{Z}_{cal} = \underline{Z}_{c1} + \underline{Z}_{a1} + \frac{\underline{Z}_{c1}\underline{Z}_{a1}}{\underline{Z}_{b1}} =
$$
  
= 3 + j4 + 3 + j1 +  $\frac{(3 + j4)(3 + j1)}{4 + 6j}$  = 7,1 + j5,3 Om;

 $\sum_{2}$  =  $\underline{Z}_{a2}$  +  $\underline{Z}_{b2}$  +  $\underline{\frac{Z_{a2}Z_{b2}}{Z}}$ 2  $1 - j3 + 10 + \frac{(1 - j3)10}{i} = 16,2 - j6,6$  $4 - j3$  $_{ab2} = \underline{Z}_{a2} + \underline{Z}_{b2} + \frac{\underline{Z}_{a2} \underline{Z}_{b2}}{Z}$ *c*  $Z_{ab2} = \underline{Z}_{a2} + \underline{Z}_{b2} + \frac{\underline{Z}_{a2}\underline{Z}_{b2}}{\underline{Z}_{a2}} = 1 - j3 + 10 + \frac{(1 - j3)10}{(1 - j3)} = 16,2 - j$  $Z_{c2}$  4-j  $=Z_{a2}+Z_{b2}+Z_{a2}Z_{b2}=1-j3+10+ \frac{(1-j3)10}{1-z}=16,2-$ − Ом;

$$
Z_{bc2} = \underline{Z}_{b2} + \underline{Z}_{c2} + \frac{\underline{Z}_{b2} \underline{Z}_{c2}}{\underline{Z}_{a2}} = 10 + 4 - j3 + \frac{10 (4 - j3)}{1 - j3} = 27 + j6 \text{ Om};
$$

$$
Z_{ca2} = \underline{Z}_{c2} + \underline{Z}_{a2} + \frac{\underline{Z}_{c2}\underline{Z}_{a2}}{\underline{Z}_{b2}} = 4 - j3 + 1 - j3 + \frac{(4 - j3)(1 - j3)}{10} =
$$
  
= 4,5 - j7,5 OM.

Так как сопротивления  $Z_{ab1}$  и  $Z_{ab2}$ ,  $Z_{bc1}$  и  $Z_{bc2}$ ,  $Z_{ca1}$  и  $Z_{ca2}$  соединены параллельно, их можно заменить одним эквивалентным (рис. 4.13).

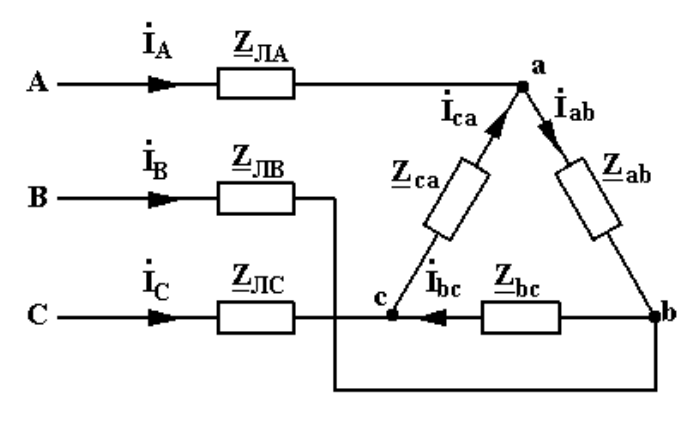

Puc. 4.13

$$
\underline{Z}_{ab} = \frac{\underline{Z}_{ab1}\underline{Z}_{ab2}}{\underline{Z}_{ab1} + \underline{Z}_{ab2}} = \frac{(11,24 + j8,68)(16,2 - j6,6)}{11,24 + j8,68 + 16,2 - j6,6} = 8,85 + j1,75
$$
 Om;

$$
\underline{Z}_{bc} = \frac{\underline{Z}_{bc1}\underline{Z}_{bc2}}{\underline{Z}_{bc1} + \underline{Z}_{bc2}} = \frac{(6,8 + j21,4)(27 + j6)}{6,8 + j21,4 + 27 + j6} =
$$
  
= 9,94 + j10,25 Om;

$$
\underline{Z}_{ca} = \frac{\underline{Z}_{ca1}\underline{Z}_{ca2}}{\underline{Z}_{ca1} + \underline{Z}_{ca2}} = \frac{(7,1 + j5,3)(4,5 - j7,5)}{7,1 + j5,3 + 4,5 - j7,5} = 6,43 - j1,31
$$
OM.

Заменить приемник, соединенный треугольником, эквивалентным приемником, соединенным звездой (рис. 4.14).

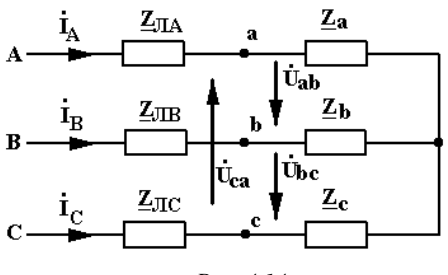

*Рис. 4.14* 

$$
\underline{Z}_{a} = \frac{\underline{Z}_{ab}\underline{Z}_{ca}}{\underline{Z}_{ab} + \underline{Z}_{bc} + \underline{Z}_{ca}} =
$$
\n
$$
= \frac{(8,85 + j1,75)(6,43 - j1,31)}{8,85 + j1,75 + 9,94 + j10,25 + 6,43 - j1,31} = 1,98 - j0,86 \text{ Om};
$$
\n
$$
\underline{Z}_{b} = \frac{\underline{Z}_{ab}\underline{Z}_{bc}}{\underline{Z}_{ab} + \underline{Z}_{bc} + \underline{Z}_{ca}} =
$$
\n
$$
= \frac{(8,85 + j1,75)(9,94 + j10,25)}{8,85 + j1,75 + 9,94 + j10,25 + 6,43 - j1,31} = 3,89 + 2,65j \text{ Om};
$$
\n
$$
\underline{Z}_{c} = \frac{\underline{Z}_{bc}\underline{Z}_{ca}}{\underline{Z}_{ab} + \underline{Z}_{bc} + \underline{Z}_{ca}} =
$$

$$
= \frac{(9,94 + j10,25)(6,43 - j1,31)}{8,85 + j1,75 + 9,94 + j10,25 + 6,43 - j1,31} = 3,35 + 0,68j
$$
OM.

Заменить линию и приемник одним эквивалентным приемником, соединенным звездой (рис. 4.15).

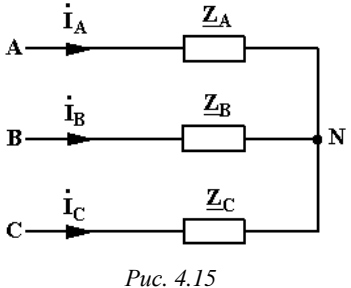

$$
\underline{Z}_A = \underline{Z}_{nA} + \underline{Z}_a = 3,02 + j5,86 + 1,98 - j0,86 = 5 + 5j \text{ OM};
$$
  
\n
$$
\underline{Z}_B = \underline{Z}_{nB} + \underline{Z}_b = 1,11 + j2,36 + 3,89 + j2,65 = 5 + 5j \text{ OM};
$$
  
\n
$$
\underline{Z}_C = \underline{Z}_{nC} + \underline{Z}_c = 2,65 + j7,32 + 3,35 + j0,68 = 6 + 8j \text{ OM}.
$$

Определить значение напряжения  $U_{N1N}$  (рис. 4.15):

$$
\boldsymbol{U^{\mathbf{g}}}_{N1N} = \frac{\boldsymbol{U^{\mathbf{g}}}_{A}\boldsymbol{\underline{Y}}_{A} + \boldsymbol{U^{\mathbf{g}}}_{B}\boldsymbol{\underline{Y}}_{B} + \boldsymbol{U^{\mathbf{g}}}_{C}\boldsymbol{\underline{Y}}_{C}}{\boldsymbol{\underline{Y}}_{A} + \boldsymbol{\underline{Y}}_{B} + \boldsymbol{\underline{Y}}_{C}},
$$

$$
\text{Ei } \mathbf{C} \mathbf{B}_{A} = \frac{U_{\pi}}{\sqrt{3}} = \frac{380}{\sqrt{3}} = 220 \text{ B};
$$
\n
$$
\mathbf{C} \mathbf{B}_{B} = \mathbf{C} \mathbf{B}_{A} e^{-j120^{\circ}} = 220 e^{-j120^{\circ}} = -110 - j190 \text{ B};
$$
\n
$$
\mathbf{C} \mathbf{B}_{C} = \mathbf{C} \mathbf{B}_{A} e^{j120^{\circ}} = 220 e^{j120^{\circ}} = -110 + j190 \text{ B};
$$

$$
\underline{Y}_A = \frac{1}{\underline{Z}_A} = \frac{1}{5 + j5} = 0, 1 - j0, 1 \text{ Cm};
$$

$$
\underline{Y}_C = \frac{1}{\underline{Z}_C} = \frac{1}{6 + j8} = 0,06 - j0,08
$$
 Cm;

$$
\underline{Y}_B = \underline{Y}_A = 0, 1 - j0, 1 \text{ Cm};
$$
  

$$
U_{N1N}^{\mathbf{g}} = \frac{220(0,1 - j0,1) + 220e^{-j120^\circ}(0,1 - j0,1) + 220e^{j120^\circ}(0,06 - j0,08)}{0,1 - 0,1j + 0,1 - j0,1 + 0,06 - j0,08} = 19,86 - j18,3 \text{ B}.
$$

Определить значения фазных напряжений эквивалентного приемника:

$$
U_{A_{N1}}^{\mathbf{g}} = U_{A}^{\mathbf{g}} - U_{N1N}^{\mathbf{g}} = 220 - 19,86 + j16,3 = 200,14 + j16,3 \text{ B};
$$
  

$$
U_{B_{N1}}^{\mathbf{g}} = U_{B}^{\mathbf{g}} - U_{N1N}^{\mathbf{g}} = -110 - j190 - 19,86 + j16,3 = -129,86 - j173,7 \text{ B};
$$
  

$$
U_{C_{N1}}^{\mathbf{g}} = U_{C}^{\mathbf{g}} - U_{N1N}^{\mathbf{g}} = -110 + j190 - 19,86 + j16,3 = -129,86 + j206,3 \text{ B}.
$$

Определить значения токов  $\mathcal{R}_{A}$ ,  $\mathcal{R}_{B}$ ,  $\mathcal{R}_{C}$ :

$$
\mathbf{\mathring{R}}_{A} = \mathbf{\mathring{C}}_{AN1}^{\mathbf{\mathring{E}}} \mathbf{Z}_{A} = (200, 14 + j16, 3)(0, 1 - j0, 1) = 21,644 - j18,38 \text{ A};
$$
\n
$$
\mathbf{\mathring{R}}_{B} = \mathbf{\mathring{C}}_{BN1}^{\mathbf{\mathring{E}}} \mathbf{Z}_{B} = (-129,86 - j173,7)(0, 1 - j0, 1) = -30,36 - j4,38 \text{ A};
$$
\n
$$
\mathbf{\mathring{R}}_{C} = \mathbf{\mathring{C}}_{CN1}^{\mathbf{\mathring{E}}} \mathbf{Z}_{C} = (-129,86 + j206,3)(0,06 - j0,08) = 8,71 + j22,77 \text{ A}.
$$

Проверка:

$$
\mathbf{f}_{A}^{R} + \mathbf{f}_{B}^{R} + \mathbf{f}_{C}^{R} =
$$
  
= 21,64 - j18,38 - 30,36 - j4,38 + 8,71 + j22,77 = 0,01 + j0,01 \approx 0.

Определить значения линейных напряжений  $\mathcal{B}_{ab}$ ,  $\mathcal{B}_{bc}$ ,  $\mathcal{B}_{ca}$  на потребителях, соединенных звездой, по второму закону Кирхгофа, используя схему (рис. 4.14):

$$
U_{ab}^{\mathbf{g}} = \mathbf{f}_{A}^{\mathbf{g}} \underline{Z}_{a} - \mathbf{f}_{B}^{\mathbf{g}} \underline{Z}_{b} =
$$
  
= (21,64 - j18,38)(1,98 - j0,88) - (-30,36 - j4,38)(3,89 + j2,64) =  
= 133,4 + j42,65 B;

$$
\mathcal{O}_{bc}^{\mathbf{g}} = \mathbf{f}_{B}^{\mathbf{g}} \underline{Z}_{b} - \mathbf{f}_{C}^{\mathbf{g}} \underline{Z}_{c} =
$$
  
= (-30,36 - j4,38)(3,89 + j2,64) - (8,71 + j22,77)(3,35 + 0,68 j) =  
= -120,185 - j179,57 B;

$$
\mathbf{U}_{ca}^{\mathbf{K}} = -(\mathbf{U}_{ab}^{\mathbf{K}} + \mathbf{U}_{bc}^{\mathbf{K}}) = -(133.4 + j42.65 - 120.18 - j179.57) = -13.22 + j136.92 \text{ B}.
$$

Определить значения токов  $\mathcal{B}_{ab2}$ ,  $\mathcal{B}_{bc2}$ ,  $\mathcal{B}_{ca2}$  по закону Ома:

$$
\mathbf{\mathring{B}}_{ab2} = \frac{\mathbf{\mathring{B}}_{ab}^2}{\underline{Z}_{ab2}} = \frac{133,4 + j42,65}{16,2 - 6,6j} = 6,27 + j5,14 \text{ A};
$$

$$
\mathbf{\hat{B}}_{bc2} = \frac{\mathbf{\hat{U}}_{bc}^2}{\underline{Z}_{bc2}} = \frac{-120,19 - j179,57}{27 + j6} = -5,65 - j5,40 \text{ A};
$$

$$
\mathbf{\mathcal{B}}_{ca2} = \frac{\mathbf{\mathcal{B}}_{ca}}{\underline{Z}_{ca2}} = \frac{-13,22 + j136,92}{4,5 - 7,5j} = -14,2 + 6,76j \text{ A}.
$$

Определить значения токов  $\mathcal{B}_{a2}$ ,  $\mathcal{B}_{b2}$ ,  $\mathcal{B}_{c2}$  по первому закону Кирхгофа, используя схему (рис. 4.12):

$$
\mathbf{\mathring{R}}_{a2} = \mathbf{\mathring{R}}_{ab2} - \mathbf{\mathring{R}}_{ca2} = 6,27 + j5,14 + 14,2 - j6,76 = 20,47 - j1,62 \text{ A};
$$
\n
$$
\mathbf{\mathring{R}}_{b2} = \mathbf{\mathring{R}}_{bc2} - \mathbf{\mathring{R}}_{ab2} = -5,65 - j5,40 - 6,27 - j5,14 = -11,92 - j10,54 \text{ A};
$$
\n
$$
\mathbf{\mathring{R}}_{c2} = \mathbf{\mathring{R}}_{ca2} - \mathbf{\mathring{R}}_{bc2} = -14,2 + 6,76j + 5,65 + j5,40 = -8,55 + j12,16 \text{ A}.
$$

Проверка:

$$
\mathbf{\mathring{A}}_{a2} + \mathbf{\mathring{A}}_{b2} + \mathbf{\mathring{A}}_{c2} = 20,47 - j1,62 - 11,92 - j10,54 - 8,55 + j12,16 \approx 0.
$$

Определить значения токов  $\mathcal{B}_{a1}$ ,  $\mathcal{B}_{b1}$ ,  $\mathcal{B}_{c1}$  по первому закону Кирхгофа, используя исходную схему цепи (рис. 4.11):

$$
\mathbf{\mathring{R}}_{a1} = \mathbf{\mathring{R}}_{A} - \mathbf{\mathring{R}}_{a2} = 21,64 - j18,38 - 20,47 + j1,63 = 1,17 - 16,75j \text{ A};
$$
\n
$$
\mathbf{\mathring{R}}_{b1} = \mathbf{\mathring{R}}_{b} - \mathbf{\mathring{R}}_{b2} = -30,36 - j4,38 + 11,92 + j10,53 = -18,44 + j6,15 \text{ A};
$$
\n
$$
\mathbf{\mathring{R}}_{c1} = \mathbf{\mathring{R}}_{c} - \mathbf{\mathring{R}}_{c2} = 8,71 + j22,77 + 8,55 - j12,16 = 17,26 + j10,61 \text{ A}.
$$

Действующие значения токов:

$$
I_A = \sqrt{21,64^2 + 18,38^2} = 28,4 \text{ A};
$$
\n
$$
I_B = \sqrt{30,36^2 + 4,38^2} = 30,67 \text{ A};
$$
\n
$$
I_C = \sqrt{8,71^2 + 22,77^2} = 24,38 \text{ A};
$$
\n
$$
I_{a1} = \sqrt{1,17^2 + 16,76^2} = 16,8 \text{ A};
$$
\n
$$
I_{b1} = \sqrt{18,44^2 + 6,15^2} = 19,43 \text{ A};
$$
\n
$$
I_{c1} = \sqrt{17,26^2 + 10,61^2} = 20,26 \text{ A};
$$
\n
$$
I_{a2} = \sqrt{20,47^2 + 1,63^2} = 20,54 \text{ A};
$$
\n
$$
I_{b2} = \sqrt{11,92^2 + 10,53^2} = 15,9 \text{ A};
$$
\n
$$
I_{c2} = \sqrt{8,55^2 + 12,16^2} = 14,86 \text{ A}.
$$

Значение комплексной мощности трехфазной цепи

$$
\underline{S} = \underline{S}_A + \underline{S}_B + \underline{S}_C = \underline{U}_A^2 \overline{I}_A + \underline{U}_B^2 \overline{I}_B + \underline{U}_C^2 \overline{I}_C =
$$
  
= 220(21,64 + j18,38) + (-110 - j190)(-30,35 + j4,38) +  
+ (-110 + j190)(8,71 - j22,76) = 12 297 + j13 486.

Значение активной мошности трехфазной цепи  $P = 12297$  Вт. Проверка по закону Джоуля-Ленца:

$$
P = I_A^2 R_{\text{nC}} + I_B^2 R_{\text{nB}} + I_C^2 R_{\text{nC}} + I_{a_1}^2 R_{a_1} + I_{b_1}^2 R_{b_1} + I_{c_1}^2 R_{c_1} + I_{a_2}^2 R_{a_2} +
$$
  
+ $I_{b_2}^2 R_{b_2} + I_{c_2}^2 R_{c_2} = 28,4^2 \cdot 3,02 + 30,67^2 \cdot 1,11 + 24,38^2 \cdot 2,65 + 16,8^2 \cdot 3 +$   
+19,43<sup>2</sup> · 4 + 20,26<sup>2</sup> · 3 + 20,54<sup>2</sup> · 2 + 15,9<sup>2</sup> · 10 + 14,86<sup>2</sup> · 4 = 12,476 Br.

Погрешность в расчете не превышает 3 %. Баланс мощностей источника и потребителей соблюдается, значения токов рассчитаны правильно.

Пример 2. К потребителю, соединенному звездой с нейтральным проводом (рис. 4.16), сопротивления фаз которых равны  $\underline{Z}_4 = \underline{Z}_B = \underline{Z}_C = 10$  Ом, а сопротивление нейтрального провода  $Z_N$  = 5 Ом, приложена несимметричная система напряжений  $U_{A}^{\mathbf{g}} = 100 \text{ B}, U_{B}^{\mathbf{g}} = -j100 \text{ B}, U_{C}^{\mathbf{g}} = j100 \text{ B}.$  Определить значения токов  $I_A$ ,  $I_B$ ,  $I_C$ ,  $I_N$ , используя метод симметричных составляющих.

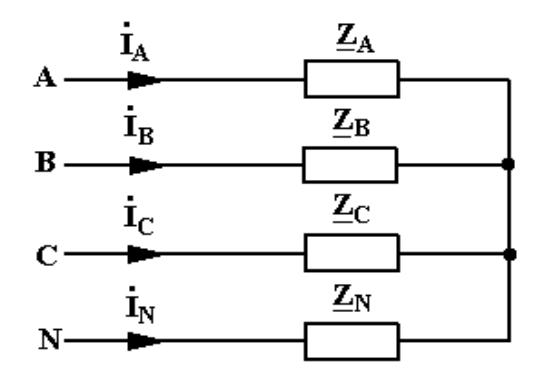

Puc. 4.16

### Решение

Разложить несимметричную систему фазных напряжений генератора на симметричные составляющие по формулам (3.1):

$$
t\delta_{A1}^{2} = \frac{1}{3}(100 - j100e^{j120^{\circ}} + j100e^{-j120^{\circ}}) = \frac{100}{3}(1 + e^{j120^{\circ}}e^{-j90^{\circ}} + e^{-j120^{\circ}}e^{j90^{\circ}}) =
$$
  
\n
$$
= \frac{100}{3}(1 + \cos 30^{\circ} + j\sin 30^{\circ} + \cos 30^{\circ} - j\sin 30^{\circ}) = \frac{100}{3}(1 + \sqrt{3}) = \frac{273}{3} = 91 \text{ B};
$$
  
\n
$$
t\delta_{A2}^{2} = \frac{100}{3}(1 + e^{-j120^{\circ}}e^{-j90^{\circ}} + e^{j120^{\circ}}e^{j90^{\circ}}) = \frac{100}{3}(1 + \cos 210^{\circ} - j\sin 210^{\circ} +
$$
  
\n
$$
+ \cos 210^{\circ} + j\sin 210^{\circ}) = \frac{100}{3}(1 + 2\cos 210^{\circ}) = -24,4 \text{ B};
$$
  
\n
$$
t\delta_{A0}^{2} = \frac{1}{3}(100 - j100 + j100) = 33,3 \text{ B}.
$$

Рассчитать симметричные составляющие токов по закону Ома:

$$
\mathbf{R}_{\text{A1}} = \frac{U \mathbf{R}_{\text{A1}}}{Z_{\text{A}}} = \frac{91}{10} = 9,1 \text{ A};
$$
\n
$$
\mathbf{R}_{\text{A2}} = \frac{U \mathbf{R}_{\text{A2}}}{Z_{\text{A}}} = \frac{-24,4}{10} = 2,44 \text{ A};
$$
\n
$$
\mathbf{R}_{\text{A0}} = \frac{U \mathbf{R}_{\text{A0}}}{Z_{\text{A}} + 3Z_{\text{N}}} = \frac{33,3}{10 + 15} = 1,33 \text{ A}.
$$

Определить значения истинных токов фаз по формулам (3.2):

$$
\mathbf{A}_{A} = (\mathbf{A}_{A1} + \mathbf{A}_{A2} + \mathbf{A}_{A0}) = 9,1 - 2,44 + 1,33 = 7,99 \text{ A};
$$
\n
$$
\mathbf{A}_{B} = \mathbf{A}_{A1}a^{2} + \mathbf{A}_{A2}a + \mathbf{A}_{A0} = 9,1e^{-j120^{\circ}} - 2,44e^{j120^{\circ}} + 1,33 = -2 - j9,92 \text{ A};
$$
\n
$$
\mathbf{A}_{C} = \mathbf{A}_{A1}a + \mathbf{A}_{A2}a^{2} + \mathbf{A}_{A0} = 9,1e^{j120^{\circ}} - 2,44e^{-j120^{\circ}} + 1,33 = -2 + j9,92 \text{ A};
$$
\n
$$
\mathbf{A}_{C} = \mathbf{A}_{A}a + \mathbf{A}_{A2}a^{2} + \mathbf{A}_{A0}a = 9,1e^{j120^{\circ}} - 2,44e^{-j120^{\circ}} + 1,33 = -2 + j9,92 \text{ A};
$$
\n
$$
\mathbf{A}_{C} = \mathbf{A}_{A}a + \mathbf{A}_{B}a + \mathbf{A}_{B}a + \mathbf{A}_{C}a = 3,99 \text{ A}.
$$

#### **Задачи для самостоятельного решения**

1. В трехфазной цепи (рис. 4.17) определить значения токов в проводах линии, фазах генератора и нагрузки, напряжений на фазах нагрузки, если на входе цепи *U*<sup>л</sup> = 220 В, *Z* = 2 + *j*4 Ом, *Z*1 = 30 + *j*60 Ом.

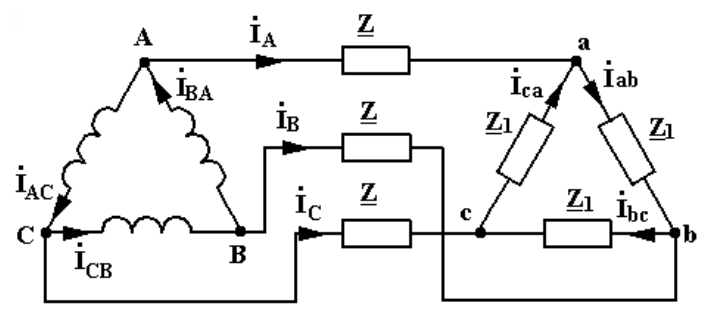

*Рис. 4.17* 

Ответ: *IA* = 4,73 A; *Iab* = 2,73 A; *IBA* = 2,73 A; *Uab* = 173 B.

2. Система фазных напряжений источника, соединенного треугольником, симметрична  $\iota_{AB}^{\mathbf{g}} = 220e^{j30^{\circ}}$  В. Симметричная нагрузка соединена звездой: *Z* = 3 + *j*4 Ом (рис. 4.18). Несимметричная нагрузка соединена треугольником:  $R_1 = 100$  Ом,  $R_2 = 20$  Ом,  $R_3 = 50$  Ом. Сопротивление проводов линии  $Z_n = 3 + j3$  Ом. Определить токи в проводах линии.

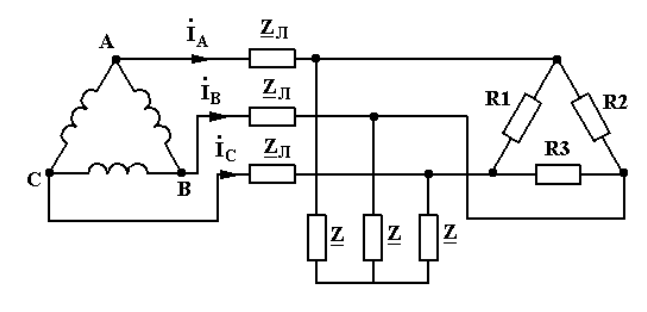

*Рис. 4.18* 

OTBET:  $\mathbf{R}_{A}^{\mathbf{g}} = 15, 4e^{-j38^{\circ}}$  A;  $\mathbf{R}_{B}^{\mathbf{g}} = 16, 5e^{-j163^{\circ}}$  A;  $\mathbf{R}_{C}^{\mathbf{g}} = 15e^{j74^{\circ}}$  A.
3. Разложить несимметричную систему фазных напряжений *U*& *А*, *U*& *<sup>В</sup>*, *U*& *<sup>С</sup>* на симметричные составляющие аналитическим и графическим методами (рис. 4.19). Модули фазных напряжений *U<sup>А</sup>* = 100 В,  $U_B = 150$  B,  $U_C = 75$  B.

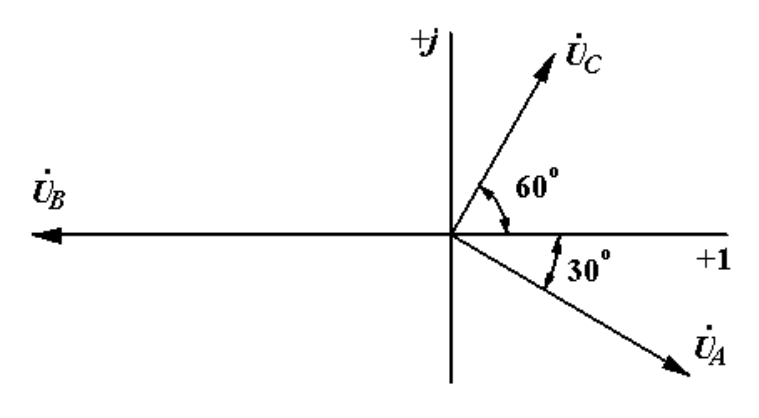

*Рис. 4.19* 

## **Индивидуальное задание**

Для трехфазной цепи (рис. 4.20) при симметричном режиме определить согласно заданному варианту (табл. 4.3) значения токов *I* & *<sup>А</sup>*, *I* & *<sup>В</sup>*, *I* & *С*.

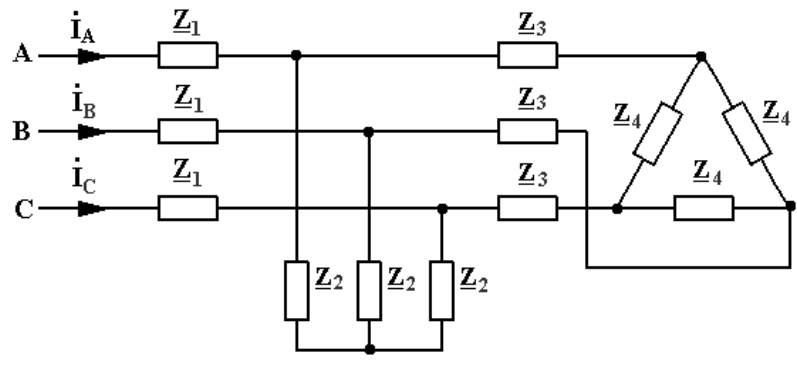

*Рис. 4.20* 

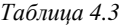

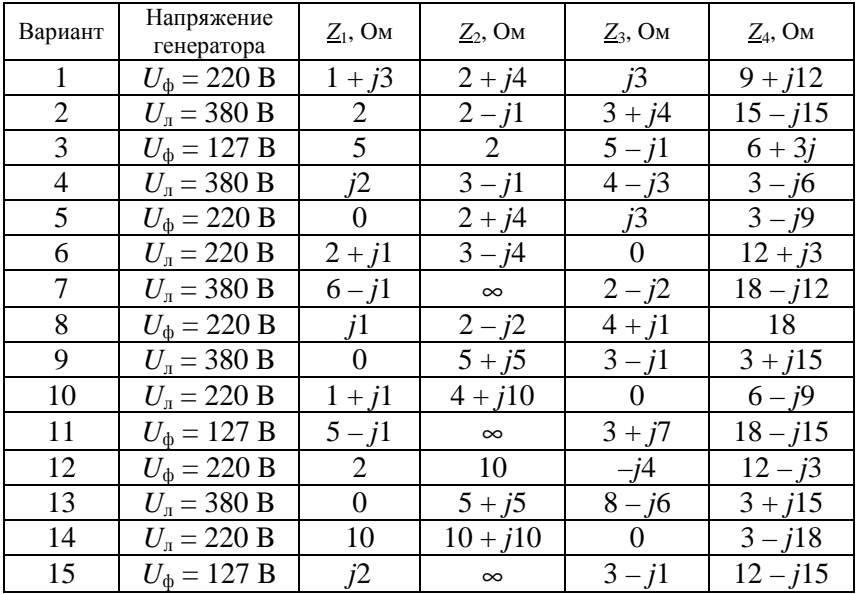

### **Контрольные вопросы**

1. Каков порядок расчета трехфазных цепей с несколькими приемниками при симметричном режиме?

2. Каков порядок расчета трехфазных цепей с несколькими приемниками при несимметричном режиме?

3. Что представляют собой симметричные системы прямой, обратной и нулевой последовательностей фаз?

4. Как графически и аналитически определить составляющие прямой, обратной и нулевой последовательностей фаз?

5. Каков порядок расчета трехфазных цепей методом симметричных составляющих?

# **4.4. Расчет трехфазных цепей при несинусоидальных периодических ЭДС (при наличии высших гармоник)**

*Цель*: овладеть методикой расчета трехфазных цепей при несинусоидальных периодических ЭДС.

#### Методические рекомендации

Методика расчета трехфазных цепей при несинусоидальных периодических ЭДС сочетает в себе методику расчета трехфазных цепей при синусоидальных ЭДС и методику расчета однофазных электрических цепей при несинусоидальных периодических ЭДС и напряжениях.

После разложения несинусоидальных периодических ЭДС в ряд Фурье следует учитывать, что в трехфазной цепи гармоники порядка 1, 4, 7, 10, 13 образуют симметричные системы напряжений прямой последовательности, гармоники 2, 5, 8, 11, 14 образуют симметричные системы напряжений обратной последовательности, гармоники, кратные трем, т. е. 3, 6, 9, 12, образуют системы напряжений нулевой последовательности. В большинстве практически важных случаев в напряжениях отсутствуют постоянная составляющая и все четные гармоники, поэтому при расчетах обычно фигурируют только нечетные.

Например, несинусоидальное напряжение фазы А трехфазного симметричного генератора после разложения в ряд Фурье имеет вид:

$$
u_A = U_{1m} \sin \omega t + U_{3m} \sin 3\omega t + U_{5m} \sin 5\omega t
$$

Тогда симметричная система действующих значений фазных и линейных напряжений 1-й гармоники (рис. 4.21) в комплексной форме записывается следующим образом:

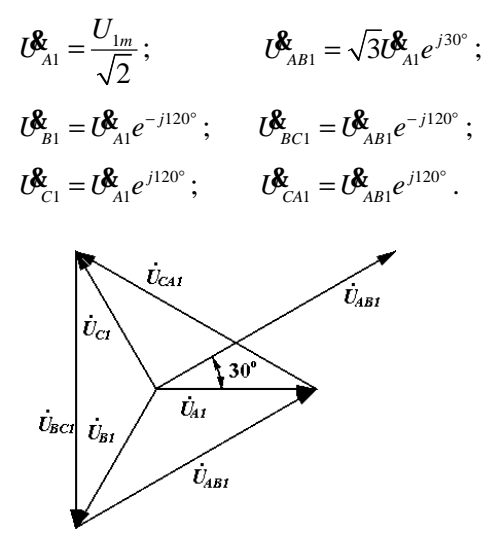

Puc. 4.21

Для 3-й гармоники:

$$
U_{A3}^{\!\!\mathcal{R}} = U_{B3}^{\!\!\mathcal{R}} = U_{C3}^{\!\!\mathcal{R}} = \frac{U_{3m}}{\sqrt{2}}.
$$

В линейных напряжениях 3-я гармоника отсутствует. Для 5-й гармоники (рис. 4.22):

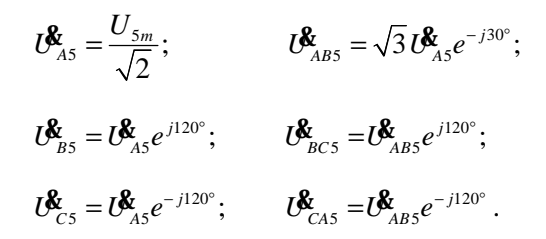

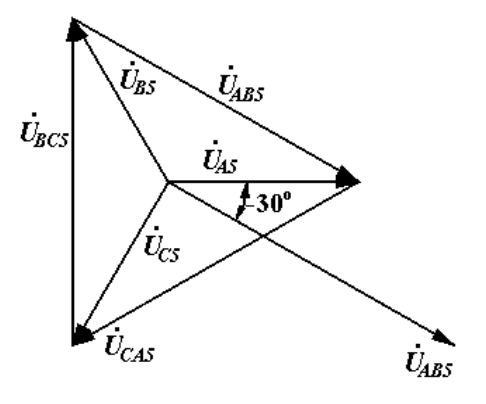

*Рис. 4.22* 

В случае, если цепь симметрична, расчет проводится для одной фазы; если несимметрична – для каждой фазы в отдельности.

*Пример 1.* Определить значения токов, мгновенное и действующее значения напряжения *uaf*, значения активной и полной мощностей трехфазной цепи (рис. 4.23), если  $u_{AB} = 100 \sin \omega t + 20 \sin 5 \omega t$  В, сопротивления для первой гармоники: *R* = 80 Ом, *X<sup>L</sup>* = 6 Ом,  $X_C = 30$  Ом.

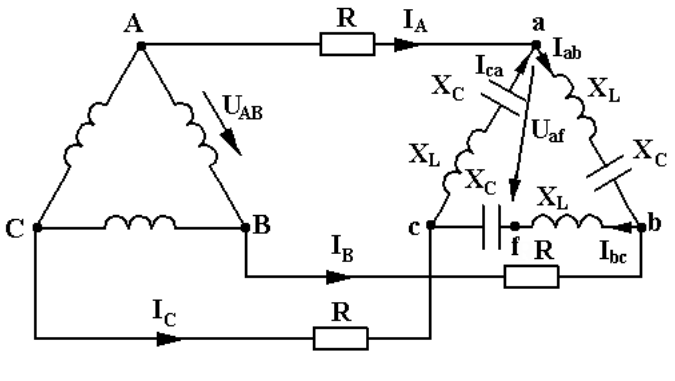

Puc. 4.23

### Решение

Так как напряжение генератора несинусоидальное, расчет выполнить для каждой гармоники отдельно. Поскольку трехфазная цепь симметричная, токи рассчитать для одной фазы.

Генератор и приемник, соединенные треугольником, преобразовать в эквивалентные генератор и приемник, соединенные звездой (рис. 4.24).

При записи фазного напряжения  $u_A$  по заданному линейному напряжению и<sub>АВ</sub> учесть, что напряжения 1-й гармоники образуют систему с прямым порядком следования фаз, а напряжения 5-й гармоники - систему с обратным порядком. Тогда

$$
u_{A1} = \frac{100}{\sqrt{3}} \sin(\omega t - 30^{\circ}) \text{ B};
$$
  

$$
u_{A5} = \frac{20}{\sqrt{3}} \sin(5\omega t + 30^{\circ}) \text{ B}.
$$

Или для комплексных действующих значений

$$
U_{A1}^{2} = \frac{100}{\sqrt{3}\sqrt{2}} e^{-j30^{\circ}} = 40,8e^{-j30^{\circ}} \text{ B};
$$
  

$$
U_{A1}^{2} = \frac{20}{\sqrt{30^{\circ}} - 8.16e^{j30^{\circ}} \text{ B}}
$$

$$
U_{A5}^{\mathbf{g}} = \frac{20}{\sqrt{3}\sqrt{2}} e^{j30^{\circ}} = 8,16e^{j30^{\circ}} \text{ B}.
$$

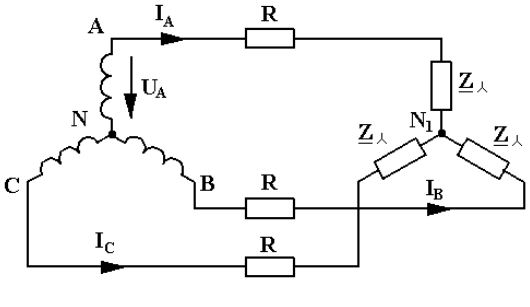

Puc. 4.24

Найти значения сопротивлений фазы нагрузки, соединенной треугольником, для 1-й и 5-й гармоник:

$$
\underline{Z}_{\phi\Delta 1} = j(X_L - X_C) = j\left(\omega L - \frac{1}{\omega C}\right) = j(6 - 30) = -j24 \text{ OM:}
$$

$$
\underline{Z}_{\phi\Delta 5} = j\left(5\omega L - \frac{1}{5\omega C}\right) = j(6 \cdot 5 - \frac{30}{5}) = j24 \text{ OM.}
$$

Рассчитать значения сопротивления фазы эквивалентной нагрузки, соединенной звездой, для 1-й и 5-й гармоник:

$$
\underline{Z}_1 = \frac{\underline{Z}_{\phi\Delta 1}}{3} = -j\frac{24}{3} = -j8
$$
OM;  

$$
\underline{Z}_5 = \frac{\underline{Z}_{\phi\Delta 5}}{3} = j\frac{24}{3} = j8
$$
OM.

Расчет значений токов и напряжений 1-й гармоники: - линейного тока:

$$
\mathbf{A}_{\text{A1}} = \frac{\mathbf{U}\mathbf{B}_{\text{A1}}}{R + \underline{Z}_{1}} = \frac{40,8e^{-j30^{\circ}}}{8 - j8} = \frac{40,8e^{-j30^{\circ}}}{11,28e^{-j45^{\circ}}} = 3,61e^{j15^{\circ}} \text{ A};
$$

- фазного тока потребителя, соединенного треугольником:

$$
\mathbf{\mathcal{E}}_{ab1} = \frac{\mathbf{\mathcal{E}}_{A1}}{\sqrt{3}} e^{j30^{\circ}} = \frac{3,61e^{j15^{\circ}} e^{j30^{\circ}}}{\sqrt{3}} = 2,08 e^{j45^{\circ}} \text{A}.
$$

Для определения напряжения  $u_{af}$  составить уравнение по второму закону Кирхгофа для контура *abfa* (рис. 4.23):

$$
\underline{Z}_{\phi\Delta 1} \mathbf{R}_{ab1} + jX_L \mathbf{R}_{bc1} - U \mathbf{R}_{af1} = 0.
$$

Значение тока 1-й гармоники в фазе bc:

$$
\mathbf{\mathring{R}}_{bc1} = \mathbf{\mathring{R}}_{ab1} e^{-j120^\circ} = 2,08e^{-j75^\circ} \text{ A};
$$
\n
$$
U_{\text{eff}}^2 = \underline{Z}_{\phi\Delta 1} \mathbf{\mathring{R}}_{ab1} + jX_L \mathbf{\mathring{R}}_{bc1} =
$$
\n
$$
= 24e^{-j90^\circ} 2,08e^{j45^\circ} + 6e^{j90^\circ} 2,08e^{-j75^\circ} = 57,06e^{-j34^\circ} \text{ B}.
$$

Мгновенное значение

$$
u_{af1} = \sqrt{257,06\sin(\omega t - 34^{\circ})} = 80,7\sin(\omega t - 34^{\circ})
$$
 B.

Расчет значений токов и напряжений 5-й гармоники:

$$
\mathbf{\mathring{R}}_{AS} = \frac{U_{AS}^2}{R + Z_5} = \frac{8,16e^{j30^\circ}}{8 + j8} = 0,724e^{-j15^\circ} \text{ A};
$$
\n
$$
\mathbf{\mathring{R}}_{ab5} = \frac{\mathbf{\mathring{R}}_{AS}}{\sqrt{3}}e^{-j30^\circ} = \frac{0,724}{\sqrt{3}}e^{-j15^\circ}e^{-j30^\circ} = 0,418e^{-j45^\circ} \text{ A};
$$
\n
$$
\mathbf{\mathring{R}}_{bc_5} = \mathbf{\mathring{R}}_{ab5}e^{j120^\circ} = 0,418e^{-j45^\circ}e^{j120^\circ} = 0,418e^{j75^\circ} \text{ A};
$$
\n
$$
U_{af5}^2 = Z_{\phi\Delta_5}\mathbf{\mathring{R}}_{ab5} + jX_{LS}\mathbf{\mathring{R}}_{bc5} = 24e^{j90^\circ} 0,418e^{-j45^\circ} + 30e^{j90^\circ} 0,418e^{j75} = 11,24e^{j115^\circ30^\circ} \text{ B};
$$

$$
u_{qf5} = \sqrt{211,24\sin(5\omega t + 115^{\circ}30') = 15,9\sin(5\omega t + 115^{\circ}30') \text{ B}}.
$$

Мгновенное значение напряжения

$$
u_{af1} = \sqrt{2} \cdot 57,06 \sin(\omega t - 34^{\circ}) = 80,7 \sin(\omega t - 34^{\circ}) \text{ B};
$$
  

$$
u_{af} = u_{af1} + u_{af5} = 80,7 \sin(\omega t - 34^{\circ}) + 15,9 \sin(5\omega t + 115^{\circ}30') \text{ B}.
$$

Действующее значение напряжения

$$
U_{\text{af}} = \sqrt{U_{\text{af1}}^2 + U_{\text{af5}}^2} = \sqrt{57,06^2 + 11,24^2} = 59,23 \text{ B}.
$$

Действующее значение тока в линии

$$
I_A = \sqrt{I_{A1}^2 + I_{A5}^2} = \sqrt{3,61^2 + 0,724^2} = 3,68 \text{ A}.
$$

Действующее значение фазного тока потребителя

$$
I_{ab} = \sqrt{I_{ab1}^2 + I_{ab5}^2} = \sqrt{2,08^2 + 0,418^2} = 2,12 \text{ A}.
$$

Активная мощность

$$
P = 3U_{A1}I_{A1} \cos \varphi_1 + 3U_{A5}I_{A5} \cos \varphi_5;
$$
  
\n
$$
\varphi_1 = \psi_{uA1} - \psi_{iA1} = -30^\circ - 15^\circ = -45^\circ;
$$
  
\n
$$
\varphi_5 = \psi_{uA5} - \psi_{iA5} = 30^\circ - (-15^\circ) = 45^\circ;
$$
  
\n
$$
P = 3 \cdot 40,8 \cdot 3,61 \cos (-45^\circ) + 3 \cdot 8,16 \cdot 0,724 \cos 45^\circ = 325 \text{ Br.}
$$

Проверка по закону Джоуля-Ленца:

$$
P = 3I_A^2 R = 3.3,68^2 \cdot 8 = 325 \text{ Br}.
$$

Полная мошность

$$
S = 3U_A I_A = 3\sqrt{U_{A1}^2 + U_{A5}^2}\sqrt{I_{A1}^2 + I_{A5}^2} = 3\sqrt{40,8^2 + 8,16^2} \cdot 3,68 = 460 \text{ BA}.
$$

Пример 2. Определить показание амперметра (рис. 4.25), если  $e_{A}(t) = 100 \sin \omega t + 50 \sin 3\omega t + 20 \sin 5\omega t$  B;  $R = 4$  Om;  $R_{N} = 2$  Om;  $\omega L = 3$  O<sub>M</sub>.

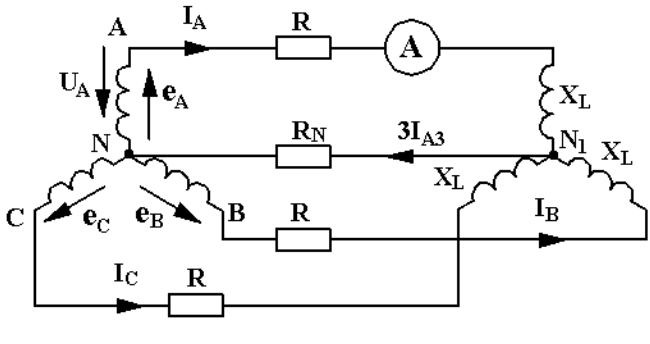

*Рис. 4.25* 

# *Решение*

Так как режим симметричный, расчет вести для одной фазы. Определить комплексную амплитуду тока 1-й гармоники:

$$
\mathbf{R}_{m\text{A1}} = \frac{\mathbf{B}_{m\text{A1}}}{R + j\omega L} = \frac{100}{4 + j3} = 16 - j12 \text{ A}.
$$

Действующее значение

$$
I_{A1} = \frac{I_{mAI}}{\sqrt{2}} = \frac{\sqrt{16^2 + 12^2}}{\sqrt{2}} = 14,1 \text{ A}.
$$

Определить комплексную амплитуду тока 3-й гармоники:

$$
\mathbf{\hat{R}}_{mA3} = \frac{\mathbf{\hat{U}}_{mA3}^2}{R + j3\omega L + 3R_N} = \frac{50}{4 + j9 + 6} = 2,76 - j2,5 \text{ A}.
$$

Действующее значение

$$
I_{A3} = \frac{I_{\text{mA3}}}{\sqrt{2}} = \frac{\sqrt{2,76^2 + 2,5^2}}{\sqrt{2}} = 2,6 \text{ A}.
$$

Определить комплексную амплитуду тока 5-й гармоники:

$$
\mathbf{R}_{\text{mA5}} = \frac{\mathbf{B}_{\text{mA5}}}{R + j5\omega L} = \frac{20}{4 + j15} = 0,33 - j1,25 \text{ A}.
$$

Действующее значение

$$
I_{A5} = \frac{I_{mAS}}{\sqrt{2}} = \frac{\sqrt{0,33^2 + 1,25^2}}{\sqrt{2}} = 0,9 \text{ A}.
$$

Показание амперметра

$$
I_A = \sqrt{I_{A1}^2 + I_{A3}^2 + I_{A5}^2} = \sqrt{14, 1^2 + 2, 6^2 + 0, 9^2} = 14, 4 \text{ A}.
$$

### Задачи для самостоятельного решения

1. Фазная ЭДС симметричного трехфазного генератора, соединенного звездой, содержит 1-ю, 3-ю и 5-ю гармоники с амплитудами;  $E_{m1} = 49.5 \text{ B}$ ;  $E_{m3} = 42.4 \text{ B}$ ;  $E_{m5} = 27.4 \text{ B}$ .

Определить действующие значения фазного и линейного напряжений генератора.

2. Определить показания амперметра и вольтметра (рис. 4.26), если  $e_A(t) = 100 \sin \omega t + 20 \sin 3\omega t - 5 \sin 5\omega t$  В, сопротивления для первых гармоник  $Z_A = Z_B = Z_C = 3 + j4$  Ом.

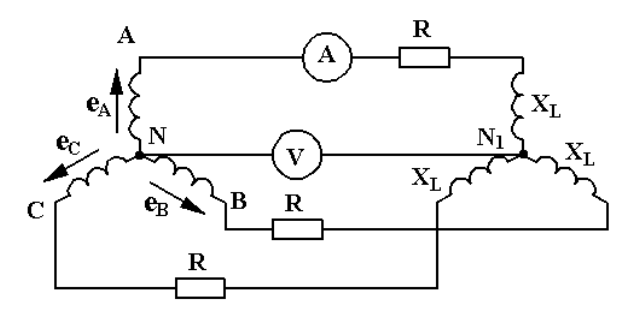

Puc. 4.26

#### Индивидуальное задание

Определить показание амперметра (рис. 4.27), если трехфазный генератор и приемник симметричны, а значения напряжения генератора и сопротивлений для первых гармоник указаны в табл. 4.4.

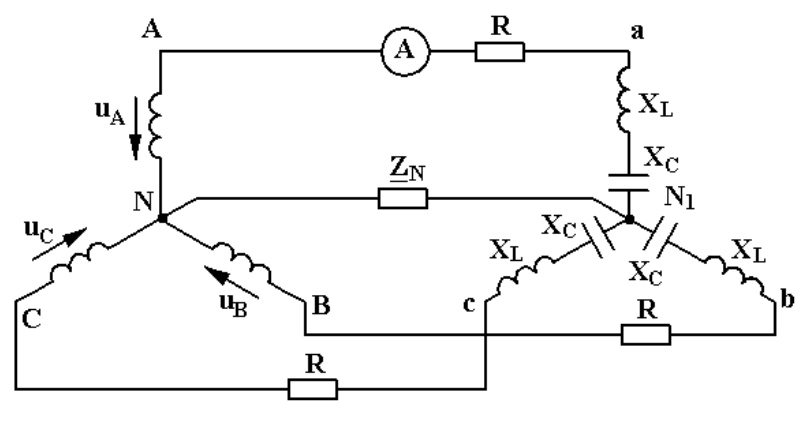

Puc. 4.27

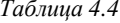

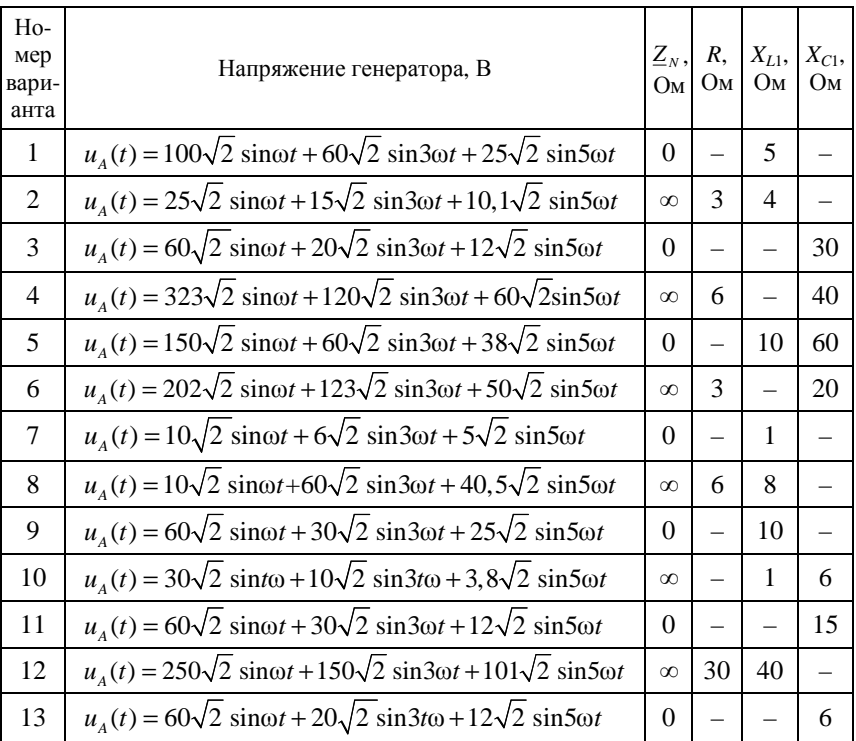

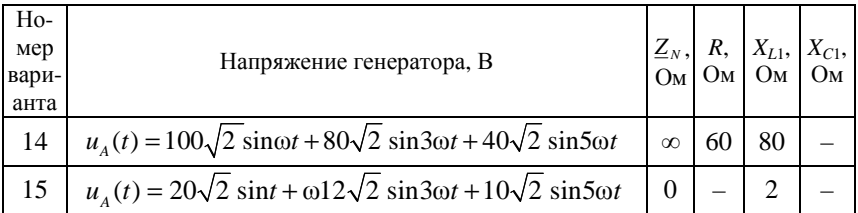

### Контрольные вопросы

1. Что понимают под прямой последовательностью фаз?

2. Напряжения каких гармоник в трехфазной цепи образуют систему прямой последовательности?

3. Что понимают под обратной последовательностью фаз?

4. Напряжения каких гармоник в трехфазной цепи образуют систему обратной последовательности?

5. Напряжения каких гармоник в трехфазной цепи образуют систему нулевой последовательности?

6. Каковы особенности работы трехфазных цепей, вызываемые гармониками, кратными трем?

7. Какова последовательность расчета трехфазных цепей при несинусоидальных периодических ЭДС?

# МОДУЛЬ 5. ПЕРЕХОДНЫЕ ПРОЦЕССЫ

# 5.1. Расчет переходных процессов в простых электрических цепях классическим методом

Пель: освоить классический метол расчета переходных токов и напряжений в неразветвленных цепях с последовательным соединением элементов  $RL$  и  $RC$ .

# Методические рекомендации

Расчет переходных процессов в неразветвленных электрических цепях заключается в решении дифференциального уравнения, составленного по второму закону Кирхгофа для цепи после коммутации.

Так как общее решение неоднородного дифференциального уравнения равно сумме частного решения неоднородного уравнения и общего решения однородного уравнения, то переходный ток равен сумме двух составляющих токов установившегося (принужденного) и свободного режимов:

$$
i = i_{\rm y} + i_{\rm cs}.
$$

Расчет токов и напряжений установившегося режима в цепи после коммутации выполняют обычными методами, которые используются при анализе цепей постоянного и переменного токов.

При действии в цепи источника постоянного напряжения в установившемся режиме ток через емкостный элемент  $C$  не идет, т. е.  $i_c = 0$  и падение напряжения на индуктивном элементе L при неизменном во времени токе равно нулю ( $u_{1v} = 0$ ).

При действии в цепи источника синусоидального напряжения расчет установившихся токов и напряжений можно выполнить комплексным методом. Общее решение однородного дифференциального уравнения первого порядка дает ток или напряжение свободного режима:  $i_{cs} = Ae^{pt}$ , где  $A -$  постоянная интегрирования;  $p$  – корень характеристического уравнения.

Характеристическое уравнение дифференциального уравнения п-го порядка составляют с помощью алгебраизации соответствующего однородного уравнения. Например, из уравнения

$$
a_2 \frac{d^2 i}{dt^2} + a_1 \frac{di}{dt} + a_0 i = 0
$$

после замены символа дифференцирования  $\frac{d}{dt}$  на символ р получено характеристическое уравнение

$$
a_2 p^2 + a_1 p + a_0 = 0.
$$

Постоянную интегрирования А находят из начальных условий, т. е. путем подстановки в решение для переходного тока  $i = i_y + i_{cm}$ значения времени  $t = 0$  и значения тока  $i(0)$  в момент коммутации:  $i(0) = i_{v}(0) + A.$ 

Значения токов в индуктивных элементах и напряжений на емкостных элементах в момент коммутации определяют на основании двух законов коммутации из схемы до коммутации.

Первый закон коммутации: ток в ветви с индуктивным элементом в момент коммутации сохраняет то значение, которое он имел непосредственно перед коммутацией, и затем изменяется начиная именно с этого значения:

$$
i_L(0) = i_L(0_-) = i_L(0_+).
$$

Второй закон коммутации: напряжение на емкостном элементе в момент коммутации сохраняет то значение, которое оно имело непосредственно перед коммутацией, и затем изменяется начиная именно с этого значения:

$$
u_C(0) = u_C(0_-) = u_C(0_+).
$$

Началом отсчета времени переходного процесса  $t = 0$  является момент коммутации. Моменту времени  $t = 0$  и  $t = 0$  соответствует схема цепи после коммутации, а моменту времени  $t = 0$  – схема цепи до коммутации.

Значения токов через индуктивные элементы и напряжений на емкостных элементах в момент коммутации, определяемые на основании законов коммутации, называют независимыми начальными условиями.

Значения остальных токов и напряжений в момент коммутации в послекоммутационной цепи определяют, используя независимые начальные условия, из уравнений Кирхгофа, поэтому их называют зависимыми начальными условиями.

Для неразветвленной электрической цепи характеристическое уравнение может иметь два корня, соответственно увеличивается число постоянных интегрирования. Методика расчета двух постоянных интегрирования рассмотрена в п. 5.2.

*Пример 1.* Обмотка возбуждения электродвигателя постоянного тока имеет сопротивление  $R = 11$ Ом и индуктивность  $L = 0.44$  Гн, напряжение источника *U* = 220 В, сопротивление резистора, шунтирующего обмотку (рис. 5.1),  $R_m = 33$  Ом. Определить напряжение на обмотке возбуждения в момент отключения электродвигателя и время, за которое напряжение на обмотке возбуждения станет равным 100 В.

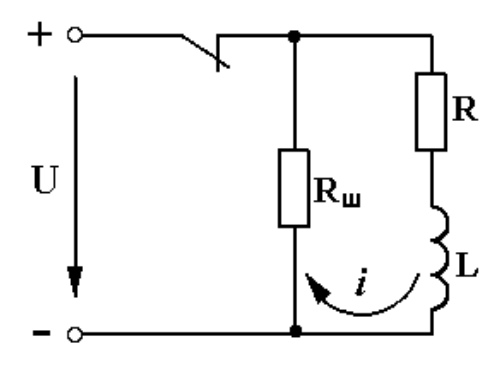

*Рис. 5.1* 

#### *Решение*

Ток в индуктивном элементе не изменяется скачком, поэтому после отключения обмотки возбуждения от источника питания переходный ток будет проходить по контуру, как показано на рис. 5.1.

По второму закону Кирхгофа уравнение для этого контура имеет вид:

$$
i(R + R_{\rm m}) + L\frac{di}{dt} = 0.
$$

Так как это уравнение является однородным, переходный ток содержит только свободную составляющую:

$$
i = i_{\rm cr} = Ae^{pt}
$$

Характеристическое уравнение  $R + R_m + Lp = 0$ ;

$$
p = -\frac{R + R_{\rm m}}{L} = -100 \,\mathrm{c}^{-1}.
$$

Постоянную интегрирования можно найти из начальных условий. Для этого подставить  $t = 0$  в выражение переходного тока:

$$
i(0) = Ae^{p\cdot 0} = A.
$$

Переходный ток проходит через индуктивный элемент. Следовательно, по первому закону коммутации  $i(0) = i(0) = i(0)$ . До коммутации в цепи был установившийся режим, значение тока через индуктивный элемент  $i(0) = \frac{U}{R} = \frac{220}{11} = 20$  A, поэтому  $i(0) = 20$  A. Постоянная интегрирования  $A = 20$ .

Значение тока в переходном режиме

$$
i = 20e^{-100t}
$$
 A.

Значение напряжения на обмотке возбуждения

$$
u_{\rm B} = iR_{\rm m} = 660e^{-100t} \, \text{B}.
$$

В момент отключения  $t = 0$ ,  $u_{\text{R}}(0) = 660 \text{ B}$ .

Для определения времени, при котором на обмотке возбуждения напряжение станет равным 100 В, решить уравнение  $100 = 660e^{-100t}$ и найти  $t = 0.0188$  с.

Пример 2. Катушка с индуктивностью  $L = 0,127$  Гн и сопротивлением  $R = 6.35$  Ом включается на синусоидальное напряжение  $u = \sqrt{2}$  220 sin( $\omega t + 30^\circ$ ) В. Частота напряжения  $f = 50$  Гц. Определить переходный ток  $i(t)$ .

### Решение

После включения катушки на синусоидальное напряжение по второму закону Кирхгофа записать уравнение

$$
iR + L\frac{di}{dt} = u
$$

Решение неоднородного дифференциального уравнения:  $i = i_y + i_{cs}$ .

Для определения тока в установившемся режиме использовать закон Ома в комплексной форме:

$$
\mathbf{R}_{\mathbf{y}} = \frac{\mathbf{U}^{\mathbf{R}}}{\underline{Z}}.
$$

Записать комплексное напряжение  $U^{\!\{k\!\}} = 220e^{j30^\circ}$ , а также комплексное сопротивление:

$$
\underline{Z} = R + j\omega L = 6,35 + j2\pi \cdot 50 \cdot 0,127 = 6,35 + j40 = 40,5^{38} \text{ Om}.
$$

Значение установившегося тока в комплексном виде

$$
\mathbf{R}_{\mathrm{y}} = \frac{220e^{j30^{\circ}}}{40,5e^{j81^{\circ}}} = 5,43e^{-j51^{\circ}} \text{ A}.
$$

Мгновенное значение установившегося тока

$$
i_y = 5,43\sqrt{2} \sin(\omega t - 51^\circ) = 7,68 \sin(\omega t - 51^\circ)
$$
 A

Свободная составляющая переходного тока

$$
i_{\text{CB}} = Ae^{-\frac{t}{\tau}},
$$

где  $\tau = \frac{L}{R} = 0.02$  с.

Значение переходного тока

$$
i = i_y + i_{cs} = 7,68 \sin(\omega t - 51^\circ) + Ae^{-\frac{t}{0.02}}
$$

Постоянную интегрирования А найти из начальных условий. Так как до коммутации ток через катушку не шел, то в момент коммутации  $t = 0$ , ток  $i(0) = 0$ . Тогда

$$
i(0) = 7,68 \sin(-51^{\circ}) + A = 0;
$$
  
A = -7,68 \sin(-51^{\circ}) = 5,97.

Уравнение переходного тока катушки имеет вид:

$$
i = 7,68\sin(\omega t - 51^{\circ}) + 5,97e^{-\frac{t}{0,02}} A.
$$

Графики изменения тока *і* и его составляющих  $i_v$  и  $i_{cs}$  приведены на рис. 5.2.

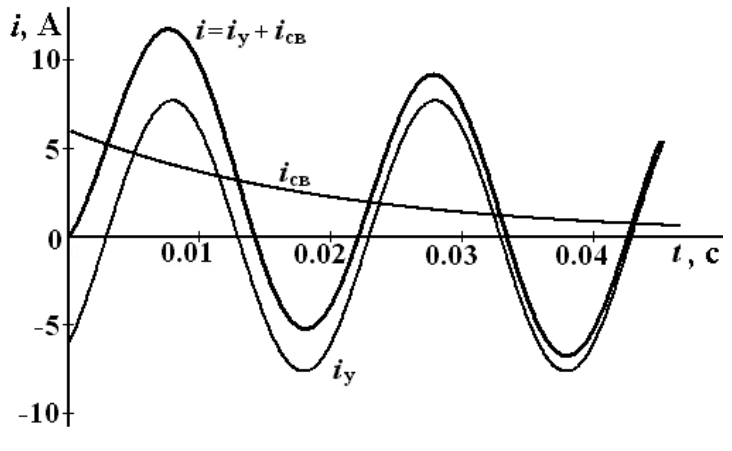

Puc.  $5.2$ 

*Пример* 3. Найти переходное напряжение  $u_c(t)$  в цепи (рис. 5.3) после размыкания контакта при следующих условиях:  $U = 100 B$ ;  $R_1 = 15$  Om;  $R_2 = 10$  Om;  $C = 66,66$  MK $\Phi$ .

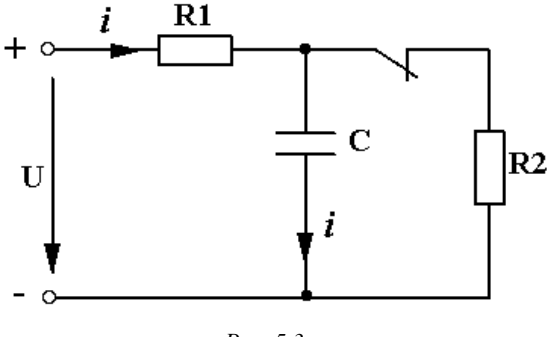

Puc. 5.3

### Решение

В цепи после коммутации будет проходить только один ток і. В этом случае уравнение по второму закону Кирхгофа имеет вид:

$$
iR_1 + u_C = U.
$$

Подставить  $i = C \frac{du_C}{dt}$ , тогда

$$
CR_1\frac{du_C}{dt} + u_C = U.
$$

Решение для переходного напряжения  $u_c$  записать в виде суммы напряжений установившегося и свободного режимов:  $u_C = u_{C_v} + u_{C_{\rm en}}$ .

Установившееся напряжение найти из расчета цепи в установившемся режиме после коммутации. Так как постоянный ток, проходящий через конденсатор,  $i_v = 0$ , то из уравнения, соответствующего второму закону Кирхгофа,  $u_{C_v} = U = 100$  В.

Свободную составляющую найти из общего решения однородного уравнения

$$
CR_1 \frac{du_{C_{\text{ca}}}}{dt} + u_{C_{\text{ca}}} = 0; \quad u_{C_{\text{ca}}} = Ae^{pt}.
$$

Характеристическое уравнение и его корень:

$$
CR_1 p + 1 = 0; \quad p = -\frac{1}{CR_1} = -1000 \,\mathrm{c}^{-1}.
$$

Переходное напряжение на емкостном элементе

$$
u_c = 100 + Ae^{-1000t}
$$
 B.

Постоянную интегрирования А определить из начальных условий. Подставить в выражение переходного напряжения  $t = 0$ :

$$
u_c(0) = 100 + A
$$

По второму закону коммутации  $u_c(0) = u_c(0_+) = u_c(0_-)$ .

Напряжение на емкостном элементе до коммутации  $u_c(0)$  найти из схемы цепи до коммутации (рис. 5.4). До коммутации в цепи был установившейся режим, поэтому постоянный ток, проходящий через конденсатор,  $i_c(0) = 0$ . Следовательно:

$$
i_1(0_-) = i_2(0_+) = \frac{U}{R_1 + R_2} = 4
$$
 A.

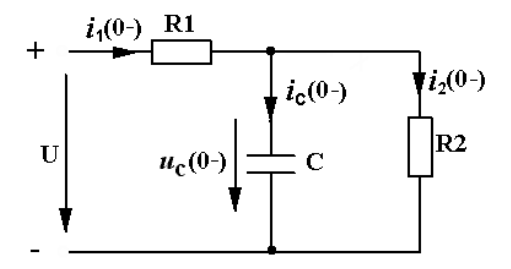

Puc. 5.4

Напряжение на емкостном элементе до коммутации найти, составив уравнение по второму закону Кирхгофа для левого контура цепи (рис. 5.4):

$$
i_1(0_-)R_1 + u_C(0_-) = U;
$$
  
 $u_C(0_-) = U - i_1(0_-)R_1 = 100 - 60 = 40$  B.

Следовательно,  $u_c(0) = 40$  В. Подставить это значение в выражение переходного напряжения при  $t = 0$ :

$$
40 = 100 + A ;
$$
  

$$
A = -60.
$$

Тогда  $u_c = 100 - 60e^{-1000t}$  В.

На рис. 5.5 представлены графики переходного напряжения  $u_c(t)$  и его составляющих.

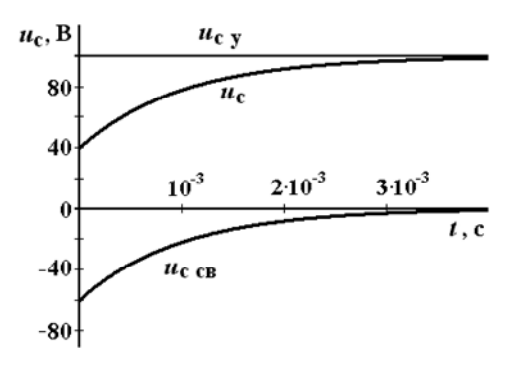

Puc. 5.5

### Задачи для самостоятельного решения

1. Найти значение переходного тока *і* (рис. 5.6), если  $U = 120 B$ ;  $R_1 = 10$  Om;  $R_2 = 30$  Om;  $L = 0.1$  T<sub>H</sub>.

OTBeT:  $i = 12 - 9e^{-100t}$  A.

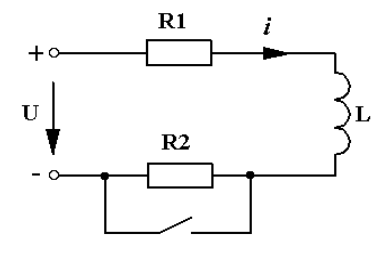

Puc. 5.6

2. Определить значения переходных токов  $i_1$  и  $i_2$  в обеих индуктивных катушках (рис. 5.7) после замыкания накоротко второй индуктивной катушки, если  $R_1 = 6$  Ом;  $L_1 = 0.3$  Гн;  $R_2 = 4$  Ом;  $L_2 = 0.8$   $\Gamma$ H;  $U = 120$  B.

Oтвет:  $i_1 = 20 - 8e^{-20t}$  A;  $i_2 = 12e^{-5t}$  A.

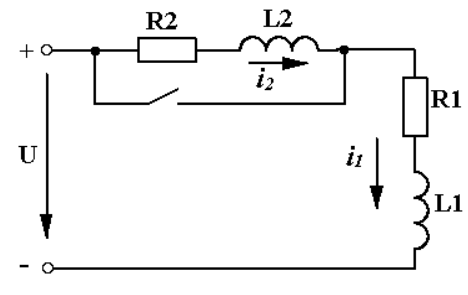

*Рис. 5.7* 

3. Определить значение переходного напряжения  $u_c(t)$  на конденсаторе после коммутации (рис. 5.8), если  $U = 200 B$ ;  $R_1 = 6 O$ м;  $R_2 = 4$  Om;  $C = 100$  MK $\Phi$ .

Ответ:  $u_C = 80e^{-2500t}$  B.

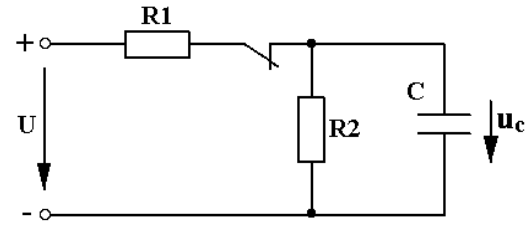

*Рис. 5.8* 

4. Определить значение переходного тока *i* после коммутации в электрическойи цепи (рис. 5.9), если  $E_1 = 15 \text{ B}; E_2 = 30 \text{ B};$  $R_1 = 5$  Om;  $R_2 = 10$  Om;  $R_3 = 5$  Om;  $C = 100$  MK $\Phi$ .

Oтвет:  $i = -0, 5e^{-1000t}$  A.

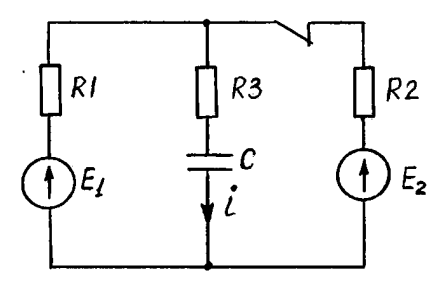

*Рис. 5.9* 

## **Индивидуальные задания**

1. Для электрической цепи (рис. 5.10–5.17), соответствующей номеру варианта (табл. 5.1), определить значение переходного тока *i* классическим методом. Построить график изменения тока *i*(*t*).

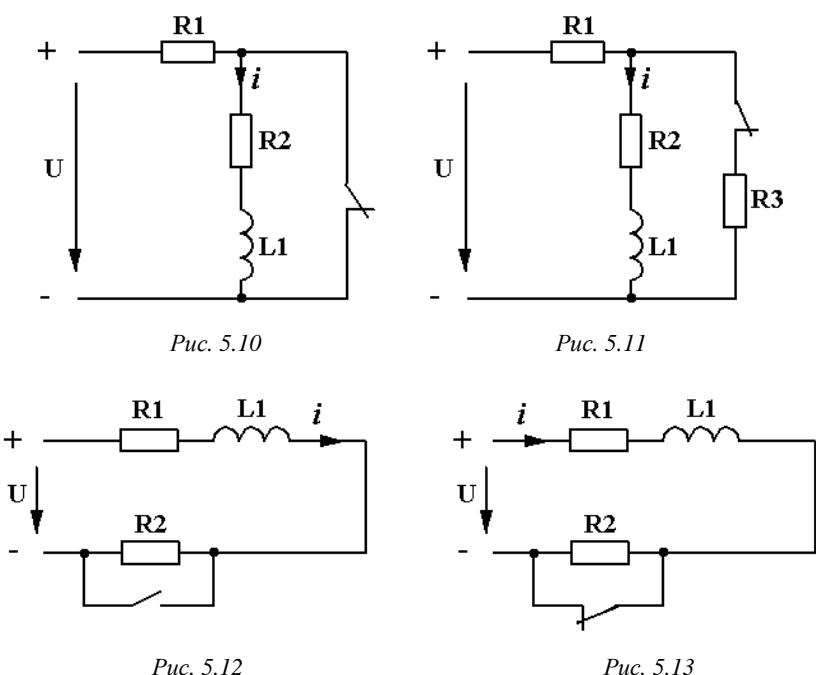

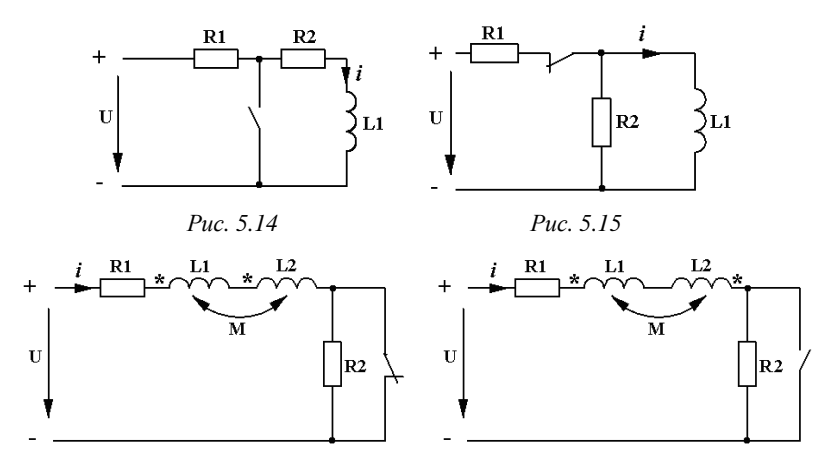

 *Рис. 5.16 Рис. 5.17* 

*Таблица 5.1* 

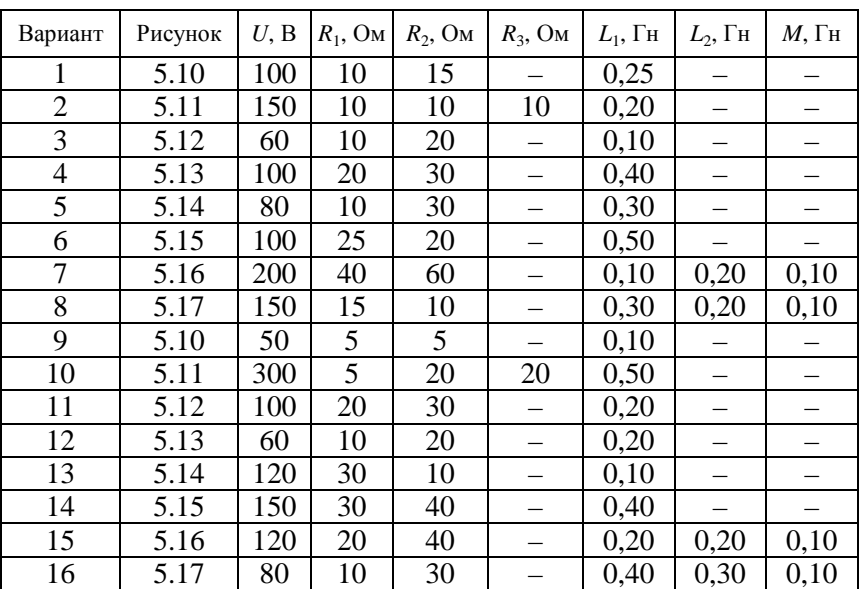

2. Для электрической цепи (рис. 5.18–5.22), соответствующей номеру варианта (табл. 5.2), определить значение переходного напряжения на емкостном элементе *u<sup>C</sup>* классическим методом. Построить график *uC* (*t*).

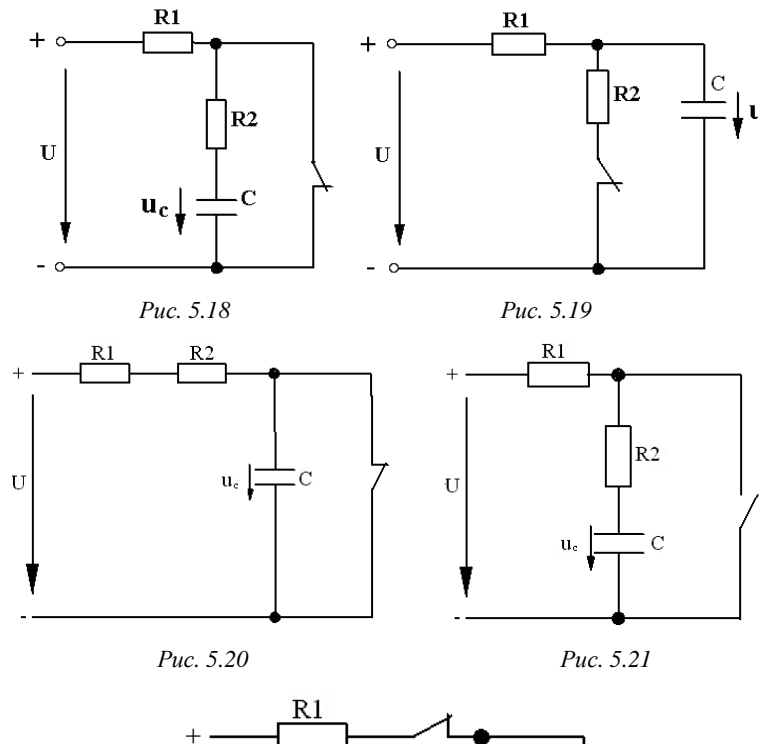

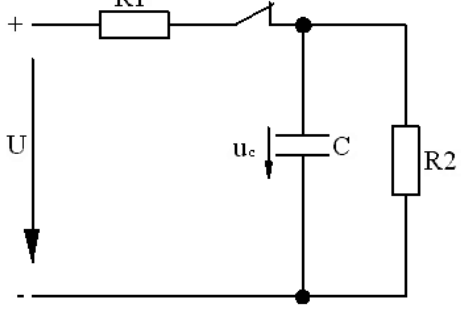

*Рис. 5.22* 

*Таблица 5.2* 

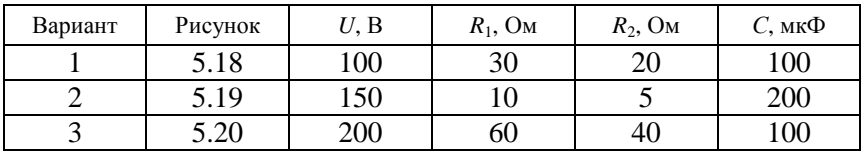

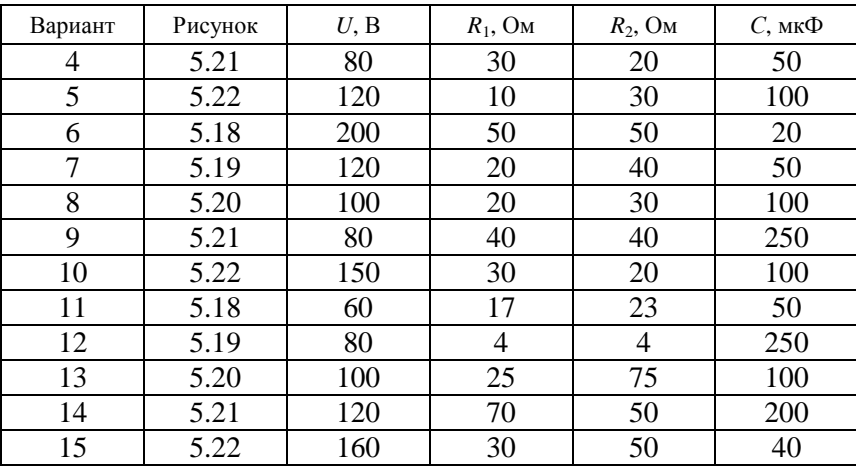

*Окончание таблицы 5.2* 

### **Контрольные вопросы**

1. Что такое переходный процесс?

2. Что понимают под коммутацией?

3. Как формулируются законы коммутации?

4. Как формулируются законы Кирхгофа?

5. Как записывают в дифференциальной форме связь между током и напряжением на индуктивном *L* и емкостном *С* элементах?

6. В каком виде записывают решение дифференциального уравнения для переходных токов и напряжений при классическом методе расчета переходных процессов?

7. Чему равно установившееся напряжение на индуктивном элементе? Чему равен установившийся ток, проходящий через конденсатор при постоянном напряжении источника питания?

8. Как записывают выражение свободного тока или напряжения?

# **5.2. Расчет переходных процессов в разветвленных электрических цепях классическим методом**

*Цель*: освоить методику расчета переходных токов и напряжений в разветвленных цепях классическим методом.

### Методические рекомендации

В схеме цепи после коммутации указывают положительные направления токов в ветвях и составляют систему дифференциальных уравнений, применяя законы Кирхгофа. Решая совместно уравнения системы относительно какого-либо одного переходного тока или напряжения, получают лифференциальное уравнение с одним неизвестным. Решение для искомого тока или напряжения записывают в виде суммы установившейся и свободной составляющих, например  $i(t) = i_v + i_{av}$ .

Установившиеся токи или напряжения рассчитывают для цепи после коммутации обычными методами, которыми пользуются при анализе цепей постоянного и переменного токов. Для определения свободной составляющей переходного тока или напряжения по полученному неоднородному дифференциальному уравнению с одним неизвестным составляют характеристическое уравнение и находят его корни.

При анализе переходных процессов в разветвленной цепи, для которой составлена система уравнений Кирхгофа, можно получить характеристическое уравнение и другим путем, составив главный определитель алгебраизированной системы однородных дифференциальных уравнений для свободных токов. Алгебраизация заключается в замене символа дифференцирования  $\frac{d}{dt}$  на р и символа интегрирования  $\int dt$  на  $\frac{1}{n}$ . Главный определитель системы  $\Delta$  при-

равнивают к нулю. Уравнение  $\Delta(p) = 0$  – характеристическое.

Характеристическое уравнение можно также записать сразу, без составления дифференциальных уравнений. Для этого составляют комплексное входное сопротивление цепи после коммутации относительно любой из ветвей цепи. После замены множителя јо оператором р получим  $Z_{\text{ex}}(p)$ . Уравнение  $Z_{\text{ex}}(p) = 0$  – характеристическое.

В зависимости от вида корней уравнения свободную составляющую переходного тока записывают следующим образом:

 $i_{\text{ca}} = A_{\text{i}}e^{p_{\text{i}}t} + A_{\text{j}}e^{p_{\text{j}}t} - \text{для двух действительных различных корней;}$ 

 $i_{\infty} = (A_1 + A_2 t)e^{p_1 t}$  – для двух действительных равных корней;

 $i_{\text{ca}} = Ae^{-at}\sin(\omega_{\text{ca}}t + \psi)$  – для двух комплексных сопряженных корней  $p_{12} = -\alpha \pm j\omega_{\text{ca}}$ .

Искомый переходный ток для двух действительных различных корней

$$
i = i_{v} + A_{1}e^{p_{1}t} + A_{2}e^{p_{2}t}
$$

имеет две неизвестные постоянные интегрирования  $A_1$  и  $A_2$ .

Для определения двух постоянных интегрирования записывают переходный ток и его производную для начального момента времени  $(t=0)$ :

$$
\begin{cases}\ni(0) = i_{y}(0) + A_{1} + A_{2}; \\
\frac{di}{dt}(0) = \frac{di_{y}}{dt}(0) + p_{1}A_{1} + p_{2}A_{2}.\n\end{cases}
$$

Это два алгебраических уравнения, из которых можно найти постоянные  $A_1$  и  $A_2$  при известных значениях  $i(0)$  и  $\frac{di}{dt}(0)$  – при известных начальных условиях.

Нахождение начальных значений переходных токов, напряжений и их производных является наиболее сложной частью расчета переходных процессов классическим методом. Порядок действий по определению начальных условий:

1. Находят независимые начальные условия - токи в индуктивных элементах  $i_L(0)$  и напряжения на емкостных элементах  $u_C(0)$  непосредственно перед коммутацией из расчета цепи до коммутации.

Так как до коммутации в цепи был установившийся режим, то расчет проводят по тем же правилам, что и в установившемся режиме после коммутации. В соответствии с законами коммутации  $i_l(0) = i_l(0_+) = i_l(0_-)$  и  $u_c(0) = u_c(0_+) = u_c(0_-)$  – независимые начальные условия.

2. Находят начальные значения других переходных токов и напряжений и их производных, т. е. зависимые начальные условия, из системы дифференциальных уравнений, записанных для цепи

после коммутации для момента времени  $t = 0$ . В эту систему подставляют уже найденные  $i_l(0)$  и  $u_c(0)$ .

3. Если каких-либо производных в системе дифференциальных уравнений нет, то дифференцируют всю систему или отдельные ее уравнения и записывают полученные новые уравнения для  $t = 0$ .

После определения постоянных интегрирования А, и А, их значения подставляют в выражение искомого тока.

Пример 1. В цепи (рис. 5.23) определить переходный ток  $i$ , после коммутации, если  $E = 120 B$ ;  $R_1 = 10 \text{ Om}$ ;  $R_2 = 2 \text{ Om}$ ;  $L = 10 \text{ m}$ F<sub>H</sub>;  $C = 100$  мкФ. Построить график  $i_2 = f(t)$ .

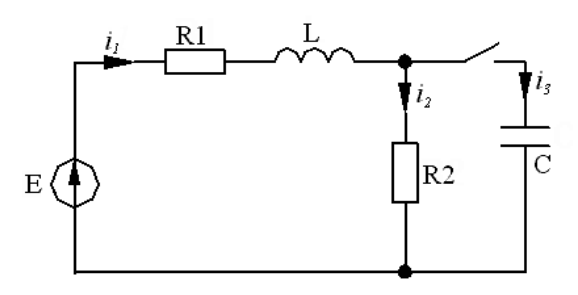

Puc. 5.23

Решение

Указать направления токов в схеме цепи после коммутации и составить систему дифференциальных уравнений по законам Кирхгофа:

$$
i_1 - i_2 - i_3 = 0; \t\t(5.1)
$$

$$
\begin{cases} i_1 R_1 + L \frac{di_1}{dt} + i_2 R_2 = E; \end{cases}
$$
 (5.2)

$$
\left(\frac{1}{C}\int i_3 dt - i_2 R_2 = 0.\right) \tag{5.3}
$$

Записать значение искомого тока  $i<sub>2</sub>$  в виде суммы установившейся и свободной составляющих:

$$
i_2 = i_{2y} + i_{2c}.
$$

Поскольку в установившемся режиме постоянный ток через емкостный элемент не проходит  $(i_{3y} = 0)$ , а индуктивный элемент L не оказывает постоянному току сопротивления, то установившийся

$$
\text{row } i_{2y} = i_{1y} = \frac{E}{R_1 + R_2} = 10 \text{ A}
$$

Для нахождения свободной составляющей переходного тока  $i_{2cs}$ составить характеристическое уравнение и найти его корни.

Выполнить алгебраизацию системы дифференциальных уравнений (5.1)–(5.3) для свободных токов, учитывая, что  $\frac{d}{dt} = p$  и  $\int dt = \frac{1}{p}$ .

$$
\begin{cases}\ni_{1_{\text{CB}}} - i_{2_{\text{CB}}} - i_{3_{\text{CB}}} = 0; \\
i_{1_{\text{CB}}}R_1 + Lpi_{1_{\text{CB}}} + i_{2_{\text{CB}}}R_2 = 0 \\
\frac{1}{Cp}i_{3_{\text{CB}}} - i_{2_{\text{CB}}}R_2 = 0.\n\end{cases}
$$

Главный определитель системы

$$
\Delta = \begin{vmatrix}\n1 & -1 & -1 \\
R_1 + Lp & R_2 & 0 \\
0 & -R_2 & \frac{1}{Cp}\n\end{vmatrix}
$$

Раскрыв главный определитель и приравняв его к нулю, получить характеристическое уравнение:

$$
R_2 C L p^2 + (R_1 R_2 C + L) p + R_1 + R_2 = 0.
$$

Подставить значения  $R_1$ ,  $R_2$ ,  $C$ ,  $L$  и найти корни уравнения:

$$
2 \cdot 10^{-6} p^2 + 12 \cdot 10^{-3} p + 12 = 0;
$$
  
\n
$$
p_{1,2} = \frac{-12 \cdot 10^{-3} \pm \sqrt{144 \cdot 10^{-6} - 96 \cdot 10^{-6}}}{4 \cdot 10^{-6}};
$$
  
\n
$$
p_1 = -1267, 5 \text{ c}^{-1}; \quad p_2 = -4732 \text{ c}^{-1}.
$$

Так как корни являются действительными и различными, записать искомый ток в виде:

$$
i_2 = i_{2y} + A_1 e^{p_1 t} + A_2 e^{p_2 t}.
$$
 (5.4)

Для определения двух постоянных интегрирования записать ток  $i_2$ и его производную при  $t = 0$ :

$$
\begin{cases}\ni_2(0) = i_{2y}(0) + A_1 + A_2; \\
\frac{di_2}{dt}(0) = p_1 A_1 + p_2 A_2.\n\end{cases}
$$
\n(5.5)

Уравнения (5.5) представляют собой систему, из которой можно найти постоянные интегрирования А, и А, при известных

$$
i_2(0)
$$
  $\mu \frac{di_2}{dt}(0)$ .

Определение значения тока  $i<sub>2</sub>$  и его производной при  $t = 0$  начать с определения независимых начальных условий - тока в индуктивном элементе и напряжения на емкостном элементе в схеме цепи до коммутации (рис. 5.23).

До коммутации емкостный элемент был отключен, поэтому  $u_c(0) = 0$ . Индуктивный элемент L не оказывает сопротивления постоянному току, поэтому значение тока  $i_1(0) = \frac{E}{R_1 + R_2} = 10 \text{ A}.$ 

В соответствии с законами коммутации  $u_c(0_+) = u_c(0) = u_c(0_-) = 0$ ,  $i_1(0_+) = i_1(0) = i_1(0_-) = 10$  A.

Для определения  $i_2(0)$  записать систему дифференциальных уравнений (5.1)–(5.3) при  $t = 0$ :

$$
\begin{cases}\ni_1(0) - i_2(0) - i_3(0) = 0; \\
i_1(0)R_1 + i_2(0) + i_2(0)R_2 = E; \\
i_2(0) - i_2(0)R_2 = 0.\n\end{cases}
$$

Подставить в нее известные значения, в т. ч.  $u<sub>C</sub>(0) = 0$  и  $i<sub>1</sub>(0) = 10$  A:

$$
\begin{cases}\n10 - i_2(0) - i_3(0) = 0; \\
10 \cdot 10 + u_L(0) + i_2(0) \cdot 2 = 120; \\
0 - i_2(0) \cdot 2 = 0.\n\end{cases}
$$

Найти  $i_2(0) = 0$ ,  $i_3(0) = 10$  A;  $u_1(0) = 20$  B. Для определения  $\frac{di_2}{dt}(0)$  дифференцировать уравнение (5.3) и составить равенство:

$$
\frac{di_2}{dt} = \frac{i_3}{CR_2}.
$$

Решить это равенство при  $t = 0$ :

$$
\frac{di_2}{dt}(0) = \frac{i_3(0)}{CR_2} = \frac{10}{10^{-4} \cdot 2} = 5 \cdot 10^4 \text{ A/c}.
$$

Подставить значения  $i_2(0)$  и  $\frac{di_2}{dt}(0)$  в систему уравнений (5.5) и найти постоянные интегрирования:

$$
\begin{cases} 0 = 10 + A_1 + A_2; \\ 5 \cdot 10^4 = -1267, 5A_1 - 4732A_2; \\ A_1 = 0,772; \quad A_2 = -10,772. \end{cases}
$$

Подставить значения  $A_1$  и  $A_2$  в выражение искомого тока (5.4) и записать решение в окончательном виде:

$$
i_2 = 10 + 0{,}772e^{-1267,5t} - 10{,}772e^{-4732t}
$$
 A.

Проверка решения при  $t = 0$ :

$$
i_2(0) = 10 + 0{,}772 - 10{,}772 = 0.
$$

Построить график тока  $i_2 = f(t)$ .

Продолжительность переходного процесса теоретически равна бесконечности. На практике же за время  $t = \frac{3}{|p_{min}|}$  переходный ток

уже незначительно отличается по величине от установившегося, поэтому следует принять время переходного процесса

$$
t = \frac{3}{1267,5} = 2,36 \cdot 10^{-3} \text{ c}.
$$

Шаг изменения времени  $\Delta t$  определить с учетом того, что необходимо 10-15 расчетных точек. Для данного примера выбрать 12 точек:

$$
\Delta t = \frac{2,36 \cdot 10^{-3}}{12} = 0,196 \cdot 10^{-3} \text{ c.}
$$

Для удобства расчета и построения графика принять

$$
\Delta t = 0.2 \cdot 10^{-3} \text{ c.}
$$

После четырех шагов расчета, когда быстрозатухающая свободная составляющая практически исчезнет, шаг изменения времени можно увеличить.

Составить таблицу значений тока  $i_2$  для различных моментов времени (табл. 5.3).

Таблица 5.3

| $i_2$ , A |  |  |  |  | $\mid$ 0 $\mid$ 6,41 $\mid$ 8,84 $\mid$ 9,73 $\mid$ 10,03 $\mid$ 10,13 $\mid$ 10,09 $\mid$ 10,06 $\mid$ 10,03 $\mid$ 10,00 |  |
|-----------|--|--|--|--|----------------------------------------------------------------------------------------------------|--|

График  $i_2 = f(t)$  представлен на рис. 5.24.

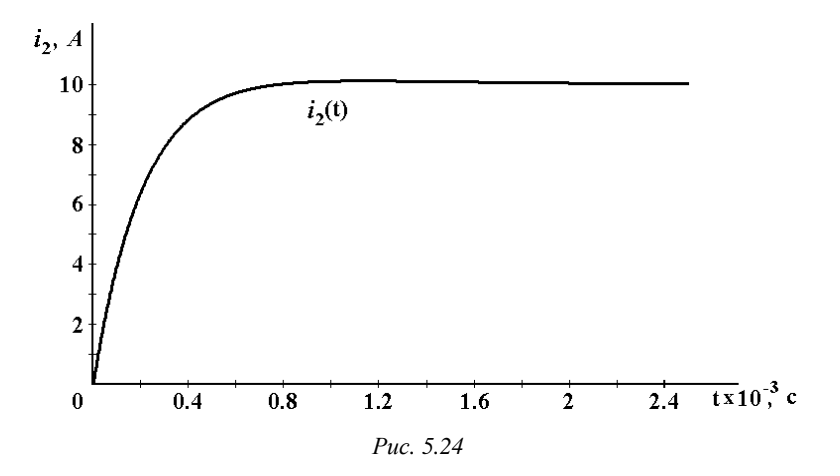

Пример 2. Определить значение переходного напряжения  $u_c$  в цепи (рис. 5.25), если  $U = 125 B$ ;  $R_1 = 50$  Ом;  $R_2 = 50$  Ом;  $C = 5$  мк $\Phi$ ;  $L = 4$  мГн.

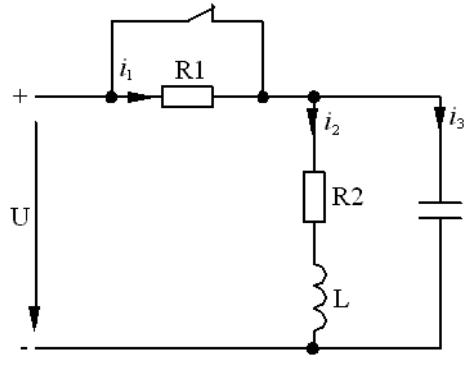

Puc. 5.25

### Решение

Указать положительные направления токов в ветвях после коммутации. Составить уравнения по законам Кирхгофа в дифференциальной форме:

$$
\left[i_1 - i_2 - i_3 = 0; \right. \tag{5.6}
$$

$$
\left\{ i_1 R_1 + i_2 R_2 + L \frac{di_2}{dt} = U; \right\}
$$
 (5.7)

$$
\left(\frac{1}{C}\int i_3 dt - i_2 R_2 - L\frac{di_2}{dt} = 0.\right) \tag{5.8}
$$

Записать решение для искомого напряжения в виде суммы установившейся и свободной составляющих:  $u_c = u_{c_x} + u_{c_{cs}}$ .

Для нахождения  $u_{c_v}$  нарисовать схему цепи в установившемся режиме после коммутации (рис. 5.26). В этой схеме участок цепи с емкостным элементом разомкнут, а индуктивный элемент закорочен, т. к. постоянный ток через конденсатор не идет, а индуктивный элемент не оказывает постоянному току сопротивления.

Из схемы (рис. 5.26) видно, что  $i_{3y} = 0$ ;  $i_{1y} = i_{2y} = \frac{U}{R_1 + R_2} = 1,25$  A.

По второму закону Кирхгофа для внешнего контура  $i_{1y}$ 

$$
R_1+u_{C_v}-U=0,
$$

следовательно

$$
u_{C_{n}} = U - i_{1y}R_1 = 62.5 \text{ B}.
$$

Для нахождения свободной составляющей переходного напряжения  $u_{C}$  составить характеристическое уравнение и найти его корни.

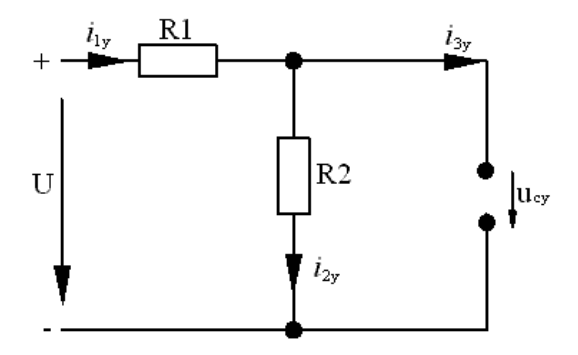

Puc. 5.26

Выполнить алгебраизацию системы дифференциальных уравнений (5.6)–(5.8) для свободных токов, учитывая, что  $\frac{d}{dt} = p$  и  $\int dt = \frac{1}{p}$ :

$$
\begin{cases}\ni_{\text{1}_{\text{CB}}} - i_{\text{2}_{\text{CB}}} - i_{\text{3}_{\text{CB}}} = 0; \\
i_{\text{1}_{\text{CB}}}R_1 + i_{\text{2}_{\text{CB}}}R_2 + Lpi_{\text{2}_{\text{CB}}} = 0; \\
\frac{1}{Cp}i_{\text{3}_{\text{CB}}} - i_{\text{2}_{\text{CB}}}R_2 - Lpi_{\text{2}_{\text{CB}}} = 0.\n\end{cases}
$$

Составить главный определитель системы:

$$
\Delta = \begin{vmatrix} 1 & -1 & -1 \\ R_1 & R_2 + Lp & 0 \\ 0 & -(R_2 + Lp) & \frac{1}{Cp} \end{vmatrix}.
$$

Раскрыв главный определитель и приравняв его к нулю, получить характеристическое уравнение:

$$
(R_2 + Lp) \frac{1}{Cp} + R_1(R_2 + Lp) + R_1 \frac{1}{Cp} = 0.
$$

Домножить левую и правую части уравнения на Ср, провести преобразования и найти корни уравнения:

$$
p^{2} \cdot 10 \cdot 10^{-6} + p(R_{1}R_{2}C + L) + R_{1} + R_{2} = 0;
$$
\n
$$
p_{1,2} = \frac{-52,5 \cdot 10^{-3} \pm \sqrt{52,5^{2} \cdot 10^{-6} - 4 \cdot 10 \cdot 10^{-6} \cdot 100}}{20 \cdot 10^{-6}};
$$
\n
$$
p_{1} = -2625 + j1763 \text{ 1/c};
$$
\n
$$
p_{2} = -2625 - j1763 \text{ 1/c}.
$$

Характеристическое уравнение можно получить с помощью входного сопротивления цепи, записанного в комплексной форме. Для цепи (рис. 5.25) после коммутации

$$
\underline{Z}_{\text{ax}} = R_1 + \frac{(R_2 + j\omega L)\frac{1}{j\omega C}}{R_2 + j\omega L + \frac{1}{j\omega C}}
$$

Заменить јо на р и приравнять полученное выражение к нулю:

$$
\underline{Z}_{(P)} = R_1 + \frac{(R_2 + pL)\frac{1}{Cp}}{R_2 + pL + \frac{1}{pC}} = 0,
$$

откуда

$$
R_1L C p^2 + (R_1R_2C + L)p + R_1 + R_2 = 0.
$$

Получено характеристическое уравнение такого же вида, как и с помощью главного определителя алгебраизированной системы дифференциальных уравнений.
Полученные корни  $p_1$  и  $p_2$  характеристического уравнения сопряженные комплексные. Решение для переходного напряжения  $u_C$ имеет вид:

$$
u_C = u_{C} + Ae^{-\alpha t} \sin{(\omega_{\rm cs}t + \Psi)}, \tag{5.9}
$$

где  $A, \Psi$  – постоянные интегрирования;

 $\alpha = 2625 \; c^{-1}$  $\omega_{\rm ce} = 1763 \; \rm c^{-1}$ .

Для нахождения постоянных интегрирования записать решение для переходного напряжения  $u_C$  и его производную при  $t = 0$ :

$$
\begin{cases}\n u_C(0) = u_{C_y}(0) + A \sin \psi; \\
 \frac{du_c}{dt}(0) = \frac{du_{C_y}}{dt}(0) - \alpha A \sin \psi + A \omega_{\text{cs}} \cos \psi.\n\end{cases}
$$
\n(5.10)

Из полученной системы двух уравнений можно найти постоянные интегрирования А и  $\psi$ , если будут известны  $u_C(0)$  и  $\frac{du_C}{dt}(0)$ .

В соответствии с законами коммутации ток в индуктивном элементе и напряжение на емкостном элементе в момент коммутации остаются такими же, как непосредственно до коммутации. Необходимо нарисовать схему цепи до коммутации (рис. 5.27). До коммутации режим в цепи был установившимся, поэтому индуктивный элемент закорочен, а емкостный элемент представлен разрывом в цепи.

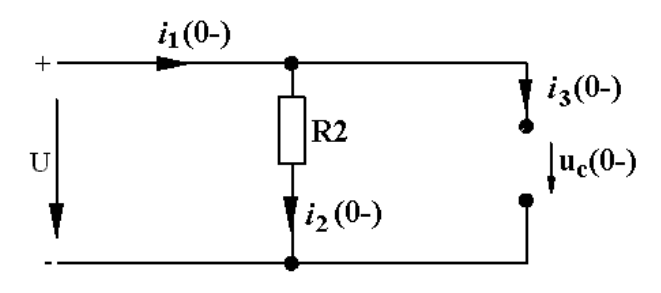

Puc. 5.27

Из схемы (рис. 5.27) видно, что  $i_3(0) = 0$ ;  $i_1(0) = i_2(0) = i_3$  $=\frac{U}{R}$  = 2,5 A.

По второму закону Кирхгофа для внешнего контура

$$
u_C(0)
$$
 =  $U$  = 125 B.

По законам коммутации:

$$
i_2(0) = i_2(0_+) = i_2(0_-) = 2,5 \text{ A};
$$
  

$$
u_C(0) = u_C(0_+) = u_C(0_-) = 125 \text{ B}.
$$

Для определения производной  $\frac{du_C}{dt}(0)$  учесть, что  $u_C = \frac{1}{C} \int i_3 dt$ . Следовательно,  $\frac{du_C}{dt} = \frac{i_3}{C}$ . Когда  $t = 0$ ,  $\frac{du_C}{dt}(0) = \frac{i_3(0)}{C}$ .

Значение тока  $i_3(0)$  является зависимым начальным условием, поэтому следует переписать систему дифференциальных уравнений (6.8)–(6.10), подставив  $t = 0$ :

$$
\begin{cases}\ni_1(0) - i_2(0) - i_3(0) = 0; \\
i_1(0)R_1 + i_2(0)R_2 + u_L(0) = U; \\
u_C(0) - i_2(0)R_2 - u_L(0) = 0.\n\end{cases}
$$

Подставить в эту систему известные величины, в т. ч.  $u_c(0) = 125 B$ и  $i_2(0) = 2.5$  A:

$$
\begin{cases}\ni_1(0) - 2, 5 - i_3(0) = 0; \\
i_1(0) \cdot 50 + 2, 5 \cdot 50 + u_L(0) = 125; \\
125 - 2, 5 \cdot 50 - u_L(0) = 0.\n\end{cases}
$$

Подставить значения  $u_i(0) = 0$ ;  $i_1(0) = 0$ ;  $i_3(0) = -2.5$  А, тогда

$$
\frac{du_C}{dt}(0) = \frac{i_3(0)}{C} = \frac{-2.5}{5 \cdot 10^{-6}} = -0.5 \cdot 10^6
$$
 B/c.

Подставить значения  $u_c(0)$  и  $\frac{du_c}{dt}(0)$  в уравнения (5.10) для определения постоянных интегрирования:

$$
[125 = 62, 5 + A \sin \Psi; \n\begin{cases}\n-0, 5 \cdot 10^6 = -2625A \sin \Psi + A1763 \cos \Psi; \nA = \frac{62, 5}{\sin \Psi}; & \text{tg } \Psi = -0,328; \n\psi = \arctg(-0, 328) = -18,16^\circ; \nA = \frac{62, 5}{\sin(-18,16^\circ)} = \frac{62, 5}{-0,312} = -200.\n\end{cases}
$$

Подставить найденные постоянные интегрирования в выражение (5.9) для переходного напряжения  $u<sub>C</sub>$  и получить решение в окончательном виде:

$$
u_C = 62,5 - 200e^{-2625t} \sin(1763t - 18,16^\circ)
$$
 B.

Проверка решения при  $t = 0$ :

$$
u_C(0) = 62,5 - 200\sin(-18,16^\circ) = 125 \text{ B}.
$$

# Задачи для самостоятельного решения

1. Определить значение переходного напряжения  $u_C$  в цепи (рис. 5.28), если  $E = 210 \text{ B}$ ;  $R_1 = 1000 \text{ OM}$ ;  $R_2 = 2000 \text{ OM}$ ;  $C = 50 \text{ MK}\Phi$ .<br>Orber:  $u_C = 140 - 140e^{-30t} \text{ B}$ .

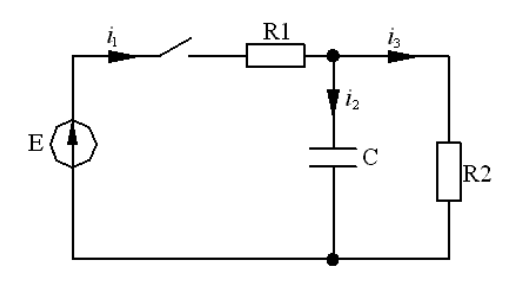

Puc. 5.28

2. Определить значение переходного тока *i*<sup>3</sup> в цепи (рис. 5.29), если *U* = 120 B; *R* = 10 Ом; *L* = 10 мГн.

OTBeT:  $i_3 = 4 - e^{-1500t}$  A.

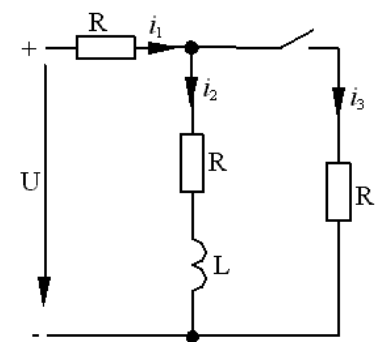

*Рис. 5.29* 

3. Определить значение переходных токов *i*1 и *i*2 (рис. 5.30), если  $J = 1$  A;  $R_1 = 100$  Om;  $R_2 = 150$  Om;  $R_3 = 50$  Om;  $C = 10$  мк $\Phi$ ;  $L = 0,1$  Гн. Oтвет:  $i_1 = 1 + 1,5e^{-1000t}$  A;  $i_2 = 0,25 + 0,75e^{-2000t}$  A.

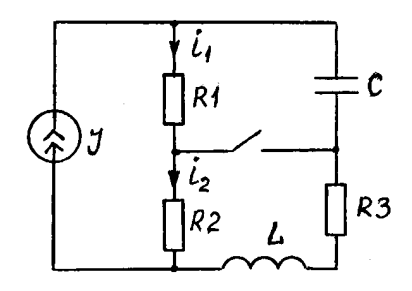

*Рис. 5.30* 

#### **Индивидуальное задание**

Для электрической цепи (рис. 5.31–5.37), соответствующей номеру варианта (табл. 5.4), определить начальное значение величины, указанной в табл. 5.4, если  $U = 120$  B;  $R_1 = 10$  Oм;  $R_2 = 20$  Oм;  $L = 0.2$  Гн;  $C = 100$  мкФ.

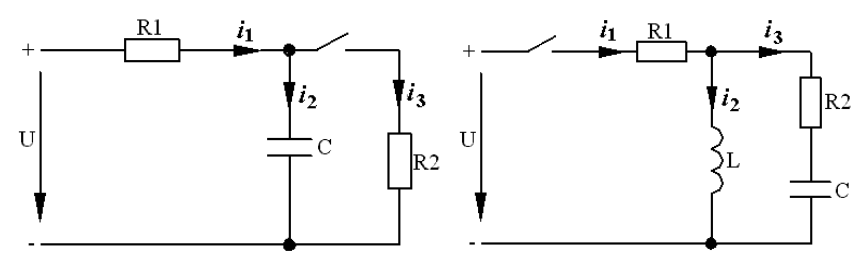

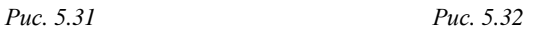

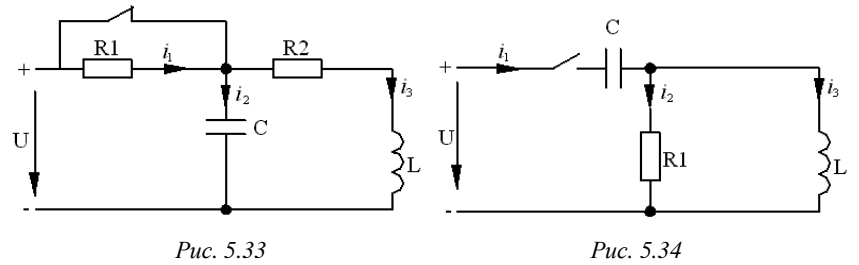

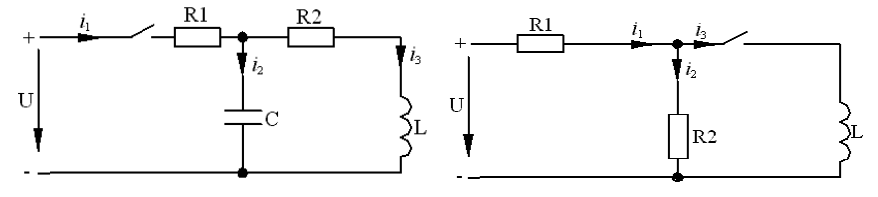

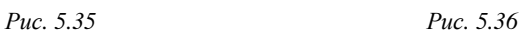

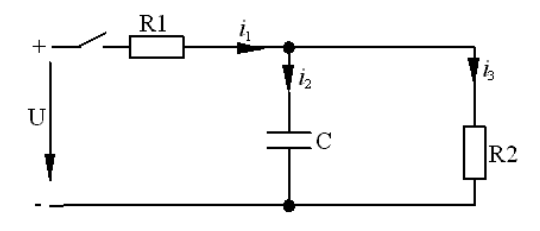

*Рис. 5.37* 

Таблица 5.4

| Вариант             | 1        | 2        | 3        | 4        | 5                  | 6        |                    | 8          | 9                  | 10       | 11                 | 12       | 13                               | 14       | 15                            |
|---------------------|----------|----------|----------|----------|--------------------|----------|--------------------|------------|--------------------|----------|--------------------|----------|----------------------------------|----------|-------------------------------|
| Рисунок             | 5.31     | 32<br>n  | 33<br>n  | 34<br>S  | 35<br>$\mathbf{v}$ | 36<br>n  | 37<br>$\mathbf{v}$ | $\Xi$<br>5 | $\Im$<br>n         | 33<br>n  | 34<br>$\mathbf{v}$ | 35<br>5  | $\mathcal{S}^{\mathcal{S}}$<br>S | 37<br>5  | $\overline{\mathcal{E}}$<br>5 |
| Искомая<br>величина | $i_1(0)$ | $i_1(0)$ | $i_2(0)$ | $u_L(0)$ | $i_1(0)$           | $u_L(0)$ | $i_3(0)$           | $i_2(0)$   | $\frac{u_L(0)}{u}$ | $u_L(0)$ | $i_1(0)$           | $i_2(0)$ | $i_3(0)$                         | $i_3(0)$ | $i_1(0)$                      |

## Контрольные вопросы

1. Сколько уравнений необходимо составить по законам Кирхгофа для расчета переходных токов в разветвленной электрической цепи?

2. Как записывается решение неоднородного дифференциального уравнения в общем виде?

3. Как рассчитывают значения установившихся токов и напряжений?

4. Какие существуют способы составления характеристического уравнения?

5. Какие уравнения составляют для определения двух постоянных интегрирования?

6. Что называют независимыми начальными условиями? Как они находятся?

7. Что называют зависимыми начальными условиями? Как они нахолятся?

# 5.3. Определение начальных значений переходных токов и напряжений

Цель: освоить методику расчета начальных значений переходных токов, напряжений и их производных.

### Методические рекомендации

Пример. Определить начальные значения переходных токов, напряжений  $u_C$ ,  $u_L$  и их производных в цепи (рис. 5.38), если  $U = 125 B$ ;  $R_1 = 50$  Om;  $R_2 = 50$  Om;  $C = 5$  MK $\Phi$ ;  $L = 4$  MFH.

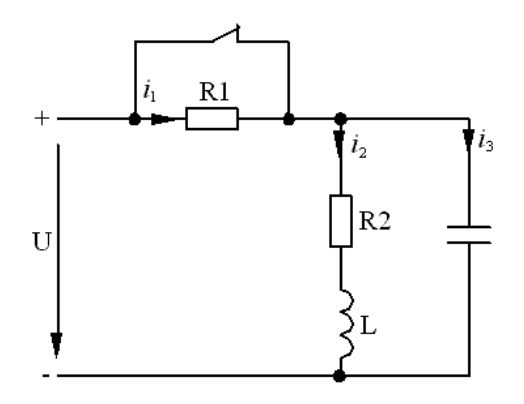

Puc. 5.38

### Решение

Указать положительные направления токов в ветвях после коммутации. По законам Кирхгофа составить уравнения в дифференциальной форме:

$$
\left[i_1 - i_2 - i_3 = 0; \right. \tag{5.11}
$$

$$
i_1R_1 + i_2R_2 + L\frac{di_2}{dt} = U;
$$
 (5.12)

$$
\frac{1}{C} \int i_3 dt - i_2 R_2 - L \frac{di_2}{dt} = 0.
$$
 (5.13)

В соответствии с законами коммутации ток в индуктивном элементе и напряжение на емкостном элементе в момент коммутации остаются такими же, как непосредственно до коммутации. Необходимо нарисовать схему цепи до коммутации (рис. 5.39). До коммутации в цепи был установившийся режим, поэтому индуктивный элемент закорочен, а емкостный элемент представлен разрывом в цепи.

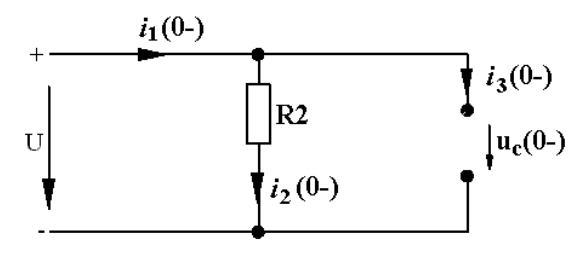

Puc. 5.39

Из схемы, изображенной на рис. 5.39, видно, что  $i_3(0) = 0$ ,

$$
i_1(0_>) = i_2(0_>) = \frac{U}{R_2} = 2.5 \text{ A}.
$$

По второму закону Кирхгофа из уравнения для внешнего контура

$$
u_C(0)
$$
 =  $U$  = 125 B.

По законам коммутации независимые начальные условия будут следующими:

$$
i_2(0) = i_2(0_+) = i_2(0_-) = 2,5 \text{ A};
$$
  

$$
u_C(0) = u_C(0_+) = u_C(0_-) = 125 \text{ B}.
$$

Для определения зависимых начальных условий переписать систему дифференциальных уравнений (5.11)–(5.13), подставив в нее  $t = 0$ :

$$
\begin{cases}\ni_1(0) - i_2(0) - i_3(0) = 0; \\
i_1(0)R_1 + i_2(0)R_2 + u_L(0) = U; \\
u_C(0) - i_2(0)R_2 - u_L(0) = 0.\n\end{cases}
$$

Подставить в эту систему известные величины, в т. ч.  $u<sub>C</sub>(0) = 125 B$  $\mu i_2(0) = 2.5$  A:

$$
\begin{cases}\ni_1(0) - 2, 5 - i_3(0) = 0; \\
i_1(0) \cdot 50 + 2, 5 \cdot 50 + u_L(0) = 125; \\
125 - 2, 5 \cdot 50 - u_L(0) = 0.\n\end{cases}
$$

При определении производной  $\frac{du_C}{dt}(0)$  учесть, что  $u_C = \frac{1}{C}\int i_3 dt$ .

Следовательно,  $\frac{du_c}{dt} = \frac{i_3}{C}$ .

Tor<sub>Aa</sub> 
$$
\frac{du_C}{dt}(0) = \frac{i_3(0)}{C} = \frac{-2.5}{5 \cdot 10^{-6}} = -0.5 \cdot 10^6
$$
 B/c.

Так как  $u_L(0) = L \frac{di_2}{dt}(0)$ , следовательно

$$
\frac{di_2}{dt}(0) = \frac{u_L(0)}{L} = \frac{0}{L} = 0.
$$

Для определения производных  $\frac{di_1}{dt}(0)$  и  $\frac{di_3}{dt}(0)$  сложить уравнения (5.12) и (5.13):

$$
i_1R_1 + \frac{1}{C}\int i_3dt = U.
$$

Дифференцировать полученное уравнение и подставить  $t = 0$ :

$$
\frac{di_1}{dt}R_1 + \frac{i_3}{C} = 0;
$$
  

$$
\frac{di_1}{dt}(0) = -\frac{i_3(0)}{R_1C} = \frac{2,5}{50 \cdot 5 \cdot 10^{-6}} = 1 \cdot 10^4 \text{ A/c}
$$

Дифференцировать уравнение (5.18) и подставить  $t = 0$ :

$$
\frac{di_1}{dt} - \frac{di_2}{dt} - \frac{di_3}{dt} = 0 ;
$$
  

$$
\frac{di_3}{dt}(0) = \frac{di_1}{dt}(0) - \frac{di_2}{dt}(0) = 1 \cdot 10^4 \text{ A/c}.
$$

Для определения  $\frac{du_L}{du}(0)$ *dt* дифференцировать уравнение (5.12) и подставить  $t = 0$ :

$$
\frac{di_1}{dt}(0)R_1 + \frac{di_2}{dt}(0)R_2 + \frac{du_L}{dt}(0) = 0 ;
$$
  

$$
\frac{du_L}{dt}(0) = -\frac{di_1}{dt}(0)R_1 = -1 \cdot 10^4 \cdot 50 = -5 \cdot 10^5 \text{ B/c}.
$$

#### **Задачи для самостоятельного решения**

1. Определить начальные значения всех токов в цепи (рис. 5.40), если  $U = 120 B$ ;  $R_1 = 10$  Ом;  $R_2 = 20$  Ом;  $C = 100$  мкФ.

OTBET:  $i_1(0) = 0$ ;  $i_2(0) = -6$  A;  $i_3(0) = 6$  A.

2. Определить начальные значения токов и их производных в цепи (рис. 5.41), если  $U = 120$  B;  $R_1 = 10$  Ом;  $R_2 = 20$  Ом;  $C = 100$  мк $\Phi$ ;  $L = 0.2$  мГн.

Order: 
$$
i_1(0) = 4
$$
 A;  $i_2(0) = 0$ ;  $i_3(0) = 4$  A;  $\frac{di_1}{dt}(0) = -1066, 6$  A/c;  $\frac{di_2}{dt}(0) = 400$  A/c;  $\frac{di_3}{dt}(0) = -1466, 6$  A/c.

\n
$$
+ \frac{1}{\sqrt{12}} \int_{C}^{1} i_3
$$
\nwhere  $i_1$  and  $j_2$  are the following matrices:

\n
$$
i_1
$$
 and  $j_3$  are the following matrices:

\n
$$
i_2
$$
 and  $j_4$  are the following matrices:

\n
$$
i_3
$$
 and  $j_5$  are the following matrices:

\n
$$
i_1
$$
 and  $j_6$  are the following matrices:

\n
$$
i_2
$$
 and  $j_6$  are the following matrices:

\n
$$
i_3
$$
 and  $j_7$  are the following matrices:

\n
$$
i_1
$$
 and  $j_8$  are the following matrices:

\n
$$
i_2
$$
 and  $j_6$  are the following matrices:

\n
$$
i_3
$$
 and  $j_7$  are the following matrices:

\n
$$
i_1
$$
 and  $j_8$  are the following matrices:

\n
$$
i_2
$$
 and  $j_8$  are the following matrices:

\n
$$
i_3
$$
 and  $j_9$  are the following matrices:

\n
$$
i_1
$$
 and  $j_8$  are the following matrices:

\n
$$
i_2
$$
 and  $j_8$  are the following matrices:

\n
$$
i_3
$$
 and  $j_9$  are the following matrices:

\n
$$
i_1
$$
 and  $j_8$  are the following matrices:

\n
$$
i_2
$$
 and  $j_9$  are the following matrices:

\n
$$
i_3
$$
 and  $j_9$  are the following matrices:

\n
$$
i_1
$$
 and  $j_8$  are the following matrices:

\n

 *Рис. 5.40 Рис. 5.41* 

3. Определить значение  $\frac{du_L}{dx}(0)$ *dt* в цепи (рис. 5.42), если  $U = 120 B$ ;  $R_1 = 10$  Ом;  $R_2 = 20$  Ом;  $C = 100$  мк $\Phi$ ;  $L = 0.2$  м $\Gamma$ н. OTBeT:  $\frac{du_L}{du}(0) = -6.10^4$ *dt*  $=-6.10^4$  B/c.

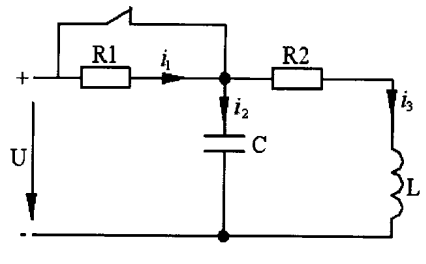

Puc. 5.42

## Контрольные вопросы

- 1. Что называют независимыми начальными условиями?
- 2. Как находятся независимые начальные условия?
- 3. Что называют зависимыми начальными условиями?
- 4. Как находятся зависимые начальные условия?

# 5.4. Расчет переходных процессов в простых электрических цепях операторным методом

Цель: овладеть методикой расчета переходных токов и напряжений с использованием закона Ома в операторной форме.

### Методические рекомендации

Пример. Определить значение тока  $i_1$  в цепи (рис. 5.40, *а*), если  $U = 125 B$ ;  $R = 250$  Om;  $L = 667$  MF<sub>H</sub>;  $C = 2$  MK $\Phi$ .

### Решение

Нарисовать операторную схему (рис. 5.40, б). Поскольку  $i_2(0) = 0$  $u_{\alpha}(0) = 0$ , то добавочные ЭДС отсутствуют.

Значение тока  $I_1(p)$  может быть найдено по закону Ома:

$$
I_1(p) = \frac{U(p)}{Z(p)} = \frac{\frac{U}{p}}{\frac{pL-1}{pC}} = \frac{U(p^2LC+1)}{p(p^2RLC + pL + R)} =
$$
  

$$
R + \frac{1}{pL + \frac{1}{pC}}
$$

$$
= \frac{125(p^2 667 \cdot 10^{-3} \cdot 2 \cdot 10^{-6} + 1)}{p(p^2 250 \cdot 667 \cdot 10^{-3} \cdot 2 \cdot 10^{-6} + p \cdot 667 \cdot 10^{-3} + 250)} =
$$
  
= 
$$
\frac{1,67 \cdot 10^{-4} p^2 + 125}{3,34 \cdot 10^{-4} p^3 + 0,667 p^2 + 250 p} = \frac{F_1(p)}{F_2(p)}.
$$

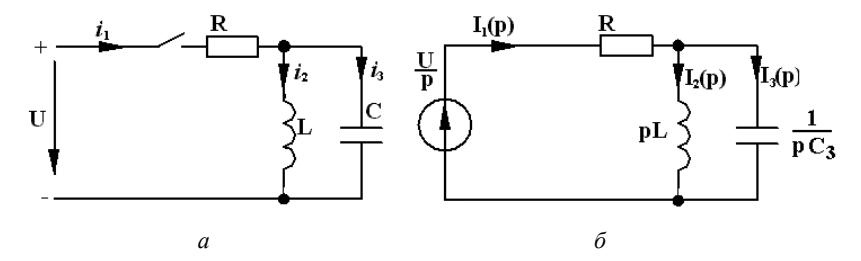

Puc. 5.40

Оригинал і1 найти с помощью теоремы разложения:

$$
i_1 = \sum_{k=1}^{} \frac{F_1(p_k)}{F'_2(p_k)} e^{p_k t}.
$$

Найти корни уравнения  $F_2(p) = 3,34 \cdot 10^{-4} p^3 + 0,667 p^2 + 250 p = 0$ :

$$
p_1 = 0; \qquad p_{2,3} = \frac{-0,667 \pm \sqrt{0,667^2 - 4 \cdot 3,34 \cdot 10^{-4} \cdot 250}}{2 \cdot 3,34 \cdot 10^{-4}};
$$

$$
p_2 = -500 \text{ 1/c}; \quad p_3 = -1500 \text{ 1/c}.
$$

Выразить производную  $F'_2(p)$  и ее значение при  $p = p_1$ ,  $p = p_2$  $\mu p = p_3$ :

 $F'_2(p) = 3.3,34.10^{-4} p^2 + 2.0,667 p + 250 = 10.10^{-4} p^2 + 1,334 p + 250;$ 

 $F'_2(p_1) = 250$ ;  $F'_2(p_2) = -166$ ;  $F'_2(p_3) = 500$ .

Найти значения  $F_1(p)$  при  $p = p_1$ ,  $p = p_2$  и  $p = p_3$ :

$$
F_1(p_1) = 125;
$$
  $F_1(p_2) = 166;$   $F_1(p_3) = 500.$ 

Определить ток  $i_1$ :

$$
i_1 = \frac{F_1(p_1)}{F_2'(p_1)} e^{p_1 t} + \frac{F_1(p_2)}{F_2'(p_2)} e^{p_2 t} + \frac{F_1(p_3)}{F_2'(p_3)} e^{p_3 t} =
$$
  
= 
$$
\frac{125}{250} e^0 + \frac{166}{166} e^{-500 t} + \frac{500}{500} e^{-1500 t} = 0, 5 - e^{-500 t} + e^{-1500 t} \text{ A}.
$$

## Задачи для самостоятельного решения

1. Используя операторный метод, определить значение тока  $i_1$ в цепи (рис. 5.41), если  $U = 200 \text{ B}$ ;  $R_1 = R_2 = 10 \text{ Om}$ ;  $C = 100 \text{ m}$ к $\Phi$ . OTBeT:  $i_1 = 10 + 10e^{-2000t}$  A.

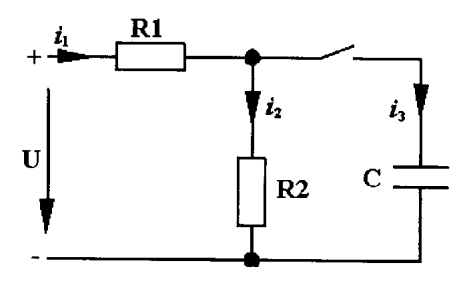

Puc. 5.41

2. Используя операторный метод, определить значение тока  $i_1$ B Цепи (рис. 5.42), если  $U = 100 \text{ B}$ ;  $L = 100 \text{ m}$ T н;  $R_1 = 20 \text{ Om}$ ;  $R_2 = 20 \text{ Om}$ .<br>OTBeT:  $i_1 = 10 - 5e^{-100t}$  A.

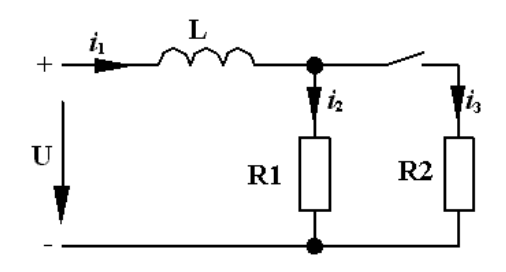

Puc. 5.42

#### Контрольные вопросы

1. В чем сущность операторного метода расчета переходных процессов?

2. Как записывают в операторной форме значения напряжения на резисторе, индуктивной катушке и конденсаторе?

3. Какое операторное изображение имеют постоянные ЭДС и напряжение источника?

4. Чему равны добавочные ЭДС индуктивного и емкостного эпементов?

5. Как записывается закон Ома в операторной форме?

6. Как записываются законы Кирхгофа в операторной форме?

7. Каким образом по изображению переходной величины находят оригинал?

# 5.5. Расчет переходных процессов

# в разветвленных электрических цепях операторным методом

Цель: овладеть методикой расчета переходных токов и напряжений с использованием законов Кирхгофа в операторной форме.

#### Методические рекомендации

Сущность операторного метода состоит в замене функций вещественной переменной  $f(t)$ ,  $i(t)$ ,  $u(t)$  (оригинал) функциями комплексной переменной  $F(p)$ ,  $I(p)$ ,  $U(p)$  (изображение). Замена осуществляется с помощью преобразования Лапласа

$$
F(p) = \int_{0}^{\infty} e^{-pt} f(t) dt.
$$

Основное достоинство этого преобразования состоит в том, что производные и интегралы вещественных переменных заменяются алгебраическими функциями комплексной переменной. Благодаря этому интегрально-дифференциальные уравнения, составленные по законам Кирхгофа, преобразуются в алгебраические уравнения для изображений. Кроме того, эти уравнения учитывают начальные условия, благодаря чему отпадает необходимость в определении постоянных интегрирования. В результате решения этих алгебраических уравнений получают изображение искомого тока.

Если цепь простая, то изображение тока или напряжения может быть получено с помошью закона Ома.

Переход от изображения тока к оригиналу, т. е. к мгновенному значению тока  $i(t)$ , осуществляется с помощью таблиц оригиналов или с помощью теоремы разложения.

Расчет целесообразно начинать с составления эквивалентной операторной схемы цепи. Переход от действительной схемы к операторной осуществляется следующим образом:

1. Ток, напряжение и ЭДС на операторной схеме обозначаются  $I(p)$ ,  $U(p)$ ,  $E(p)$ .

2. Индуктивный элемент L заменяют последовательной цепью, состоящей из операторного сопротивления *pL* и ЭДС Li(0), где  $i(0)$  начальное значение тока через индуктивный элемент.

3. Емкостный элемент С заменяют последовательной цепью, состоящей из операторного сопротивления  $\frac{1}{pC}$  и ЭДС  $-\frac{u_C(0)}{p}$ , где

 $u_c(0)$  – начальное значение напряжения на емкостном элементе.

На рис. 5.43 представлена операторная схема цепи с последовательным соединением элементов R, L, C.

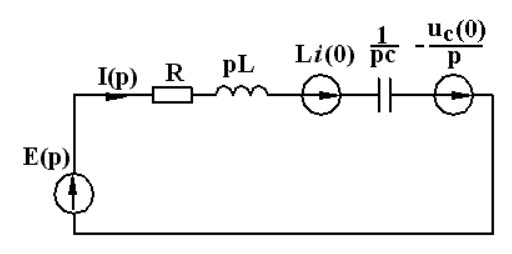

 $Puc$  5.43

Закон Ома в операторной форме для последовательной цепи записывается в следующем виде:

$$
I(p) = \frac{E(p) + Li(0) - \frac{u_c(0)}{p}}{R + pL + \frac{1}{pC}}.
$$

При нулевых начальных условиях  $i(0) = 0$ ,  $u_c(0) = 0$  закон Ома имеет вид:

$$
I(p) = \frac{E(p)}{R + pL + \frac{1}{pC}} = \frac{E(p)}{Z(p)},
$$

где  $R + pL + \frac{1}{pC} = Z(p)$  – операторное сопротивление ветви.

На рис. 5.44, а показана ветвь электрической схемы, на рис. 5.44,  $\tilde{b}$  – ветвь эквивалентной операторной схемы.

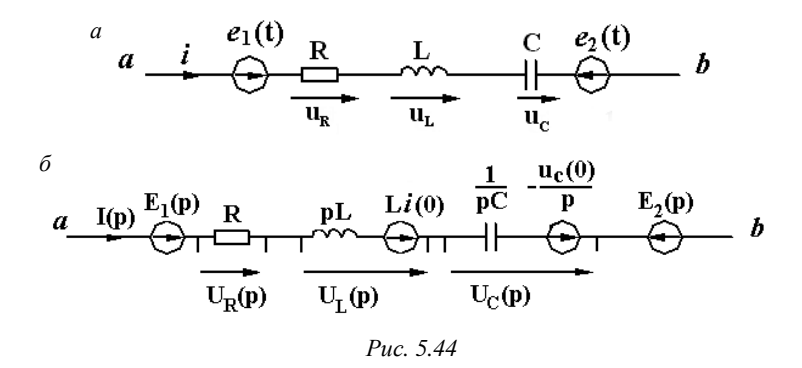

Для ветви, представленной на рис. 5.44, б, закон Ома записывается следующим образом:

$$
I(p) = \frac{U_{ab}(p) + E_1(p) + Li(0) - \frac{u_C(0)}{p} - E_2(p)}{R + pL + \frac{1}{pC}}
$$

Законы Кирхгофа в операторной форме имеют следующую запись:

$$
\sum_{k=1}^{n} I_k(p) = 0 ;
$$
  

$$
\sum_{k=1}^{n} \left[ E_k(p) + L_k i_k(0) - \frac{u_{C_k}(0)}{p} \right] = \sum_{k=1}^{n} Z_k(p) I_k(p) .
$$

При нулевых начальных условиях

$$
\sum_{k=1}^{n} I_k(p) = 0 ;
$$
  

$$
\sum_{k=1}^{n} E_k(p) = \sum_{k=1}^{n} Z_k(p) I_k(p)
$$

Составление уравнений по законам Кирхгофа в операторной форме производят обычным путем: расставляют произвольно положительные направления токов, выбирают направления обхода контуров и записывают уравнения сначала по первому закону Кирхгофа, затем по второму.

На рис. 5.45, а изображена схема электрической цепи, в которой происходит коммутация.

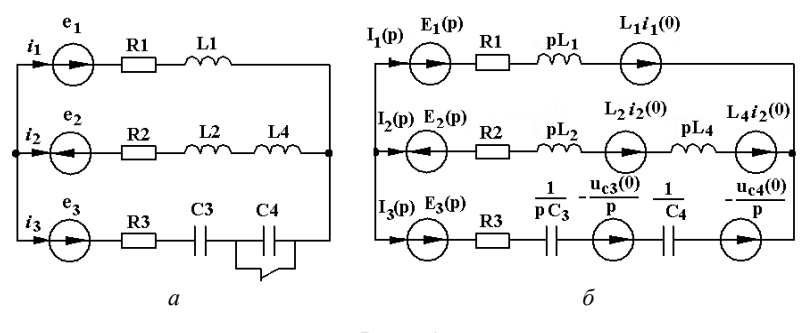

Puc. 5.45

Для эквивалентной операторной схемы цепи после коммутации, изображенной на рис. 5.45, б, уравнения имеют вид:

$$
I_1(p) + I_2(p) + I_3(p) = 0;
$$
  
\n
$$
E_1(p) + Li(0) + E_2(p) - L_2i_2(0) - L_4i_2(0) =
$$
  
\n
$$
= (R_1 + pL_1) I_1(p) - (R_2 + pL_2 + pL_4) I_2(p) - E_2(p) +
$$
  
\n
$$
+ L_2i_2(0) + L_4i_2(0) + \frac{u_{C4}(0)}{p} + \frac{u_{C3}(0)}{p} - E_3(p) =
$$
  
\n
$$
= (R_2 + pL_2 + pL_4) I_2(p) - \left(R_3 + \frac{1}{pC_3} + \frac{1}{pC_4}\right) I_3(p).
$$

В результате решения системы уравнений Кирхгофа искомый ток будет иметь выражение в виде дроби:

$$
I(p) = \frac{F_1(p)}{F_2(p)}
$$

Числитель  $F_1(p)$  и знаменатель дроби  $F_2(p)$  – многочлены.

Переход от изображения  $I(p)$  к оригиналу  $i(t)$  осуществляют с помощью формулы, называемой теоремой разложения:

$$
i(t) = \sum_{k=1}^{n} \frac{F_1(p_k)}{F'_2(p_k)} e^{p_k t},
$$

где  $p_k$  – корень уравнения  $F_2(p) = 0$ ;

 $n -$ число корней уравнения  $F_2(p) = 0$ .

*Пример*. Определить ток  $i_1$  в цепи (рис. 5.46, *а*), если  $E = 250$  В,  $R_1 = 250$  Om,  $R_2 = 250$  Om,  $L = 667$  MF<sub>H</sub>,  $C = 2$  MK $\Phi$ .

## Решение

Нарисовать эквивалентную операторную схему (рис. 5.46, б). Определить  $u<sub>C</sub>(0)$  и  $i<sub>3</sub>(0)$ , для чего рассчитать значения установившихся токов и напряжений в цепи до коммутации. Так как емкостный элемент для постоянного тока представляет собой бесконечно большое сопротивление, то  $i_2(0-)=0$ .

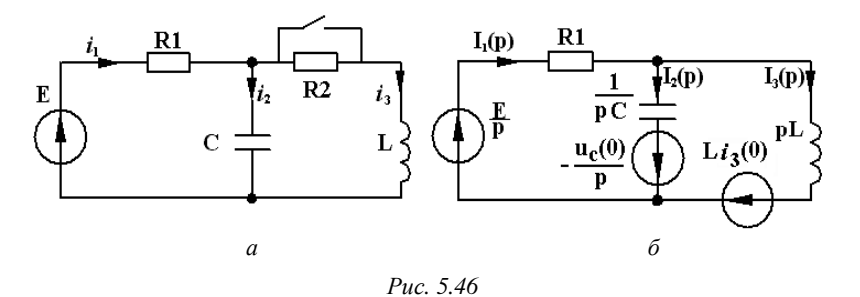

Индуктивный элемент при постоянном токе имеет сопротивление, равное нулю:

$$
i_1(0-)=i_3(0-)=
$$
 $\frac{E}{R_1+R_2}=\frac{250}{250+250}=0,5$ A;

$$
u_C(0-) = E - R_1 i_1(0-) = 250 - 125 = 125 \text{ B};
$$
  
\n
$$
u_C(0-) = u_C(0+) = u_C(0) = 125 \text{ B};
$$
  
\n
$$
i_3(0-) = i_3(0+) = i_3(0) = 0,5 \text{ A}.
$$

Значение тока  $I_1(p)$  в данной цепи может быть определено любым из методов расчета сложных цепей, используемых при расчете установившихся токов при синусоидальных ЭДС.

Следует воспользоваться, например, методом уравнений Кирхгофа:

$$
\begin{cases}\nI_1(p) - I_2(p) - I_3(p) = 0; \\
R_1I_1(p) + \frac{1}{pC}I_2(p) = \frac{E}{p} - \frac{u_C(0)}{p}; \\
R_1I_1(p) + pLI_3(p) = \frac{E}{p} + Li_3(0);\n\end{cases}
$$

$$
I_1(p) = \frac{\Delta_1}{\Delta} = \frac{p^2 LC[E - u_C(0)] + pLi_3(0) + E}{p^3 R_1 LC + p^2 L + pR} =
$$
  
= 
$$
\frac{0,166 \cdot 10^{-3} p^2 + 0,33p + 250}{0,333 \cdot 10^{-3} p^3 + 0,667 p^2 + 250p} = \frac{F_1(p)}{F_2(p)}.
$$

Найти оригинал тока *i*<sub>1</sub>, используя теорему разложения:

$$
i_1 = \sum_{k=1}^{n} \frac{F_1(p_k)}{F_2'(p_k)} e^{p_k t};
$$
  
\n
$$
F_2(p) = 0,333 \cdot 10^{-3} p^3 + 0,667p^2 + 250p = 0;
$$
  
\n
$$
p_1 = 0; \quad p_{2,3} = \frac{-0,667 \pm \sqrt{0,667^2 - 4 \cdot 0,333 \cdot 10^{-3} \cdot 250}}{2 \cdot 0,333 \cdot 10^{-3}};
$$
  
\n
$$
p_2 = -500 \text{ 1/c}; \quad p_3 = -1500 \text{ 1/c};
$$
  
\n
$$
F_2'(p) = 1 \cdot 10^{-3} p^2 + 1,334^2 p + 250;
$$
  
\n
$$
F_2'(p_1) = 250; \quad F_2'(p_2) = -166; \quad F_2'(p_3) = 500;
$$
  
\n
$$
F_1(p_1) = 250; \quad F_1(p_2) = 125; \quad F_1(p_3) = 125;
$$

$$
i_1 = \frac{250}{250}e^0 - \frac{125}{166}e^{-500t} + \frac{125}{500}e^{-1500t};
$$
  

$$
i_1 = 1 - 0.75e^{-500t} + 0.25e^{-1500t} A.
$$

#### Задачи для самостоятельного решения

1. Определить значение тока  $i_1$  в цепи (рис. 5.47) операторным методом, если  $E = 100 B$ ,  $R_1 = 20 O$ м,  $R_2 = R_3 = 10 O$ м,  $L = 100 M$ Гн. OTBeT:  $i_1 = 6 + 0.67e^{-167t}$  A.

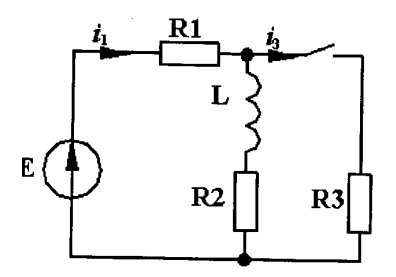

Puc. 5.47

2. Используя операторный метод, определить значение напряжения  $u_c$  в цепи (рис. 5.48) при  $E = 180$  В,  $R_1 = 60$  Ом,  $R_2 = 20$  Ом,  $R_3 = 100$  Om,  $C = 20$  MK $\Phi$ .

OTBeT:  $u_C = 120 - 7,5e^{-1250t}$  B.

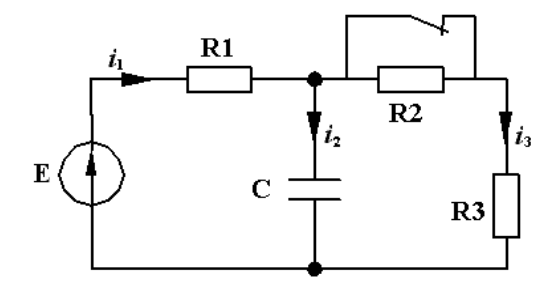

Puc. 5.48

3. В цепи (рис. 5.49) определить операторным методом значение переходного тока *i* в ветви с конденсатором, если  $U = 100 B$ ,  $R_1 = R_2 = R_4 = 20$  Om,  $R_3 = 30$  Om,  $C = 100$  mk $\Phi$ .

Ответ:  $i = 0,545e^{-454,5t}$  A.

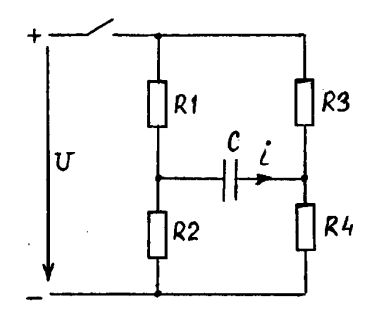

*Рис. 5.49* 

# **Индивидуальные задания**

1. Для электрической цепи, соответствующей номеру варианта (табл. 5.5) и изображенной на рис. 5.50–5.58, определить значение переходного тока *i*<sup>1</sup> операторным методом.

*Таблица 5.5* 

| Номер<br>варианта | Рисунок | U, B | $R_1$ , O <sub>M</sub> | $R_2$ , O <sub>M</sub> | $R_3$ , O <sub>M</sub> | $L$ , м $\Gamma$ н | $C$ , мк $\Phi$ |
|-------------------|---------|------|------------------------|------------------------|------------------------|--------------------|-----------------|
|                   | 5.50    | 100  | 10                     | 10                     |                        | 100                |                 |
| $\overline{2}$    | 5.51    | 200  | 10                     | 10                     |                        |                    | 100             |
| 3                 | 5.52    | 80   | 10                     | 10                     | 10                     | 100                |                 |
| 4                 | 5.53    | 60   | 20                     | 10                     |                        | <b>200</b>         |                 |
| 5                 | 5.54    | 100  | 20                     | 10                     |                        |                    | 100             |
| 6                 | 5.55    | 120  | 10                     | 10                     | 10                     | 100                |                 |
| 7                 | 5.56    | 100  | 20                     | 10                     | 20                     | 100                |                 |
| 8                 | 5.57    | 160  | 10                     | 20                     | 10                     |                    | 200             |
| 9                 | 5.58    | 200  | 20                     | 20                     | 20                     |                    | <b>200</b>      |
| 10                | 5.50    | 80   | 20                     | 20                     |                        | 100                |                 |
| 11                | 5.51    | 60   | 20                     | 10                     |                        |                    | 100             |
| 12                | 5.52    | 120  | 10                     | 10                     | 30                     | 200                |                 |

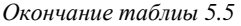

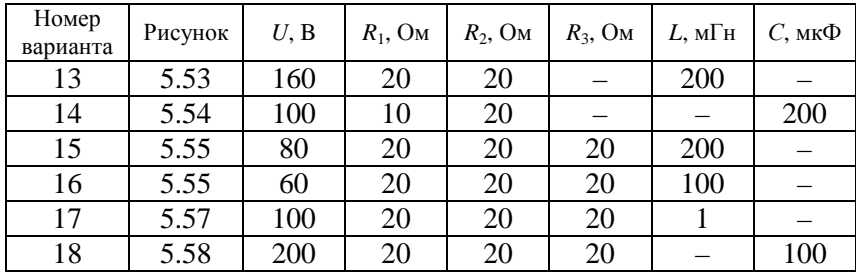

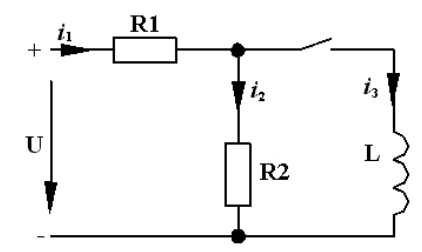

 *Рис. 5.50 Рис. 5.51* 

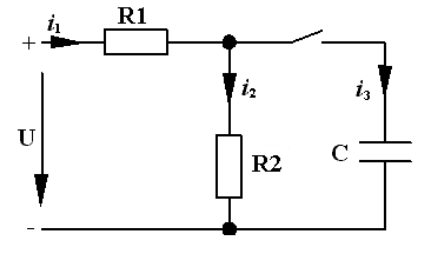

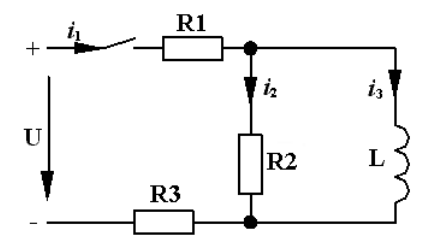

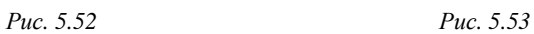

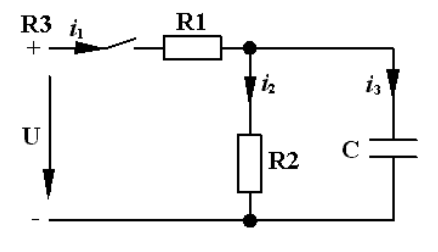

 *Рис. 5.54 Рис. 5.55* 

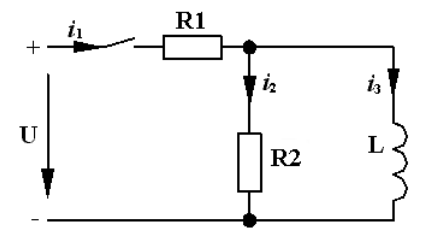

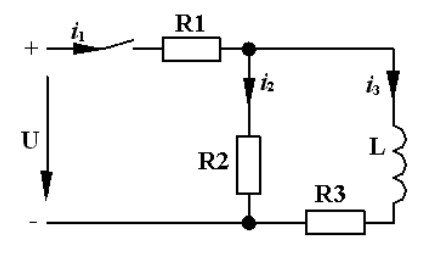

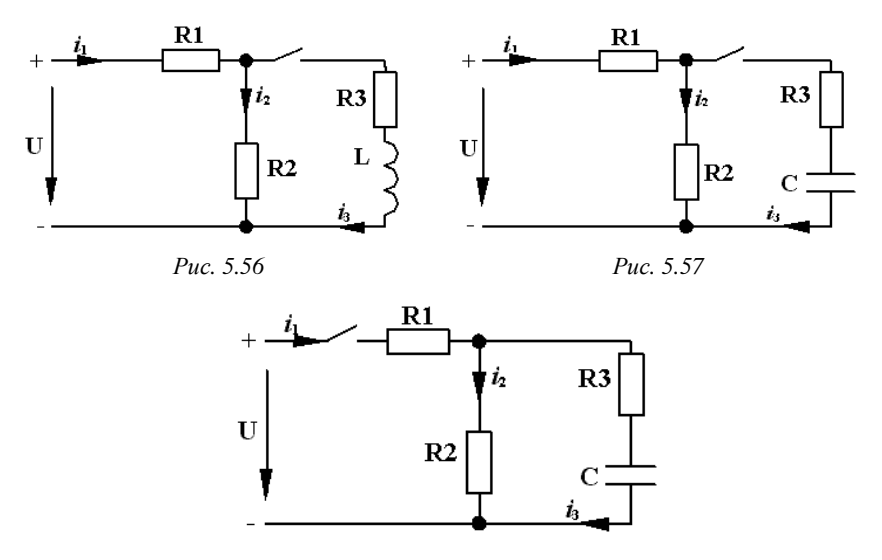

*Рис. 5.58* 

2. Для электрической цепи, соответствующей номеру варианта (табл. 5.6) и изображенной на рис. 5.59–5.67, определить значение переходного тока *i*<sup>1</sup> операторным методом.

*Таблица 5.6* 

| Номер<br>варианта | Рисунок | E, B       | $R_1$ , O <sub>M</sub> | $R_2$ , O <sub>M</sub> | $R_3$ , Om $R_4$ , Om |    | $L$ , м $\Gamma$ н | $C$ , мк $\Phi$ |
|-------------------|---------|------------|------------------------|------------------------|-----------------------|----|--------------------|-----------------|
|                   | 5.59    | 100        | 10                     | 20                     | 30                    |    |                    | 100             |
| $\overline{2}$    | 5.60    | <b>200</b> | 20                     | 10                     | 10                    |    | 100                |                 |
| 3                 | 5.61    | 120        | 10                     | 20                     | 10                    | 10 |                    | <b>200</b>      |
| 4                 | 5.62    | 80         | 10                     | 40                     | 10                    | 10 | 200                |                 |
| 5                 | 5.63    | 140        | 20                     | 20                     | 20                    |    |                    | 100             |
| 6                 | 5.64    | 150        | 10                     | 20                     | 10                    |    | 100                |                 |
| 7                 | 5.65    | 200        | 20                     | 10                     | 20                    |    |                    | 100             |
| 8                 | 5.66    | 180        | 20                     | 10                     | 10                    |    | 100                |                 |
| 9                 | 5.67    | 160        | 20                     | 20                     | 10                    |    | 200                |                 |
| 10                | 5.59    | 140        | 20                     | 10                     | 10                    |    |                    | 200             |
| 11                | 5.60    | 120        | 10                     | 20                     | 10                    |    | 100                |                 |
| 12                | 5.61    | 100        | 20                     | 10                     | 10                    | 20 |                    | 100             |

*Окончание таблицы 5.6* 

| Номер<br>варианта | Рисунок | E, B | $R_1$ , OM $R_2$ , OM $R_3$ , OM $R_4$ , OM |    |    |    | $L$ , м $\Gamma$ н | $C$ , мк $\Phi$ |
|-------------------|---------|------|---------------------------------------------|----|----|----|--------------------|-----------------|
| 13                | 5.62    | 80   | 10                                          | 20 | 20 | 10 | 200                |                 |
| 14                | 5.63    | 120  | 20                                          | 20 | 20 |    |                    | 200             |
| 15                | 5.64    | 160  | 10                                          | 10 | 10 |    | 100                |                 |
| 16                | 5.65    | 200  | 20                                          | 30 | 10 |    |                    | 200             |

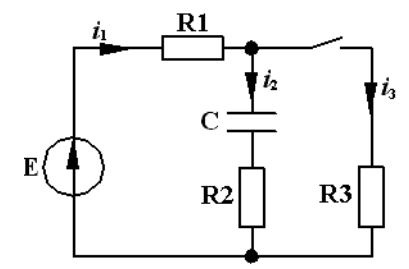

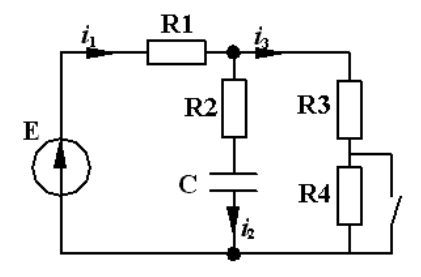

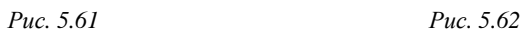

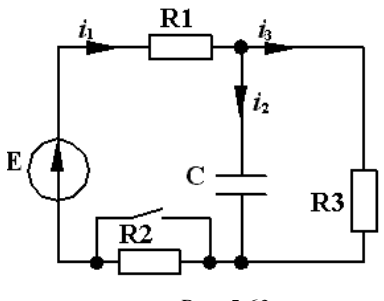

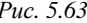

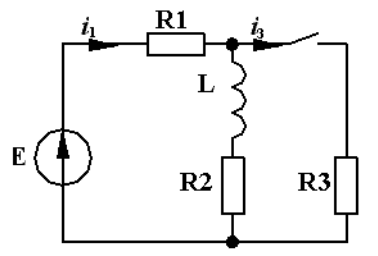

 *Рис. 5.59 Рис. 5.60* 

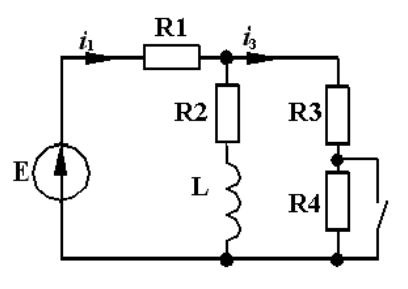

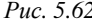

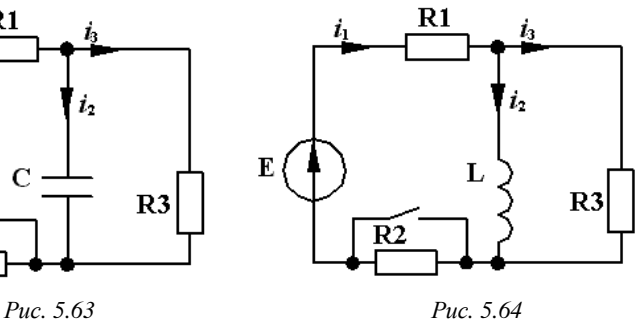

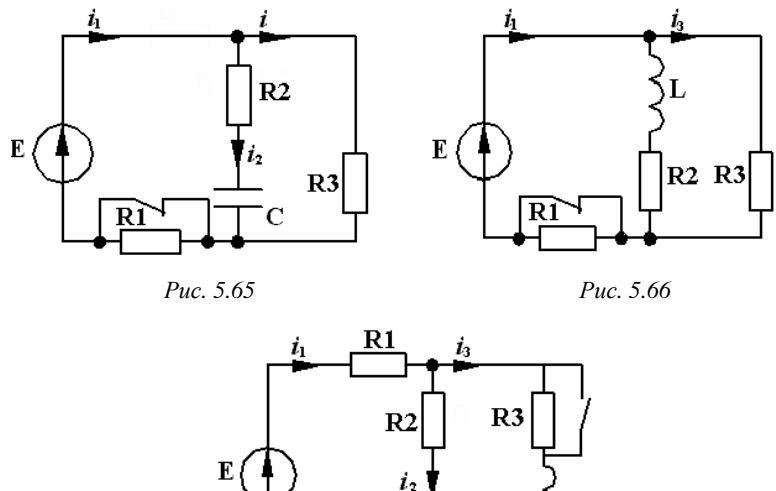

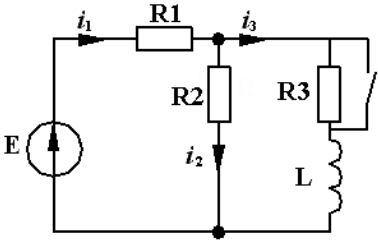

*Рис. 5.67* 

## **Контрольные вопросы**

1. Как формулируются и записываются первый и второй законы Кирхгофа в операторной форме?

2. Чему равны добавочные ЭДС индуктивного и емкостного элементов?

3. Как рассчитываются значения токов в ветвях электрической цепи по методам уравнений Кирхгофа, контурных токов, двух узлов?

4. Как составляется эквивалентная операторная схема электрической цепи?

5. Как записать теорему разложения?

# **МОДУЛЬ 6. НЕЛИНЕЙНЫЕ ЭЛЕКТРИЧЕСКИЕ ЦЕПИ ПЕРЕМЕННОГО ТОКА. ЛИНИИ С РАСПРЕДЕЛЕННЫМИ ПАРАМЕТРАМИ. ПЕРЕМЕННОЕ ЭЛЕКТРОМАГНИТНОЕ ПОЛЕ**

# **6.1. Методы расчета нелинейных электрических цепей переменного тока**

*Цель*: изучить методы расчета нелинейных электрических цепей переменного тока.

## **Методические рекомендации**

Процессы в нелинейных цепях переменного тока описываются по законам Кирхгофа. Общего метода решений нелинейных уравнений не существует, однако для практики часто достаточным является приближенное решение.

Наиболее широко распространены следующие методы расчета нелинейных цепей переменного тока:

1. Графический метод, использующий вольт-амперные, веберамперные и кулон-вольтные характеристики нелинейных элементов для мгновенных значений.

2. Аналитический метод, использующий вольт-амперные характеристики для мгновенных значений, при замене этих характеристик отрезками прямых линий (аппроксимации).

3. Аналитический метод расчета по первым гармоникам тока и напряжения. Для выполнения расчета должна быть задана вольтамперная характеристика нелинейного элемента по первым гармоникам тока и напряжения, высшими гармониками пренебрегают. Последовательность расчета рассмотрена в примере.

4. Аналитический метод, использующий вольт-амперные характеристики по действующим значениям. В этом методе реальные несинусоидальные кривые  $i(t)$  и  $u(t)$  в цепи с нелинейными элементами заменяют эквивалентными синусоидами. Последовательность расчета аналогична предыдущему методу.

Индуктивность катушки с ферромагнитным сердечником зависит от величины тока в ее обмотке, поэтому при расчетах приходится пользоваться непосредственно связью между ЭДС самоиндукции, наведенной в обмотке, и магнитным потоком в сердечнике катушки. Для синусоидального магнитного потока  $\Phi = \Phi_m \sin \omega t$  эта связь (при отсутствии магнитного потока рассеяния) имеет вид:

$$
e = -w \frac{d\Phi}{dt} = -w\omega \Phi_m \cos \omega t = w\omega \Phi_m \sin(\omega t - 90^\circ) ,
$$

откуда действующее значение ЭДС

$$
E = \frac{E_m}{\sqrt{2}} = \frac{w \omega \Phi_m}{\sqrt{2}} = \frac{w \cdot 2\pi f \Phi_m}{\sqrt{2}} = 4,44 f w \Phi_m.
$$

При синусоидальном напряжении на зажимах катушки ток в обмотке несинусоидален, соответственно и падения напряжений будут несинусоидальными. При расчетах такие напряжения и ток удобно заменять эквивалентными синусоидами. Это позволяет пользоваться комплексным методом и векторными диаграммами.

Уравнение катушки, составленное по второму закону Кирхгофа в комплексной форме, имеет вид:

$$
\mathbf{\hat{R}} + j\omega L_{\rm s} \mathbf{\hat{R}} + U_{0}^{\mathbf{\hat{R}}} = U_{\rm s}^{\mathbf{\hat{R}}},
$$

где *R* – активное сопротивление обмотки;

 *L<sup>S</sup>* – индуктивность рассеяния, учитывающая магнитный поток рассеяния Ф*S*;

 *U*<sup>0</sup> – напряжение, равное ЭДС самоиндукции, наведенное основным магнитным потоком  $\Phi_0$ , замыкающимся по сердечнику:

$$
U_{0}^{\mathbf{g}}=j4,44wf\Phi_{\rm{mo}}.
$$

Под действием переменного магнитного потока в сердечниках катушек создаются вихревые токи. Кроме того, ферромагнитному материалу присуще явление гистерезиса. На перемагничивание ферромагнитного материала затрачивается энергия, пропорциональная площади петли гистерезиса. Таким образом, часть электрической энергии преобразуется в ферромагнитных сердечниках в теплоту. Мощность, соответствующая этой части энергии, называется потерями в стали и обозначается *Р*ст. В расчетах обычно пользуются удельными потерями в стали  $p_{0cr}$ , измеряемыми в ваттах на килограмм массы сердечника.

Ток в обмотке имеет две составляющие: намагничивающую (реактивную)  $I_n$  и активную  $I_n$ . Первая определяется магнитными свойствами катушки, вторая - потерями мощности в стали. Ток **B** OбMOTKe:  $\mathbf{R} = \mathbf{R}_{\text{s}} + \mathbf{R}_{\text{r}}$ , или  $I = \sqrt{I_{\text{s}}^2 + I_{\text{r}}^2}$ .

При расчетах катушек часто вводят ряд допущений, упрощающих расчет. Например, в некоторых случаях пренебрегают магнитным потоком рассеяния и падением напряжения на активном сопротивлении обмотки, в некоторых - не учитывают потери в стали.

Пример 1. Катушка с сердечником, набранным на листовой стали, подключена к синусоидальному напряжению, действующее значение которого 220 В (рис. 6.1).

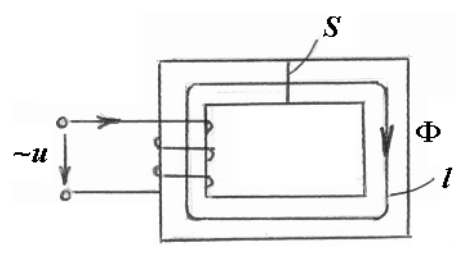

Puc.  $6.1$ 

Сечение сердечника  $S = 12 \cdot 10^{-4}$  м<sup>2</sup>, число витков обмотки  $w = 600$ , средняя длина линии магнитной индукции  $l = 36$  см. Частота напряжения сети  $f = 50$  Гц. Кривая намагничивания стали приведена в табл $61$ 

Таблица 6.1

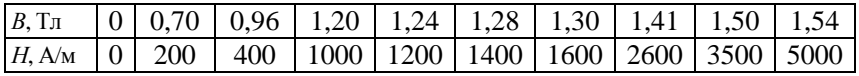

Пренебрегая магнитным потоком рассеяния, потерями в стали и в активном сопротивлении обмотки, нарисовать график тока  $i = f(\omega t)$ , определить максимальное значение тока при заданном напряжении и при увеличении напряжения на 10 %.

## Решение

Поскольку ток катушки переменный, то и магнитный поток, создаваемый им, будет переменным. По закону электромагнитной индукции переменный магнитный поток наведет в катушке ЭДС  $e = -\frac{d\Psi}{dt}$ . При допущении, что падение напряжения на активном сопротивлении катушки ничтожно мало, по закону Кирхгофа на-

пряжение на зажимах катушки

$$
u = \frac{d\psi}{dt} = w \frac{d\Phi}{dt}.
$$

Если принять  $u = U_{\infty} \cos \omega t$ , то магнитный поток Ф в сердечнике в установившемся режиме будет изменяться по синусоидальному закону:

$$
\Phi = \frac{U_m}{\omega W} \sin \omega t = \frac{220\sqrt{2}}{314 \cdot 600} \sin \omega t = 16,4 \cdot 10^{-4} \sin \omega t
$$
 B6.

Для построения графика тока  $i = f(\omega t)$  следует предварительно построить вебер-амперную характеристику  $\Phi = f(i)$  для заданной катушки.

Задав значения магнитной индукции В и соответствующие значения напряженности Н из кривой намагничивания стали, провести расчеты магнитного потока  $\Phi = BS$  и тока  $i = \frac{Hl}{W}$ . Результаты расчета занести в табл. 6.2.

Таблица 6.2

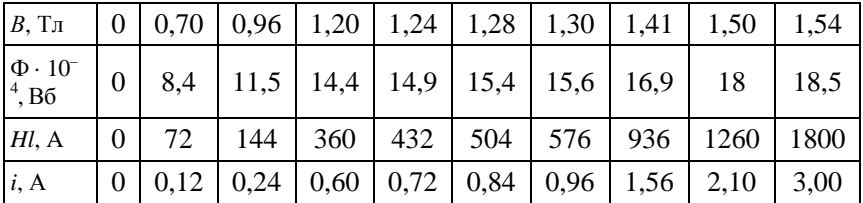

Кривая  $\Phi = f(i)$  построена на рис. 6.2, *а*.

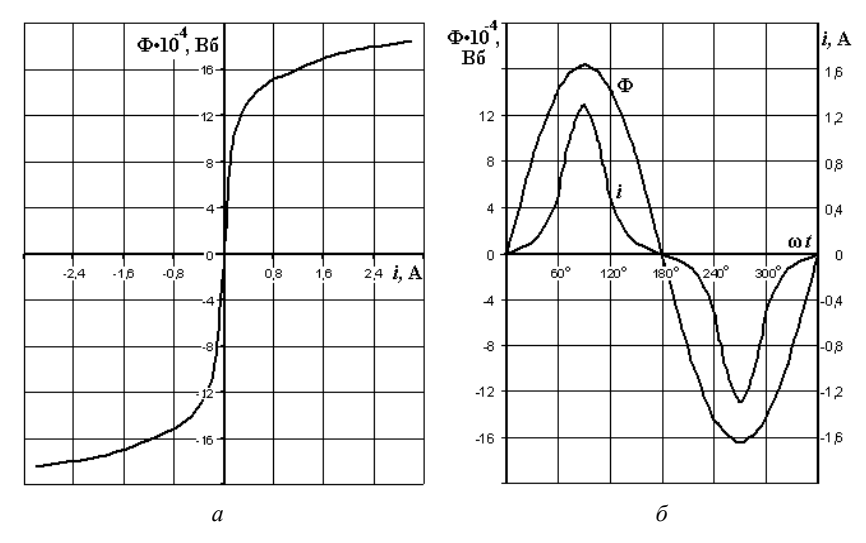

Puc  $62$ 

Задав значения ωt, рассчитать значение магнитного потока  $\Phi = 16.4 \cdot 10^{-4}$  sinot и по вебер-амперной характеристике  $\Phi = f(i)$ найти значение тока і. Результаты расчетов занести в табл. 6.3.

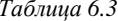

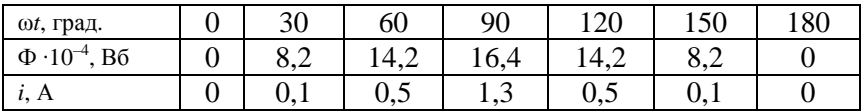

Кривые  $\Phi = f(\omega t)$  и  $i = f(\omega t)$  построены на рис. 6.2, б.

Как видно из графика  $i = f(\omega t)$ , ток изменяется по несинусоидальному закону, кривая тока имеет заостренную форму. Максимальное значение тока при заданном напряжении  $i_{\text{max}} = 1, 3$  A.<br>При увеличении напряжения на 10 % амплитуда магнитного

потока также возрастает на 10 %:  $\Phi_m = 16.4 \cdot 10^{-4} \cdot 1.1 = 18.04 \cdot 10^{-4}$  Вб. Из характеристики  $\Phi = f(i)$  находят максимальное значение тока  $i'_{\text{max}} = 2.1$  А. Оно увеличивается по сравнению с максимальным значением тока в номинальном режиме в  $\frac{i'_{\text{max}}}{i_{\text{max}}} = \frac{2}{1,3} = 1,6$  раза.

Пример 2. Аккумуляторная батарея, ЭДС которой  $E = 12 B$ , а внутреннее сопротивление  $R = 6$  Ом, подключена через идеальный диод к источнику синусоидального напряжения с амплитудой 24 В (рис. 6.3, а) и частотой  $f = 50$  Гц. Характеристика диода дана на рис. 6.3, б.

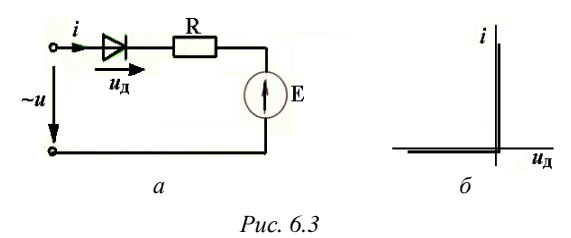

Определить максимальное  $i_{\text{max}}$  и среднее  $I_{\text{cp}}$  значения тока и максимальное обратное напряжение на диоде  $u_{\text{max}}$ . Построить графики  $i = f(t)$  и  $u_n = f(t)$ .

#### Решение

Напряжение, приложенное к цепи,  $u = 24$ sin $\omega t$  B. Составить уравнение по второму закону Кирхгофа:

$$
u_{\pi} + iR - u = -E. \tag{6.1}
$$

Судя по вольт-амперной характеристике идеального диода (рис. 6.3, б), когда диод открыт и проводит ток, напряжение на диоде  $u_n = 0$  и из уравнения (6.1) значение тока

$$
i = \frac{u - E}{R} = \frac{24 \sin \omega t - 12}{6} = 4 \sin \omega t - 2 \text{ A.}
$$
 (6.2)

Из уравнения (6.2) следует, что  $i_{\text{max}} = 2$  А при sinot = 1. Когда диод закрыт, то  $i = 0$  и из уравнения (6.1)

$$
u_n = u - E = 24 \sin \omega t - 12
$$
 B.

Из уравнения (6.1) также следует, что максимальное обратное напряжение на диоде  $u_{\text{max}} = -36$  В при  $\sin \omega t = -1$ .

Для определения среднего значения тока через диод I<sub>cp</sub> и построение графиков  $i = f(t)$  и  $u_n = f(t)$  необходимо определить моменты времени открытия и закрытия диода.

Открытию диода соответствует момент времени  $t = t_1$ , когда напряжение на диоде  $u_n$  становится равным нулю. Тогда по уравнению (6.2) 24sin $\omega t_1 - 12 = 0$ . Следовательно,  $\omega t_1 = \arcsin 0.5 = 30^{\circ}$ , или 0.523 рад. Момент открытия диода

 $t_1 = \frac{0,523}{0} = \frac{0,523}{2\pi f} = \frac{0,523}{2.3,14.50} = 1,66.10^{-3}$  c.

Момент времени закрытия диода  $t = t_2$  также соответствует значению  $u_{\text{m}} = 0$ , но уже во второй четверти изменения синусоидального напряжения, т. е.  $\omega t_2 = 150^\circ = 2,61$  рад, а  $t_2 = \frac{2,61}{8} = 8,33 \cdot 10^{-3}$  с.

Графики  $u = f(t)$ ,  $i = f(t)$ ,  $u_n = f(t)$  показаны на рис. 6.4. На этих графиках период  $T = \frac{1}{f} = \frac{1}{50} = 0.02$  с. Пунктиром показаны

составляющие тока *і* и напряжения на диоде  $u_n$  по уравнению.

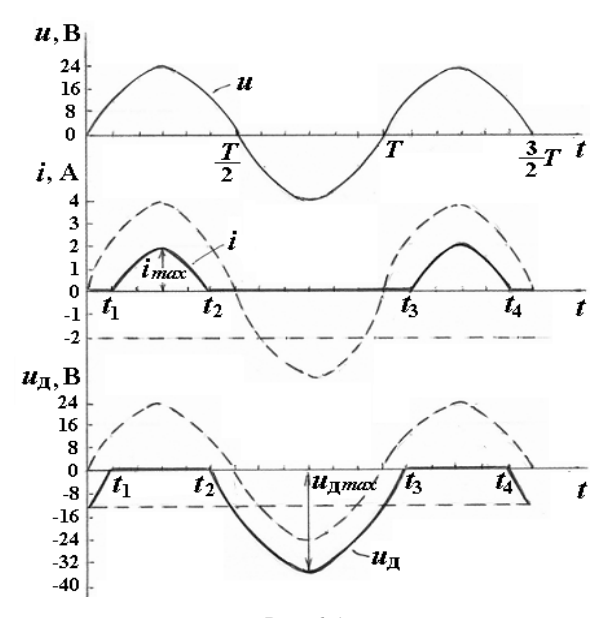

Puc. 6.4

Среднее значение тока за период  $T$ , которое измеряется приборами магнитоэлектрической системы, определить по формуле

$$
I_{cp} = \frac{1}{T} \int_{t_1}^{t_2} i dt = \frac{1}{T} \int_{t_1}^{t_2} (4 \sin \omega t - 2) dt = \frac{4}{T \omega} (-\cos \omega t) \Big|_{t_1}^{t_2} - \frac{2}{T} t \Big|_{t_1}^{t_2} = 0,434 \text{ A}.
$$

Пример 3. Электрическая цепь (рис. 6.5, а) питается от источника синусоидального напряжения. Вольт-амперная характеристика (ВАХ) нелинейных конденсаторов по первой гармонике представлена на рис. 6.5, б. Значения сопротивлений по первой гармонике  $X_i = 50$  Ом,  $R_1 = 40$  Om,  $R_2 = 30$  Om.

Определить значение напряжения  $U_{ab}$  при токе  $I_3 = 1, 2$  A. Построить векторную диаграмму токов и напряжений.

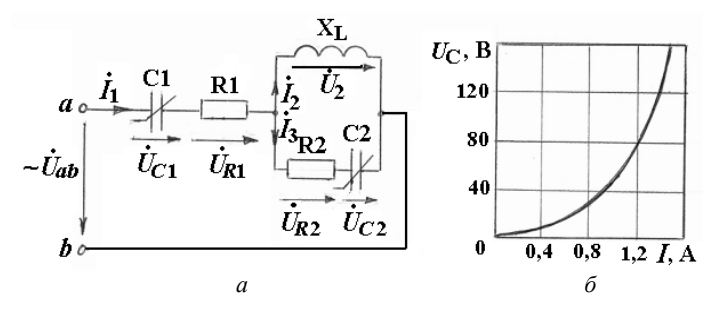

Puc. 6.5

#### Решение

Для определения напряжения  $U_{ab}$  составить уравнение по второму закону Кирхгофа в комплексной форме:

$$
U_{ab}^{\mathbf{g}} = U_{C1}^{\mathbf{g}} + U_{R1}^{\mathbf{g}} + P_{3}^{\mathbf{g}}R_{2} + U_{C2}^{\mathbf{g}}.
$$

В этом уравнении неизвестны комплексные значения  $\mathcal{B}_{c_1}, \mathcal{B}_{c_2}, \mathcal{B}_{c_3}$ . Для их определения по заданному значению тока  $I_3 = 1, 2$  А нужно найти по ВАХ напряжение на нелинейной емкости  $\mathcal{C}_{C2}^{\mathbf{g}} = 80$  В. Принять в комплексной форме  $\frac{R}{3} = 1, 2$  A, тогда  $U_{C2}^2 = -j80$  B, т. к. напряжение на конденсаторе отстает от тока на 90°.

Напряжение на участке с параллельным соединением ветвей

$$
U_2^2 = I_3^2 R_2 + U_{C2}^2 = 36 - j80 \text{ B};
$$
  

$$
I_2^2 = \frac{U_2^2}{jX_L} = \frac{36 - j80}{j50} = -1, 6 - j0, 72 \text{ A}
$$

По первому закону Кирхгофа

$$
\mathbf{R}_{1} = \mathbf{R}_{2} + \mathbf{R}_{3} = 1, 2 - 1, 6 - j0, 72 = -0, 4 - j0, 72 \text{ A}.
$$

Действующее значение тока

$$
I_1 = \sqrt{0, 4^2 + 0, 72^2} = 0,82
$$
 A.

Начальная фаза этого тока

$$
\Psi_{i1}
$$
 =  $\arctg \frac{-0.72}{-0.4} = 61^{\circ} - 180^{\circ} = -119^{\circ}$ .

Судя по комплексной записи тока  $\mathcal{R}_1$ , его вектор лежит в третьей четверти, поэтому при нахождении  $\psi_{i1}$  вычитается 180°.

При значении тока  $I_1 = 0.82$  А определить по ВАХ напряжение на нелинейном конденсаторе  $U_{c1} = 30$  В.

Для комплексной записи этого напряжения учесть, что напряжение на конденсаторе отстает от тока по фазе на 90°, т. е. начальная фаза напряжения

$$
\Psi_{UC1} = \Psi_{i1} - 90^{\circ} = -119^{\circ} - 90^{\circ} = -209^{\circ} = 151^{\circ}.
$$

Комплексная запись напряжения

$$
U_{C1}^{\mathbf{g}} = 30e^{j151^{\circ}} = 30(\cos 151^{\circ} + j\sin 151^{\circ}) = -26,28 + j14,54 \text{ B}.
$$

Напряжение на входе цепи

$$
\mathbf{U}_{ab}^{\mathbf{R}} = \mathbf{U}_{C1}^{\mathbf{R}} + \mathbf{I}_{1}^{\mathbf{R}} \mathbf{R}_{1} + \mathbf{U}_{2}^{\mathbf{R}} =
$$

 $= -26,28 + j14,54 + (-0,4 - j0,72)$  40 + 36 - j80 = -6,28 - j94,26 B.

Действующее значение напряжения  $U_{ab}$  по первой гармонике

$$
U_{ab} = \sqrt{6,28^2 + 94,26^2} = 94,5 \text{ B}.
$$

Построить векторную диаграмму (рис. 6.6). Выбрать масштабы для тока  $m_i = 0.4$  А/см и напряжения  $m_i = 20$  В/см.

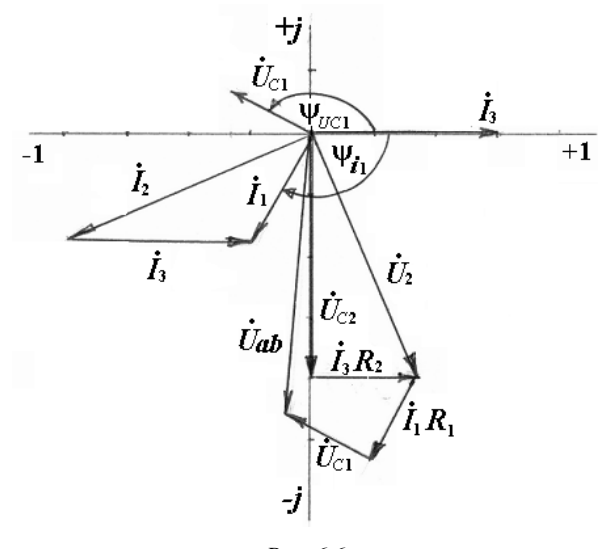

*Рис. 6.6* 

Векторная диаграмма может быть основой для графического решения задачи, а также для проверки выполнения комплексных расчетов. На векторной диаграмме проверяется исполнение законов Кирхгофа и взаимное расположение векторов токов и напряжений на участках цепи. На резистивном элементе ток и напряжение должны совпадать по фазе, на индуктивном элементе ток отстает от приложенного напряжения на 90°, на емкостном элементе опережает напряжение на 90°.

*Пример 4.* Для определения параметров элементов схемы замещения катушки с ферромагнитным сердечником собрана цепь по схеме рис. 6.7.

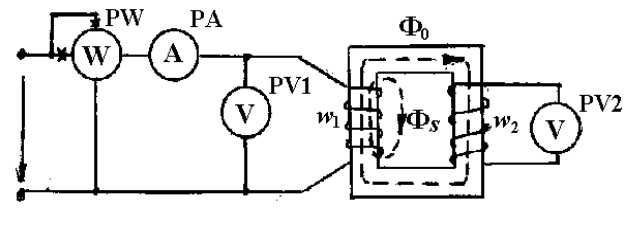

*Рис. 6.7* 

Число витков катушки  $w_1 = 500$ , напряжение  $U_1 = 220$  В, частота *f* = 50 Гц, ток катушки *I* =10 А, активная мощность *Р* = 1500 Вт. Сопротивление обмотки из медного провода постоянному току *R* = 10 Ом. Для определения величины основного магнитного потока Ф<sub>о</sub> в сердечнике на него намотана вспомогательная обмотка с числом витков  $w_2 = 50$ . Вольтметр PV2 показал  $U_2 = 11$  В.

Составить схему замещения катушки и построить векторную диаграмму.

#### *Решение*

Схема замещения катушки представлена на рис. 6.8,  $a$ , где  $g_0$  – активная проводимость, обусловленная потерями в стали;  $b_0$  – нелинейная индуктивная проводимость, обусловленная основным магнитным потоком  $\Phi_{o}$ .

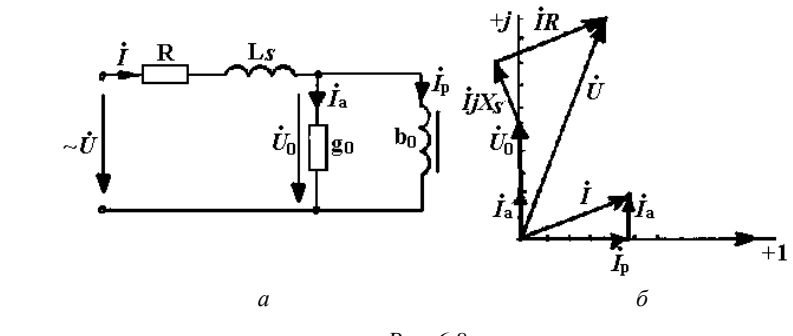

*Рис. 6.8* 

Для определения параметров схемы замещения вычислить амплитуду основного магнитного потока, замыкающегося по сердечнику.
Напряжение на вспомогательной обмотке равно наведенной в ней ЭДС:

$$
U_2 = 4,44f w_2 \Phi_{\text{mo}};
$$

$$
\Phi_{\text{mo}} = \frac{U_2}{4,44f \, w_2} = \frac{11}{4,44 \cdot 50 \cdot 50} = 9,9 \cdot 10^{-4} \text{ B6}.
$$

Тогда напряжение *U*<sup>0</sup> , равное ЭДС самоиндукции, наведенной в первой катушке основным магнитным потоком  $\Phi_{0}$ :

$$
U_0 = 4,44f w_1 \Phi_{m0} = 4,44 \cdot 50 \cdot 500 \cdot 9,9 \cdot 10^{-4} = 110 \text{ B}.
$$

Потери в стали

$$
P_{\rm cr} = P - I^2 R = 1500 - 1000 = 500 \text{ Br},
$$

или

$$
P_{\rm cr} = U_0 I_{\rm a} \,,
$$

откуда активная составляющая тока катушки

$$
I_{\rm a} = \frac{P_{\rm cr}}{U_0} = \frac{500}{110} = 4,54 \text{ A}.
$$

Активная проводимость

$$
g_0 = \frac{I_a}{U_0} = \frac{4,54}{110} = 4,13 \cdot 10^{-2} = 4,13 \cdot 10^{-2} \text{ Cm}.
$$

Реактивная составляющая тока

$$
I_p = \sqrt{I^2 - I_a^2} = \sqrt{10^2 - 4.54^2} = 8.91
$$
 A.

Реактивная проводимость

$$
b_0 = \frac{I_{\rm p}}{U_0} = \frac{8.91}{110} = 8.1 \cdot 10^{-2} \text{ Cm}.
$$

Для определения индуктивного сопротивления рассеяния провести расчет комплексного сопротивления цепи по схеме замещения (рис. 6.8, *а*).

Комплексная проводимость участка с параллельным соединением ветвей

$$
Y_0 = g_0 - jb_0 = 4{,}13 \cdot 10^{-2} - j8{,}1 \cdot 10^{-2}
$$
 Cm.

Комплексное сопротивление этого участка

$$
\underline{Z}_0 = \frac{1}{\underline{Y}_0} = \frac{1}{4,13 \cdot 10^{-2} - j8,1 \cdot 10^{-2}} = 5 + j9,9 \text{ OM}.
$$

Комплексное сопротивление всей цепи

$$
\underline{Z} = R + j \omega L_{s} + \underline{Z}_{0} = 15 + j(9, 9 + X_{s}).
$$

Полное сопротивление цепи по закону Ома  $Z = \frac{U}{I} = 22$  Ом.

Таким образом,  $22 = \sqrt{15^2 + (9.9 + X_s)^2}$ , откуда  $X_s = 6.2$  Ом. Векторная диаграмма для схемы замещения приведена на рис. 6.8, б.

*Пример* 5. Обмотка с числом витков  $w = 380$  и активным сопротивлением  $R = 3,6$  Ом размещается на сердечнике из электротехнической стали 1512 (рис. 6.9). Длина средней магнитной линии по стали  $l_{\infty} = 50$  см, воздушный промежуток  $l_{\infty} = 0.06$  см, сечение  $S = 22$  см<sup>2</sup>, масса сердечника  $m = 8,55$  кг. Вычислить значение тока в обмотке, если она присоединена к сети переменного напряжения  $U = 220$  В, частота  $f = 50$  Гц. Магнитным током рассеяния пренебречь.

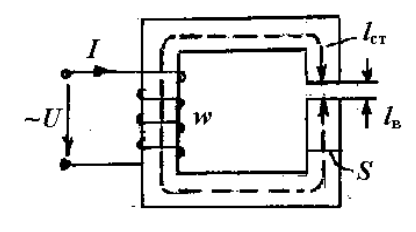

Puc. 6.9

### Решение

Если пренебречь потоком рассеяния, уравнение катушки в комплексной форме приобретает вид:

$$
\mathbf{R} + U_{0}^{\mathbf{R}} = U_{0}^{\mathbf{R}}.
$$

Падение напряжения IR в катушках с ферромагнитным сердечником мало, не превышает нескольких процентов от  $U$ , поэтому следует принять, что приложенное напряжение  $U$  численно равно ЭДС, наведенной в обмотке, т. е.  $U = U_0 = 4.4 jw\Phi_m$ .

Таким образом, максимальное значение магнитного потока в сердечнике

$$
\Phi_m = \frac{U}{4,44 \, jw} = \frac{220}{4,44 \cdot 50 \cdot 380} = 2,63 \cdot 10^{-3} \, \text{B}.
$$

Магнитная индукция

$$
B_m = \frac{\Phi_m}{S} = \frac{2,63 \cdot 10^{-3}}{2,2 \cdot 10^{-4}} = 1,2 \text{ T.}
$$

По кривой намагничивания для стали 1512 (прилож. А) найти максимальное значение напряженности поля в стали  $H_{\text{mer}} = 900 \text{ A/m}$ .

Для воздушного промежутка

$$
H_{\scriptscriptstyle mB} = \frac{B_{\scriptscriptstyle m}}{\mu_0} = \frac{1,2}{4\pi \cdot 10^{-7}} = 0,8 \cdot 10^6 \cdot 1,2 = 0,96 \cdot 10^6 \text{ A/m}.
$$

По второму закону Кирхгофа для магнитной цепи

$$
I_{mp}w = H_{mc}I_{cr} + H_{mb}I_{B} = 900 \cdot 0.5 + 0.96 \cdot 10^{6} \cdot 6 \cdot 10^{-4} = 1026 \text{ A}.
$$

Максимальное значение намагничивающего тока

$$
I_{mp} = \frac{1026}{w} = \frac{1026}{380} = 2,7 \text{ A}.
$$

Действующее значение этого тока

$$
I_p = \frac{I_{mp}}{\sqrt{2}} = \frac{2,7}{\sqrt{2}} = 1,91
$$
 A.

Вычислить активную составляющую тока  $I_a$ , используя значение мощности потерь в стали. Мощность удельных потерь в стали 1512 при  $B_m = 1, 2$  Тл определить по графику, приведенному в прилож. А,  $p_{0cr} = 1.5 B_T/\text{kT}.$ 

С учетом массы сердечника

$$
P_{\rm cr} = p_{0\rm cr} m = 1.5 \cdot 8.55 = 12.82
$$
 Br.

Активная составляющая тока

$$
I_{\rm a} = \frac{P_{\rm cr}}{U} = \frac{12,82}{220} = 0,058 \text{ A}.
$$

Значение тока катушки

$$
I = \sqrt{I_a^2 + I_p^2} = \sqrt{1.91^2 + 0.058^2} = 1.91 \text{ A}.
$$

В данной задаче учет потерь в стали не повлиял на величину тока катушки.

Падение напряжения на активном сопротивлении обмотки  $IR = 1.91 \cdot 3.6 = 6.87 B$ . Это напряжение действительно значительно меньше 220 В.

#### Задачи для самостоятельного решения

1. В схеме цепи (рис. 6.10, а) последовательно соединены источник синусоидальной ЭДС  $e(t) = 150$ sinot В, источник постоянной ЭДС  $E_0 = 50$  В, идеальный полупроводниковый диод (характеристика диода дана на рис. 6.10, б) и резистор с сопротивлением  $R = 1$  кОм.

Определить максимальное значение тока через диод. Какое время в течение периода диод остается открытым, если  $\omega = 314$  рад/с?

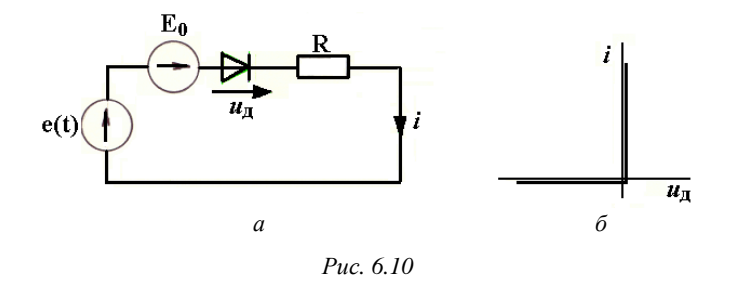

Ответ:  $i_{\text{max}} = 0.2$  А; время открытия диода  $t_1 = -0.104 \cdot 10^{-2}$  с; время закрытия  $t_2 = 1, 1 \cdot 10^{-2}$  с; диод остается открытым в течение  $t = 1,204 \cdot 10^{-2}$  c.

2. Схема цепи (рис. 6.11, а) содержит индуктивную катушку с ферромагнитным сердечником, ВАХ которой по действующим значениям тока и напряжения изображена на рис. 6.8, б. Цепь питается от синусоидального напряжения. Значения сопротивления линейных элементов:  $X_{C1} = 30$  Ом,  $X_{C2} = 100$  Ом,  $R_3 = 100$  Ом.

Определить значение напряжения  $U_{ab}$  при токе на входе цепи  $I_1 = 0, 6$  A.

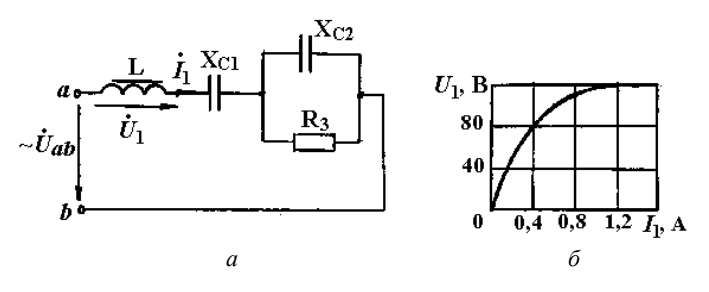

Рис. 6.11

OTBeT:  $U_{ab} = 60 B$ .

3. При напряжении 200 В с частотой 50 Гц на зажимах дросселя (рис. 6.12, а) значение тока в обмотке равно 5 А, а потребляемая мощность - 300 Вт. Число витков обмотки дросселя - 600, ее активное сопротивление  $R = 6$  Ом.

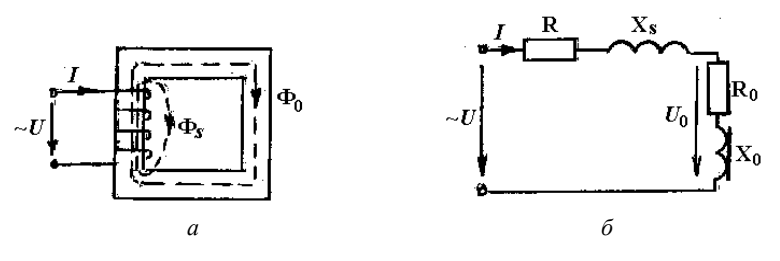

Рис. 6.12

Измерения показали, что максимальное значение основного рабочего магнитного потока в магнитопроводе  $\Phi_{m0} = 12 \cdot 10^{-4}$  Вб.

Определить параметры всех элементов последовательной схемы замещения дросселя (рис. 6.12, б).

Указания:  $R_0$  – активное сопротивление, обусловленное наличием потерь стали;  $X_0$  – реактивное сопротивление, обусловленное наличием основного магнитного потока.

Ответ:  $R = 6$  Ом;  $X_s = 6,8$  Ом;  $R_0 = 6$  Ом;  $X_0 = 31,4$  Ом.

4. На сердечнике из стали 1512 площадью поперечного сечения  $S = 16$  см<sup>2</sup> и длиной средней магнитной линии  $l = 44$  см расположена обмотка с числом витков *w* = 480. Масса сердечника – 5,5 кг.

Определить значение тока  $I$  в обмотке, его активную  $I_a$  и намагничивающую *I*<sup>р</sup> составляющие, если напряжение на зажимах обмотки *U* = 120 В при частоте *f* = 50 Гц. Магнитным потоком рассеяния и активным сопротивлением обмотки можно пренебречь.

Ответ: *I* ≈ 0,143 А; *I*<sup>р</sup> ≈ 0,141 А; *I*<sup>а</sup> ≈ 0,028 А.

### **Индивидуальные задания**

1. На рис. 6.13–6.20 приведены схемы электрических цепей, содержащих нелинейный элемент. ВАХ нелинейных элементов по действующим значениям тока и напряжения приведены на рис. 6.21. Определить значение напряжения на входе цепи по заданным значениям тока в нелинейном элементе и сопротивлений элементов цепи согласно варианту (табл. 6.4).

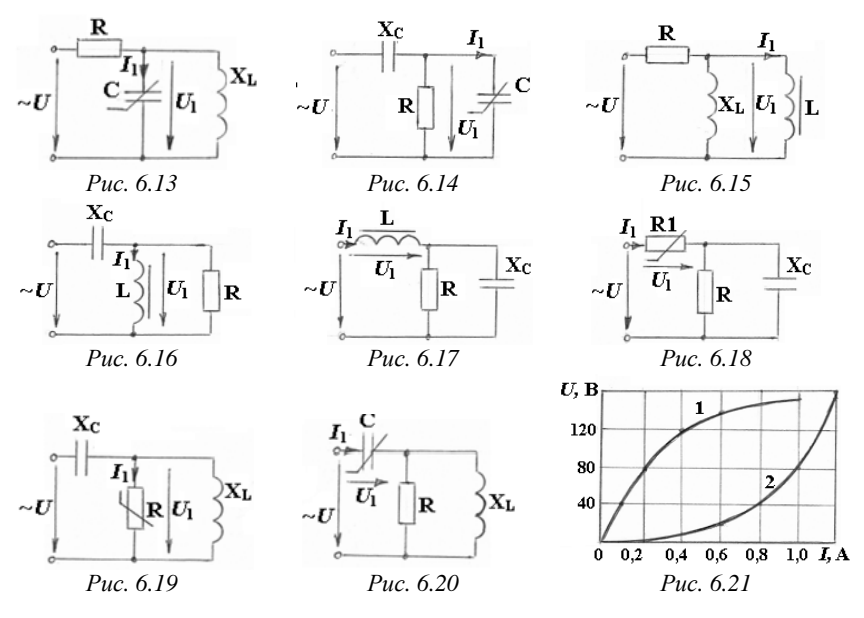

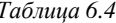

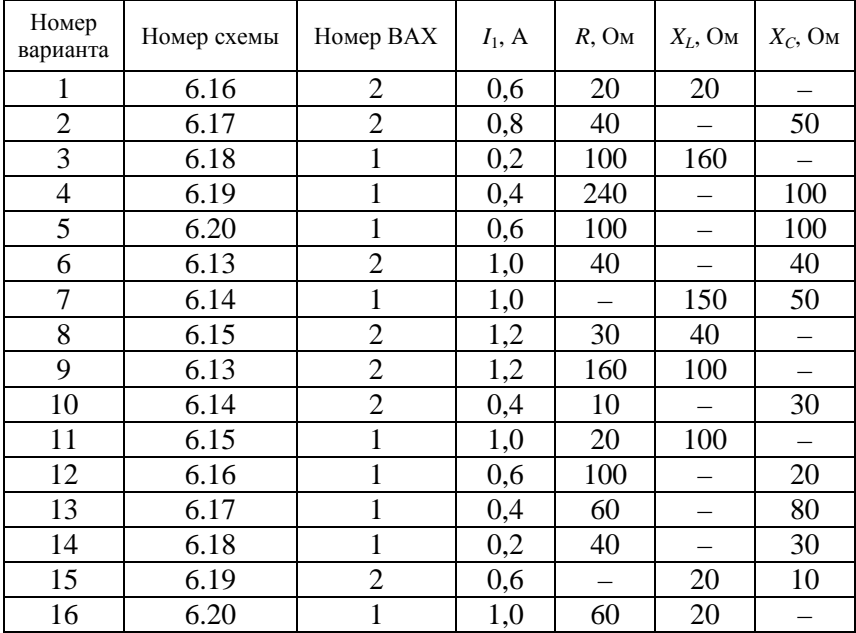

2. Обмотка с числом витков w и активным сопротивлением R размещена на сердечнике из электрической стали 1512 (рис. 6.12, а). По данным табл. 6.5 определить искомую величину согласно варианту, если обмотка присоединена к переменному напряжению  $U = 120$  В, частота  $f = 50$  Гц. Магнитным потоком рассеяния можно пренебречь, потери энергии в проводах обмотки  $P<sub>M</sub> = RI<sup>2</sup>$ .

Таблица 6.5

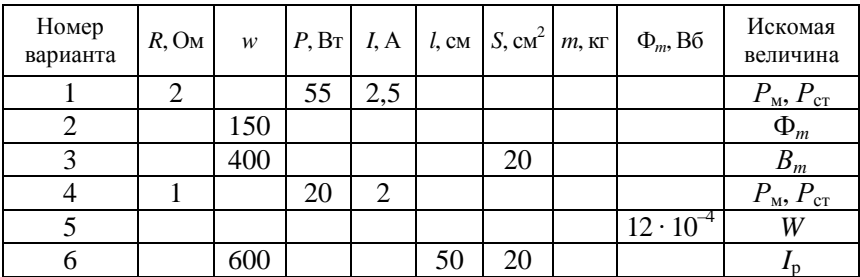

Окончание таблицы 6.5

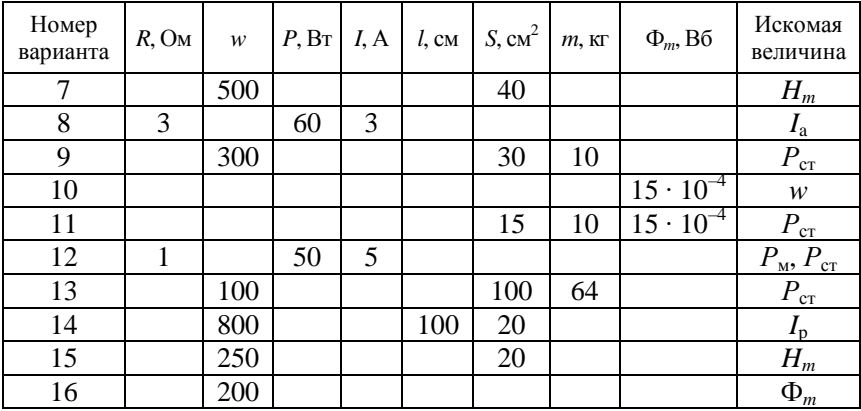

### Контрольные вопросы и задания

1. Какие нелинейные элементы создают сопротивление в цепи переменного тока?

2. Какие методы расчета используют для нелинейных электрических цепей переменного тока?

3. Что означают вольт-амперная, вебер-амперная, кулон-вольтная характеристики?

4. Нарисуйте вольт-амперную характеристику идеального диода.

5. Нарисуйте вебер-амперную характеристику нелинейной индуктивности.

6. Почему сердечники катушек выполняют из ферромагнитного материала?

7. Почему зависимость  $I = f(U)$  для катушки с ферромагнитным сердечником нелинейна?

8. Чем вызваны потери энергии в сердечниках катушек?

9. Как достигают уменьшения потерь в стали?

10. Запишите связь между ЭДС, наводимой в обмотке катушки, и переменным магнитным потоком в сердечнике.

11. Что такое основной магнитный поток, поток рассеяния?

12. Запишите уравнение катушки в комплексной форме, поясните значение каждого из слагаемых.

13. Нарисуйте последовательно-параллельную схему замещения катушки с ферромагнитным сердечником, поясните назначение каждого из элементов.

14. Какие упрощения допускаются при расчете катушек с ферромагнитным сердечником? Почему?

## 6.2. Расчет однородной линии с распределенными параметрами в установившемся режиме

Цель: освоить методику расчета тока, напряжения и мощности в однородных линиях с распределенными параметрами.

### Методические рекомендации

Первичными параметрами однородной линии с распределенными параметрами являются:

 $R_0$  – активное сопротивление единицы длины проводов линии,  $OM/M$ :

 $L_0$  – индуктивность единицы длины линии,  $\Gamma$ н/м;

 $C_0$  – емкость единицы длины линии, Ф/м;

 $G_0$  – проводимость единицы длины изоляции между проводами,  $CM/M$ .

Вторичные параметры – волновое сопротивление  $Z_{\rm B}$  и коэффициент распространения  $\gamma$  - определяются по значениям первичных параметров:

$$
\underline{Z}_{\scriptscriptstyle{B}} = \sqrt{\frac{R_{\scriptscriptstyle{0}} + j\omega L_{\scriptscriptstyle{0}}}{G_{\scriptscriptstyle{0}} + j\omega C_{\scriptscriptstyle{0}}}} = Z_{\scriptscriptstyle{B}} e^{j\theta} ;
$$
\n
$$
\gamma = \sqrt{(R_{\scriptscriptstyle{0}} + j\omega L_{\scriptscriptstyle{0}})(G_{\scriptscriptstyle{0}} + j\omega C_{\scriptscriptstyle{0}})} = \gamma^{j\phi_{\beta}} = \alpha + j\beta ,
$$

где α - коэффициент ослабления;

β - коэффициент фазы.

Волновое сопротивление  $\underline{Z}_B$  – отношение комплексов напряжения и тока в бегущей, например прямой, волне:

$$
\underline{Z}_{\scriptscriptstyle B} = \frac{U_{\scriptscriptstyle \rm I\hspace{-1pt}I}^{\pmb \ell}}{I_{\scriptscriptstyle \rm I\hspace{-1pt}I}^{\pmb \ell}}.
$$

Коэффициент распространения  $\gamma = \alpha + j\beta$  определяет основные параметры бегущих волн: ослабление волны α, фазу волны β, длину волны  $\lambda = \frac{2\pi}{\beta}$ , фазовую скорость  $v_{\phi} = \frac{\omega}{\beta}$ .

Напряжение и ток в любой точке линии, например, в точке  $M$ (рис. 6.22) определяются уравнениями:

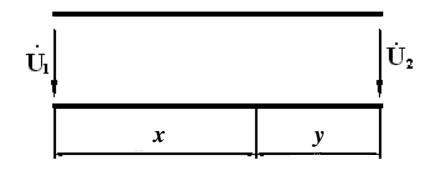

Puc. 6.22

$$
\mathbf{I}^{\mathbf{g}} = \mathbf{I}^{\mathbf{g}} \text{ch} \underline{\gamma} x - \underline{Z}_{\text{B}} \mathbf{I}^{\mathbf{g}} \text{sh} \underline{\gamma} x ;
$$
\n
$$
\mathbf{f} = \mathbf{f}^{\mathbf{g}} \text{ch} \underline{\gamma} x - \frac{\mathbf{I}^{\mathbf{g}}}{\underline{Z}_{\text{B}}} \text{sh} \underline{\gamma} x ;
$$

или

$$
\mathbf{B} = \mathbf{B}_{2} \operatorname{ch} \underline{\gamma} y + \underline{Z}_{B} \mathbf{B}_{2} \operatorname{ch} \underline{\gamma} y
$$
\n
$$
\mathbf{B} = \mathbf{B}_{2} \operatorname{ch} \underline{\gamma} y + \frac{\mathbf{B}_{2}^{2}}{\underline{Z}_{B}} \operatorname{sh} \gamma y
$$

Формулы предполагают, что известны комплексы напряжения  $\iota_{\text{L}}^{\mathbf{R}}$ и тока  $\mathcal{R}_{1}$  в начале линии,  $x$  – расстояние от начала линии; комплексы напряжения  $\mathcal{B}_{2}^{\mathbf{g}}$  и тока  $\mathcal{B}_{2}^{\mathbf{g}}$  в конце линии,  $y$  – расстояние от конца линии.

Если сопротивление нагрузки на конце линии  $Z_2 = Z_n$ , то такая линия называется линией с согласованной нагрузкой. У нее отсутствует отраженная волна:  $\underline{Z}_{B} \mathbf{A}_{1}^{2} = U_{1}^{2}$ ;  $Z_{B} \mathbf{A}_{2}^{2} = U_{2}^{2}$ . Формулы принимают вид:

$$
\mathcal{U}^{\mathbf{R}} = \mathcal{U}_{1}^{\mathbf{R}} e^{-\underline{\mathbf{Y}}^{x}}; \qquad \mathbf{R} = \mathbf{R}_{1}^{\mathbf{R}} e^{-\underline{\mathbf{Y}}^{x}}; \n\mathcal{U}^{\mathbf{R}} = \mathcal{U}_{2}^{\mathbf{R}} e^{\underline{\mathbf{Y}}^{y}}; \qquad \mathbf{R} = \mathbf{R}_{2}^{\mathbf{R}} e^{\underline{\mathbf{Y}}^{y}}.
$$

В режиме холостого хода  $I_2 = 0$  уравнения (5.10) и (5.11) получат вид:

$$
U^{\mathbf{g}} = U^{\mathbf{g}}_{2} \text{ch}_{\underline{\gamma} y} ; \qquad \mathbf{g} = \frac{U^{\mathbf{g}}_{2}}{Z_{\mathrm{B}}} \text{ sh}_{\underline{\gamma} y} .
$$

В режиме короткого замыкания  $\mathcal{B}_{2}^{\!\!\!k} = 0$  уравнения примут вид:

$$
U^{\mathbf{R}} = \underline{Z}_{B} \mathbf{R}_{2}^{B} \sin \underline{\gamma} y ; \qquad \mathbf{R} = \mathbf{R}_{2}^{B} \cosh \underline{\gamma} y .
$$

Как известно из математики:

sh 
$$
x = \frac{e^x - e^{-x}}{2}
$$
;  
ch  $x = \frac{e^x + e^{-x}}{2}$ ;  
th  $x = \frac{e^x - e^{-x}}{e^x + e^{-x}}$ .

Значения гиперболических функций вещественной переменной находятся по приведенным формулам (в математике они сведены в таблицы). В данном случае переменная  $\gamma x = \alpha x + j\beta x$  – комплексная величина. Результат преобразования формул:

$$
sh(\alpha x + j\beta x) = sh \alpha x \cos \beta x + jch \alpha x \sin \beta x = S e^{j\psi_s} ;
$$
  
\n
$$
ch(\alpha x + j\beta x) = ch \alpha x \cos \beta x + jsh \alpha x \sin \beta x = C e^{j\psi_c} ;
$$
  
\n
$$
S = |sh(\alpha x + j\beta x)| = \sqrt{0,5(ch \ 2\alpha x - \cos 2\beta x)}; \quad tg \ \psi_s = \frac{tg \beta x}{th \alpha x} ;
$$
  
\n
$$
C = |ch(\alpha x + j\beta x)| = \sqrt{0,5(ch \ 2\alpha x + \cos 2\beta x)}; \quad tg \ \psi_c = tg \beta x \ th \alpha x.
$$

Углы  $\psi_s$  и  $\psi_c$  лежат в тех же четвертях, что и угол  $\beta x$ . Модуль функции  $e^{\gamma x}$  равен

$$
\left|e^{\underline{\gamma x}}\right| = \left|e^{\alpha x}\right| \cdot \left|e^{j\beta x}\right| = e^{\alpha x} \cdot 1 = e^{\alpha x}.
$$

Пример. Двухпроводная линия из стальных проводов имеет параметры:  $\underline{Z}_{B} = 1510e^{-j20^{\circ}21^{\circ}}$  Ом;  $\alpha = 13.6$  мНп/км;  $\beta = 36.4$  мрад/км (Нп (непер) – единица измерения затухания). Длина линии  $l = 38$  км. Сопротивление нагрузки  $\underline{Z}_2 = 1355e^{j21\degree 5'}$  Ом. Напряжение в начале линии  $U_1^2 = 10 B$ , частота 800 Гц. Определить значения напряжения и тока на нагрузке  $U$ , и  $I$ , тока в начале линии  $I$ , мощности, подводимой к линии,  $P_1$  и расходуемой в нагрузке  $P_2$ .

### Решение

Найти для расчета значения  $\gamma l$ , sh  $\gamma l$ , ch  $\gamma l$ , используя приведенные формулы:

$$
\underline{\gamma}l = \alpha l + j\beta l = 13, 6 \cdot 10^{-3} \cdot 38 + j36, 4 \cdot 10^{-3} \cdot 38 = 0,505 + j1,385
$$
  

$$
S = \sqrt{0,5(\text{ch } 2\alpha l - \cos 2\beta l)} = \sqrt{0,5(\text{ch } 1,01 - \cos 2,77)} =
$$
  

$$
= \sqrt{0,5(1,555 + 0,931)} = 1,114;
$$
  

$$
\text{tg}\psi_s = \frac{\text{tg }\beta l}{\text{th }\alpha l} = \frac{1,385}{0,505} = \frac{5,324}{0,466} = 11,4; \quad \psi_s = 85^\circ.
$$

Следовательно.

sh 
$$
\gamma l = \text{sh}(0, 505 + j1, 385) = S e^{j\psi_s} = 1,114e^{j85^\circ}
$$
;

$$
C = \sqrt{0,5(\text{ch } 2\alpha l + \cos 2\beta l)} = \sqrt{0,5(\text{ch } 1,01 + \cos 2,77)} =
$$
  
=  $\sqrt{0,5(1,555 - 0,931)} = 0,56;$ 

tg $\psi_c$  = th  $\alpha l$  tg  $\beta l$  = th 0,505 tg 1,385 = 0,466 · 5,324 = 2,48;

$$
\Psi_c = 68^\circ 3'.
$$

Таким образом, ch  $\gamma l =$ ch(0,505 + j1,385) = Ce<sup>jyc</sup> = 0,56e<sup>j68°3</sup>. Найдем напряжение в конце линии  $U_2$ .

Если принять, что  $U_1^2 = 10 B$ , то

$$
\mathcal{U}_{1}^{\mathbf{g}} = \mathcal{U}_{2}^{\mathbf{g}} \mathrm{ch} \underline{\gamma} l + \underline{Z}_{B} \mathbf{A}_{2}^{\mathbf{g}} \mathrm{sh} \underline{\gamma} l = \mathcal{U}_{2}^{\mathbf{g}} \mathrm{ch} \underline{\gamma} l + \underline{Z}_{B} \frac{\mathcal{U}_{2}^{\mathbf{g}}}{\underline{Z}_{2}} \mathrm{sh} \gamma l ;
$$

$$
U_2^{\mathcal{R}} = \frac{U_1^{\mathcal{R}}}{\operatorname{ch} \underline{\gamma} l + \frac{Z_s}{Z_2} \operatorname{sh} \underline{\gamma} l} = \frac{10}{0,56e^{j68^\circ 3'} + \frac{1510e^{-j20^\circ 21'}}{1355e^{j21^\circ 5'}} \cdot 1,115e^{j85^\circ}} = 5,78e^{-j52^\circ 15'} \operatorname{B}.
$$

Значение тока в нагрузке

$$
\mathbf{r}_2^{\mathbf{g}} = \frac{\mathbf{r}_2^{\mathbf{g}}}{\mathbf{z}_2^{\mathbf{g}}} = \frac{5,78e^{-j52°15'}}{1355e^{j21°5'}} = 4,27e^{-j73°20'} \text{ MA}.
$$

Значение тока в начале линии

$$
\mathbf{R}_{1} = I_{2} \text{ch} \underline{\gamma} l + \frac{U_{2}^{2}}{\underline{Z}_{B}} \text{sh} \underline{\gamma} l =
$$

$$
=4,27e^{-j73^{\circ}20'}\cdot 0,56e^{j68^{\circ}3'}+\frac{5,78e^{-j52^{\circ}15'}}{1510e^{-j20^{\circ}21'}}1,114e^{j85^{\circ}}=5,78e^{j32^{\circ}50'} \text{ MA}.
$$

Мощность в начале линии

$$
\underline{S}_1 = U_{1}^2 \stackrel{\ast}{I}_1 = 10 \cdot 5,78e^{-j32 \cdot 50'} = 57,8 \cos 32^{\circ} 50' - j57,8 \sin 32^{\circ} 50' = 48,8 - j31,34;
$$
  

$$
P_1 = 48,6 \text{ mBr.}
$$

Мощность в конце линии

$$
\underline{S}_2 = U_2^2 \overline{I}_2 = 5,78e^{-j52°50'} \cdot 4,27e^{j73°20'} = 24,68e^{j21°5'} = 23,1 + j8,88;
$$
  

$$
P_2 = 23,1 \text{ mBr.}
$$

КПД линии

$$
\eta = \frac{P_2}{P_1} = \frac{23,1}{48,6} = 0,475.
$$

#### **Задача для самостоятельного решения**

Линия из медных проводов при *f* = 10 кГц характеризуется первичными параметрами:  $R_0 = 4{,}98 \text{ OM/km}; L_0 = 1{,}91 \cdot 10^{-3} \text{ Th/km};$  $C_0 = 6.35 \cdot 10^{-9}$  Ф/км;  $G_0 = 0.6 \cdot 10^{-6}$  См/км. Определить вторичные параметры:

1) волновое сопротивление  $Z_{\kappa}$  и коэффициент распространения  $\gamma$ ;

2) фазовую скорость  $v_{\phi}$  и длину волны  $\lambda$ .

OTBeT:  $Z_{\text{B}} = 547 e^{j1^{\circ}10^{\circ}}$ ;  $\gamma = 4{,}42 \cdot 10^{-3} + j218 \cdot 10^{-3}$ ;  $\alpha = 4{,}42 \cdot 10^{-3}$  Hn/km;  $β = 218 \cdot 10^{-3}$  рад/км;  $υ<sub>φ</sub> = 2,88 \cdot 10^{5}$  км/с;  $λ = 28,8$  км.

## **Индивидуальные задания**

1. Линия с согласованной нагрузкой имеет длину 500 км,  $\underline{Z}_{\text{B}} = 743 e^{-j10^{\circ}}$  Ом,  $\gamma = (3,57 + j17,2) 10^{-3}$ м<sup>-1</sup>,  $U_1 = 10$  В. Определить  $I_1, U_2, I_3.$ 

2. Линия, разомкнутая на конце, имеет длину *l* = 200 км,  $\underline{Z}_{\text{B}} = 665e^{j12\degree}$  Ом,  $\gamma = (3,32 + j18,1) 10^{-3}, U_1 = 100 \text{ B}.$  Определить  $U_2$  и  $I_1$ , если ch  $2\alpha l =$ ch 1,328 = 2,02; th  $\alpha l =$ th 0,664 = 0,58.

3. Линия, замкнутая на конце, имеет длину *l* = 50 км,  $\underline{Z}_{\text{B}}$  = 1580 $e^{-j20^{\circ}20^{\prime}}$  Ом,  $\gamma$  = (14,8 + *j*37,4) 10<sup>-3</sup>,  $U_1$  = 10 В. Определить  $I_1$  *N*  $I_2$ , если ch 2*αl* = ch 1,48 = 2,31; th *αl* = th 0,74 = 0,629.

4. Линия с согласованной нагрузкой имеет длину *l* =100 км,  $\underline{Z}_{\text{B}}$  = 1510 $e^{-j20^{\circ}20^{\prime}}$  Ом, γ = (13,6 + *j*36,4) 10<sup>-3</sup>,  $U_1$  = 100 В. Определить  $I_1, U_2, I_3.$ 

5. Линия, разомкнутая на конце, имеет длину *l* = 200 км,  $\underline{Z}_{\text{B}}$  = 568*e*<sup>*j*7°30′</sup> Ом,  $\gamma$  = (2,72 + *j*17,5) 10<sup>-3</sup>, *I*<sub>1</sub> = 1 А. Определить *U*<sub>1</sub> и *U*<sub>2</sub>, eсли ch  $2\alpha l =$ ch 1,09 = 1,655; th  $\alpha l =$ th 0,544 = 0,49.

6. Линия, замкнутая на конце, имеет длину *l* = 50 км,  $\underline{Z}_{\text{B}} = 1580 e^{-j20^{\circ}28}$  Ом,  $\gamma = (13,6 + j36,4) 10^{-3}, I_2 = 10 \text{ A}.$  Определить  $U_1$  *u*  $I_1$ , ecли ch 2 $\alpha l$  = ch 1,36 = 2,07; th  $\alpha l$  = th 0,68 = 0,69.

7. Линия с согласованной нагрузкой имеет длину *l* = 300 км,  $\underline{Z}_{\text{B}} = 743 e^{-j10^{\circ}}$  Ом,  $\gamma = (3,57 + j17, 2) 10^{-3}, U_1 = 100 \text{ B}.$  Определить  $I_1, U_2, I_2.$ 

8. Линия, разомкнутая на конце, имеет длину *l* = 50 км,  $\underline{Z}_{\text{\tiny B}} = 1580 e^{-j20^{\circ}28}$  Ом,  $\gamma = (14,8 + j37,4) 10^{-3}$ ,  $U_2 = 100$  В. Определить  $U_1$  *u*  $I_1$ , если ch 2*al* = ch 1,48 = 2,31; th *al* = th 0,74 = 0,63.

9. Линия, замкнутая на конце, имеет длину *l* =100 км,  $\underline{Z}_{\text{B}} = 665 e^{-j12\degree 6}$  Ом,  $\gamma = (3,32 + j18,4) 10^{-3}, I_1 = 1 \text{ A}.$  Определить  $U_1$  *N*<sub>1</sub>, ecли ch 2*αl* = ch 0,664 = 1,23; th *αl* = th 0,332 = 0,32.

### **Контрольные вопросы**

1. Что такое цепь с распределенными параметрами?

2. Какая линия называется однородной?

3. Что характеризует коэффициент α?

4. Что характеризует коэффициент β?

5. Как выражаются напряжение и ток в начале линии через ток и напряжение в конце линии и наоборот?

## **СПИСОК РЕКОМЕНДУЕМОЙ ЛИТЕРАТУРЫ**

1. Бессонов, Л. А. Теоретические основы электротехники. Электрические цепи : учебник / Л. А. Бессонов. – 12-е изд., испр. и доп. – М. : Юрайт, 2016. – 702 с.

2. Бессонов, Л. А. Теоретические основы электротехники. Электромагнитное поле : учебник / Л. А. Бессонов. – 11-е изд., перераб. и доп. – М. : Юрайт, 2016. – 318 с.

3. Сборник задач по теоретическим основам электротехники : учебное пособие / Л. А. Бессонов [и др.] ; под. ред. Л. А. Бессонова. – М. : Высшая школа, 2003. – 528 с.

4. Теоретические основы электротехники : учебно-методический комплекс для студентов вузов : в 3 ч. / сост.: А. В. Крутов, Э. Л. Кочетова, Т. Ф. Гузанова. – Минск : БГАТУ, 2010. – Ч. 2. – 276 с.

5. Теоретические основы электротехники : учебно-методический комплекс для студентов вузов : в 3 ч. / сост.: А. В. Крутов [и др.]. – Минск : БГАТУ, 2011. – Ч. 3. – 321 с.

6. Теоретические основы электротехники : методические указания к практическим занятиям : в 3 ч. / сост.: А. В. Крутов [и др.]. – Минск : БГАТУ, 2006. – Ч. 3. – 84 с.

7. Теоретические основы электротехники [Электронный ресурс] : электронный учебно-методический комплекс по учебной дисциплине «Теоретические основы электротехники» для направлений специальностей 1-74 06 05-1 «Энергетическое обеспечение сельского хозяйства (электроэнергетика)», 1-74 06 05-2 «Энергетическое обеспечение сельского хозяйства (теплоэнергетика)», 1-53 01 01-09 «Автоматизация технологических процессов и производств (сельское хозяйство)» / Минсельхозпрод РБ, БГАТУ, АЭФ, кафедра электротехники ; сост.: А. В. Крутов [и др.]. – Электронные данные (137 882 041 байт). – Минск : БГАТУ, 2018.

8. Сборник задач по электротехнике и электронике : учебное пособие / Ю. В. Бладыко [и др.] ; под общ. ред. Ю. В. Бладыко. – Минск : Вышэйшая школа, 2012. – 478 с.

9. Крутов, А. В. Теоретические основы электротехники : учебное пособие / А. В. Крутов, Э. Л. Кочетова, Т. Ф. Гузанова. – 2-е изд., стер. – Минск : РИПО, 2016. – 375 с.

**ПРИЛОЖЕНИЯ**

### **ПРИЛОЖЕНИЕ А**

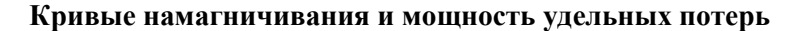

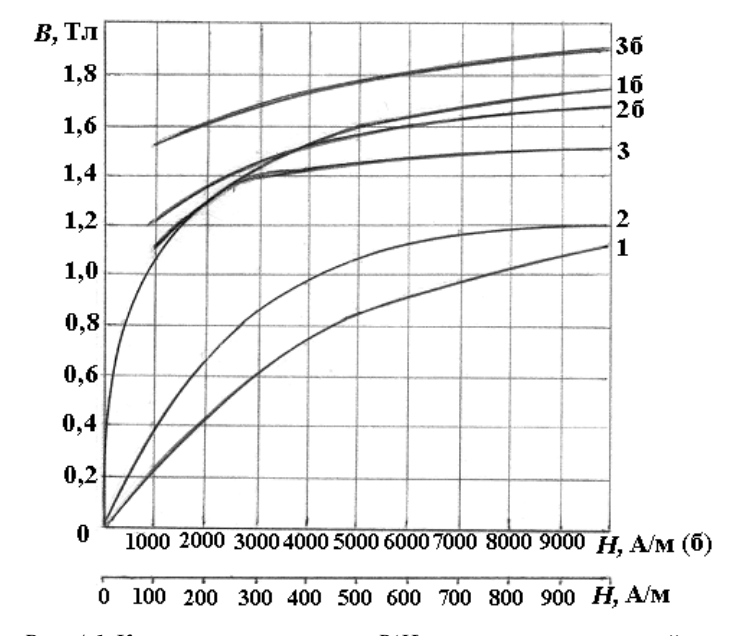

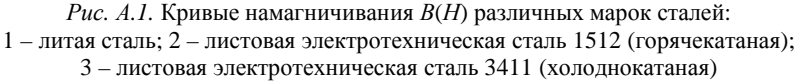

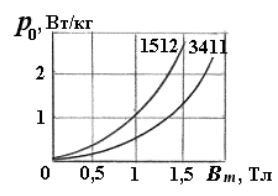

*Рис. А.2.* Мощность удельных потерь в электротехнической стали

## **ПРИЛОЖЕНИЕ Б**

## **Методика использования калькуляторов для выполнения расчетов с комплексными числами**

*Подготовка*: включить калькулятор (ОN/С), нажатием на клавишу DRG установить угловую единицу DEG (градусы), войти в программу расчета с помощью клавиш 2ndF  $u \leftrightarrow$  (cplx).

1. Деление комплексного числа на комплексное число.

$$
\text{Input} = 1
$$
\n
$$
\frac{40 - j10}{5 - j5} = 5 + j3.
$$

Порядок действий:  $40a[10] + / -||b|| \div 5a[5] + / -||b|| = |a||b|$  – просмотр результата.

Клавиша  $|a|$  дает величину вещественной части, клавиша  $|b|$  – величину мнимой части комплексного числа.

$$
\frac{I\text{Ipumep 2}}{40 - j10} = -2, 5 - j10.
$$

Порядок действий:  $40a \overline{a} 10 \overline{+/-} |\overline{b}| = 4|b| = |a||b|$  – просмотр результата.

Умножение, сложение и вычитание производят аналогично.

2. Переход от алгебраической формы комплексного числа к показательной.

*Пример 3* 

 $-110 - j190 = 220e^{-j120^\circ}.$ 

Порядок действий:  $110 + \frac{|a|}{90 + \frac{|b|}{100}} = |a||b| - np$ осмотр результата.

Клавиша  $\boxed{a}$  дает модуль комплексного числа, клавиша  $\boxed{b}$  – аргумент в градусах.

3. Переход от показательной формы комплексного числа к алгебраической.

*Пример 4* 

 $220 e^{j120^\circ} = -110 + j190$ .

Порядок действий:  $220 \overline{a} | 120 \overline{b} | 2ndF\overline{b} | = |\overline{a}||\overline{b}|$  – просмотр результата.

# ПРИЛОЖЕНИЕ В

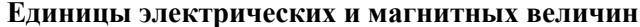

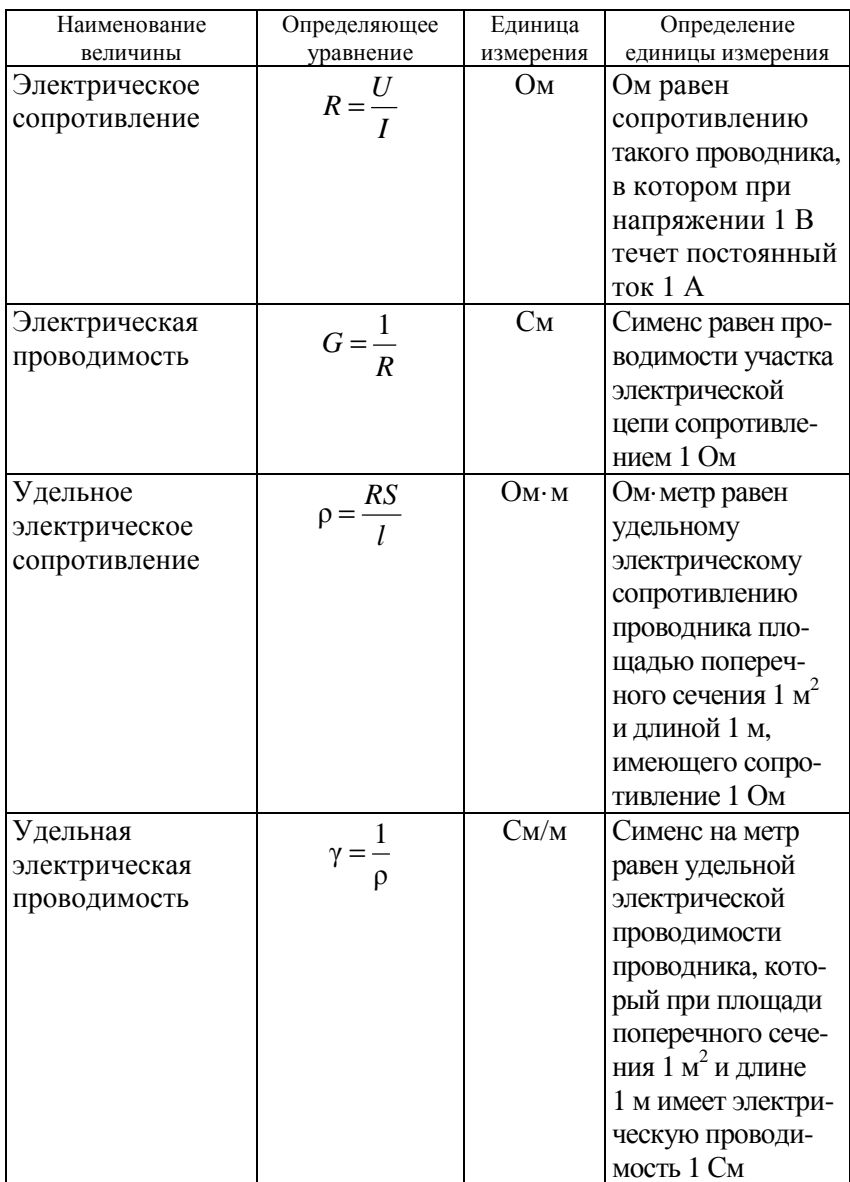

Продолжение приложения В

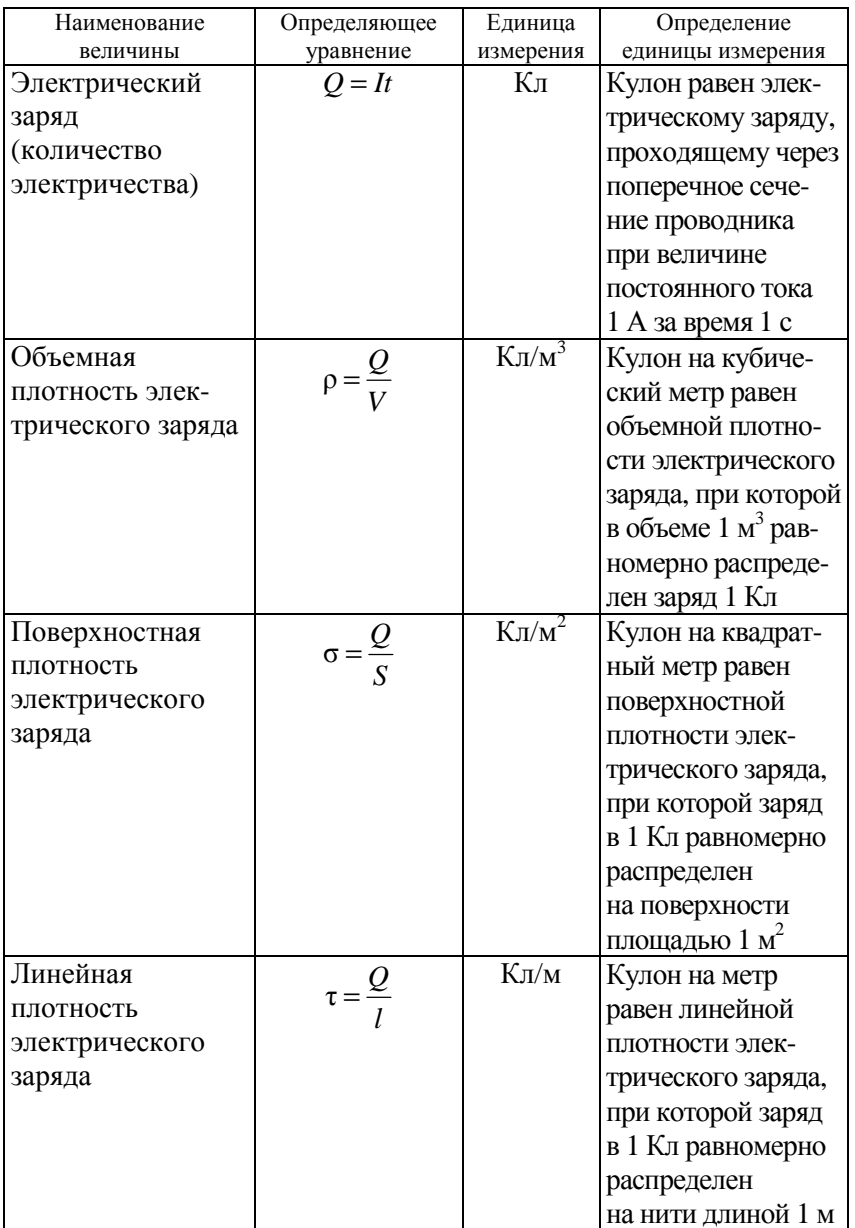

Продолжение приложения В

| Наименование   | Определяющее            | Единица             | Определение                  |
|----------------|-------------------------|---------------------|------------------------------|
| величины       | уравнение               | измерения           | единицы измерения            |
| Электрический  |                         | В                   | Вольт равен потен-           |
| потенциал      | $\varphi = \frac{A}{O}$ | $1 B =$             | циалу такой точки            |
|                |                         | $= 1 \text{ Дж/Kл}$ | поля, в которой              |
|                |                         |                     | заряд 1 Кл обладает          |
|                |                         |                     | потенциальной                |
|                |                         |                     | энергией 1 Дж                |
| Напряженность  |                         | $H/K\pi =$          | Ньютон на кулон              |
| электрического | $E = \frac{F}{Q}$       | $= B/M$             | равен напряженно-            |
| поля           |                         |                     | сти электрического           |
|                |                         |                     | поля в точке поля,           |
|                |                         |                     | в которой на точеч-          |
|                |                         |                     | ный электрический            |
|                |                         |                     | заряд 1 Кл поле              |
|                |                         |                     | действует с силой            |
|                |                         |                     | 1H.                          |
|                |                         |                     | Вольт на метр ра-            |
|                |                         |                     | вен напряженности            |
|                |                         |                     | однородного элек-            |
|                |                         |                     | трического поля,             |
|                |                         |                     | создаваемого раз-            |
|                |                         |                     | ностью потенциа-             |
|                |                         |                     | лов 1 В между                |
|                |                         |                     | точками, находя-             |
|                |                         |                     | щимися на рас-               |
|                |                         |                     | стоянии 1 м                  |
|                |                         |                     | на линии напря-              |
|                |                         |                     | женности поля                |
| Плотность      |                         | A/m <sup>2</sup>    | Ампер на квадрат-            |
| электрического | $j=\frac{I}{S}$         |                     | ный метр равен               |
| тока           |                         |                     | плотности элек-              |
|                |                         |                     | трического тока,             |
|                |                         |                     | при которой ток              |
|                |                         |                     | 1 А равномерно               |
|                |                         |                     | распределен                  |
|                |                         |                     | по поперечному               |
|                |                         |                     | сечению провод-              |
|                |                         |                     | ника площадью $1\text{ m}^2$ |

Продолжение приложения В

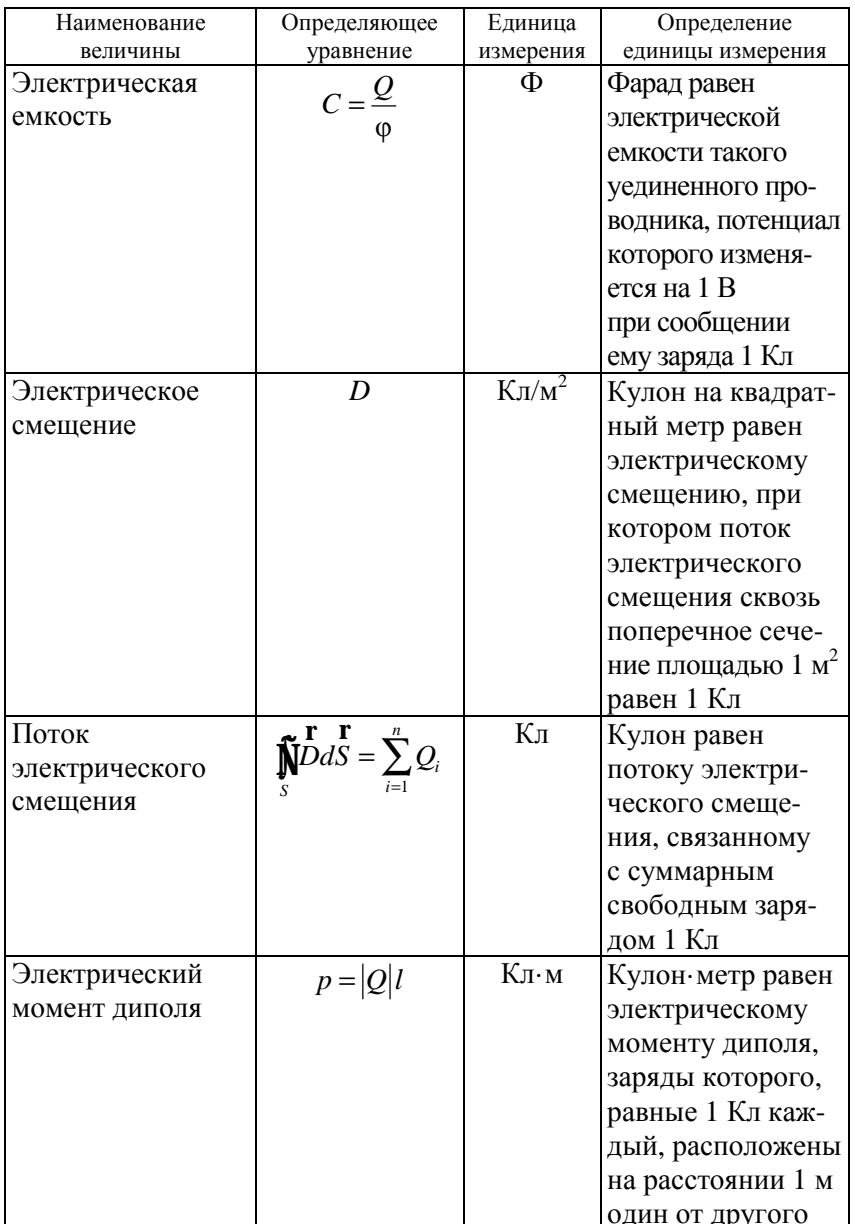

Продолжение приложения В

| Наименование     | Определяющее                        | Единица                                | Определение                    |
|------------------|-------------------------------------|----------------------------------------|--------------------------------|
| величины         | уравнение                           | измерения                              | единицы измерения              |
| Поляризованность | r<br>$\bar{P} = \frac{P}{P}$        | $K_{\text{II}}/M^2$                    | Кулон на квадрат-              |
|                  |                                     |                                        | ный метр равен                 |
|                  |                                     |                                        | поляризованности               |
|                  |                                     |                                        | диэлектрика, при               |
|                  |                                     |                                        | которой диэлектрик             |
|                  |                                     |                                        | объемом 1 м <sup>3</sup> имеет |
|                  |                                     |                                        | электрический                  |
|                  |                                     |                                        | момент 1 Кл·м                  |
| Магнитная        | $\boldsymbol{F}$<br>$B=\frac{1}{2}$ | $T$ л                                  | Тесла равна маг-               |
| индукция         | I <sub>l</sub>                      | $1$ Тл =                               | нитной индукции                |
|                  |                                     | $= 1$ H/(A·M)                          | такого однородного             |
|                  |                                     |                                        | магнитного поля,               |
|                  |                                     |                                        | которое действует              |
|                  |                                     |                                        | с силой 1 Н на каж-            |
|                  |                                     |                                        | дый метр длины                 |
|                  |                                     |                                        | проводника,                    |
|                  |                                     |                                        | расположенного                 |
|                  |                                     |                                        | перпендикулярно                |
|                  |                                     |                                        | направлению поля,              |
|                  |                                     |                                        | если по этому про-             |
|                  |                                     |                                        | воднику проходит               |
|                  |                                     |                                        | TOK 1 A                        |
| Магнитный поток  | $\overline{\Phi} = BS$              | Bб                                     | Вебер равен маг-               |
|                  |                                     | $1 B6 =$                               | нитному потоку,                |
|                  |                                     | $= 1$ $T_{\text{II}} \cdot \text{m}^2$ | проходящему                    |
|                  |                                     |                                        | сквозь плоскую                 |
|                  |                                     |                                        | поверхность                    |
|                  |                                     |                                        | площадью $1 \text{ m}^2$ ,     |
|                  |                                     |                                        | расположенную                  |
|                  |                                     |                                        | перпендикулярно                |
|                  |                                     |                                        | направлению                    |
|                  |                                     |                                        | однородного                    |
|                  |                                     |                                        | магнитного поля,               |
|                  |                                     |                                        | индукция которого              |
|                  |                                     |                                        | равна 1 Тл                     |

Окончание приложения В

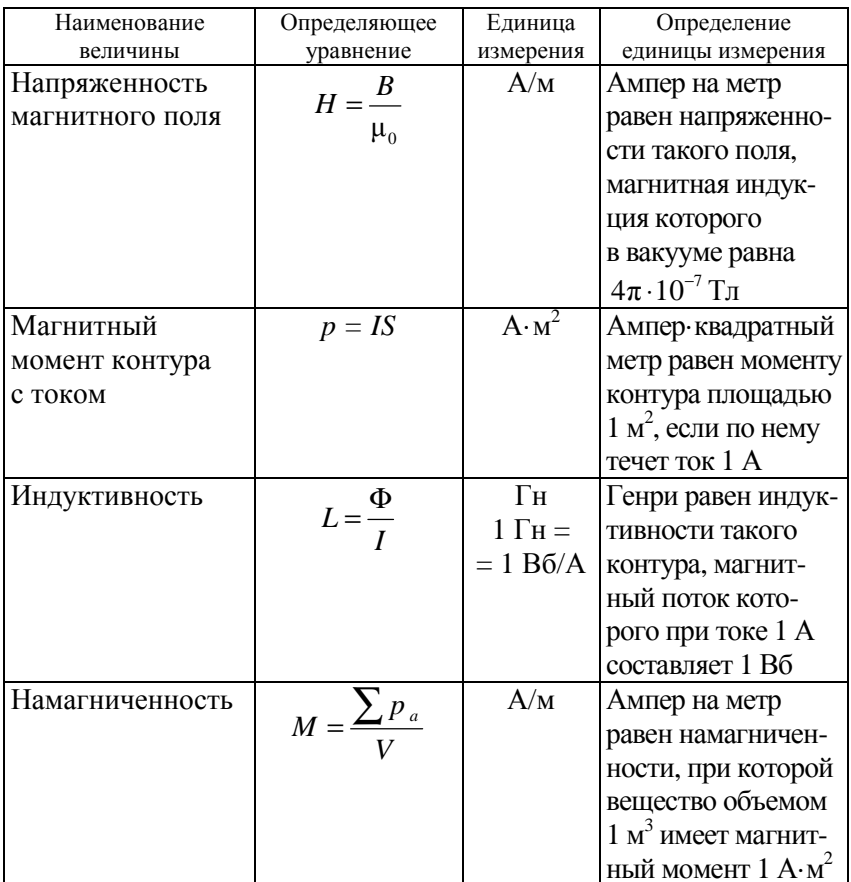

# ПРИЛОЖЕНИЕ Г

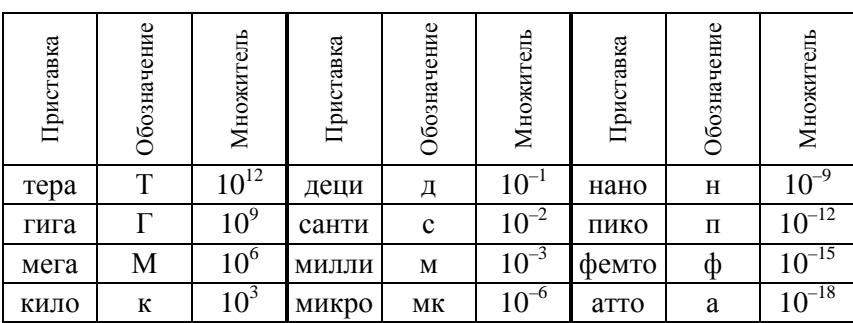

# Десятичные приставки к названиям единиц

# ДЛЯ ЗАМЕТОК

Учебное издание

### ТЕОРЕТИЧЕСКИЕ ОСНОВЫ ЭЛЕКТРОТЕХНИКИ. ПРАКТИКУМ

В двух частях

Часть 2

Трехфазные цепи. Переходные процессы. Нелинейные цепи переменного тока. Цепи с распределенными параметрами

Учебно-методическое пособие

Составители: **Крутов** Анатолий Викторович, **Крылова** Нина Георгиевна, **Дворник** Геннадий Михайлович и др.

Ответственный за выпуск *В. М. Збродыга* Корректор *Д. А. Значёнок* Компьютерная верстка *Д. А. Пекарского* Дизайн обложки *А. А. Покало*

Подписано в печать 11.11.2022. Формат  $60\times84^{1/16}$ . Бумага офсетная. Ризография. Усл. печ. л. 7,90. Уч.-изд. л. 6,18. Тираж 99 экз. Заказ 306.

Издатель и полиграфическое исполнение: учреждение образования «Белорусский государственный аграрный технический университет». Свидетельство о государственной регистрации издателя, изготовителя, распространителя печатных изданий № 1/359 от 09.06.2014. № 2/151 от 11.06.2014. Пр-т Независимости, 99–1, 220023, Минск.